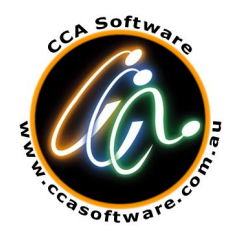

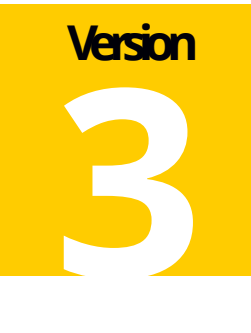

## **CCA Software Pty Ltd**

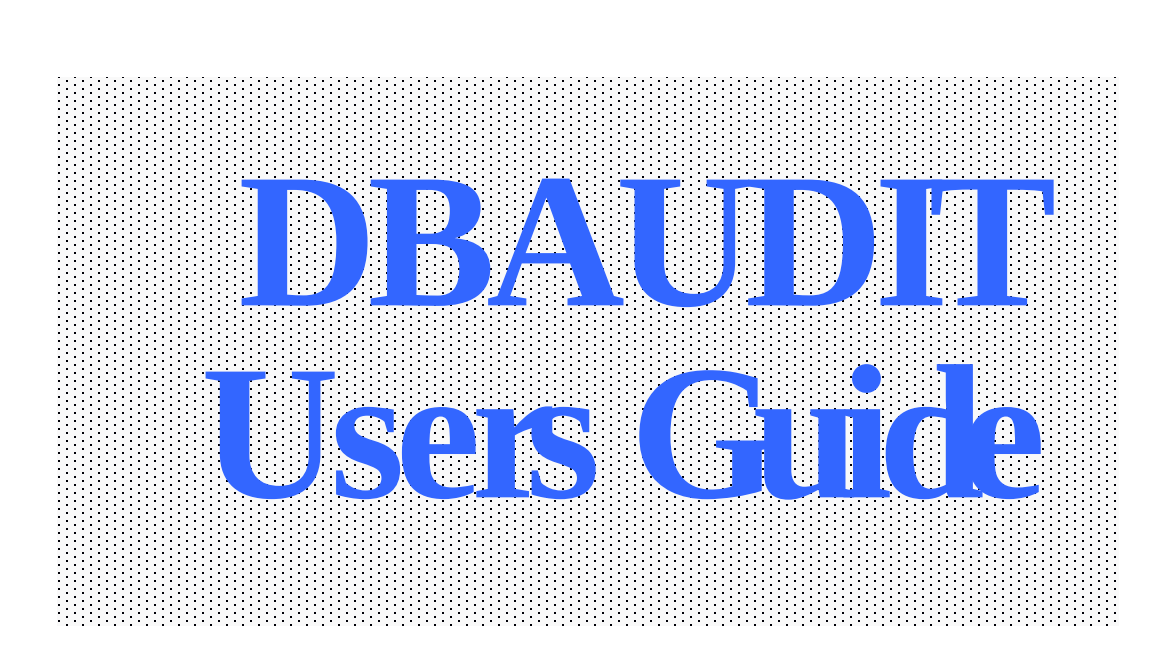

**Copyright Notice**

**Copyright 1998-2008 CCA Software Pty Ltd. ABN: 35 060 664 057**

**All Rights Reserved.**

**Trademark Acknowledgments**

**ADABAS and NATURAL are trademarks ofSOFTWARE AG of Germany and North America**

**MVS/XA, MVS/ESA, OS390 and DFSORT are trademarks ofIBM Corporation**

**Requirements for Confidentiality**

**This document contains trade secrets and proprietary information of CCA Software Pty. Ltd.Reproduction and/or modification of this document without the priorwritten approval of CCA Software Pty Ltd is prohibited. Use of this document is limited to licensed users ofDBAUDIT or those given specific written permission by CCA Software Pty Ltd.**

**THE SOFTWARE WHICH IS DESCRIBED IN THIS DOCUMENT IS SUBJECT TO LIMITATIONS ON USE, RELEASE, DISCLOSURE AND DUPLICATION AND TO REQUIREMENTS FOR CONFIDENTIALITY, PROTECTION AND SECURITY WHICH ARE SET OUT IN THE SOFTWARE LICENCE AND MAINTENANCE AGREEMENTS.**

> **CCA Software Pty Ltd PO Box 423, Blackburn, Vic. 3130 Australia**

**Phone: +61-3-9894 0055 Fax: +61-3-9894 0039**

**email[:info@ccasoftware.com.au](mailto:info@ccasoftware.com.au?subject=Contact email address) web: <http://www.ccasoftware.com.au/>**

**Version 4.00, September 2015**

## **Table of Contents**

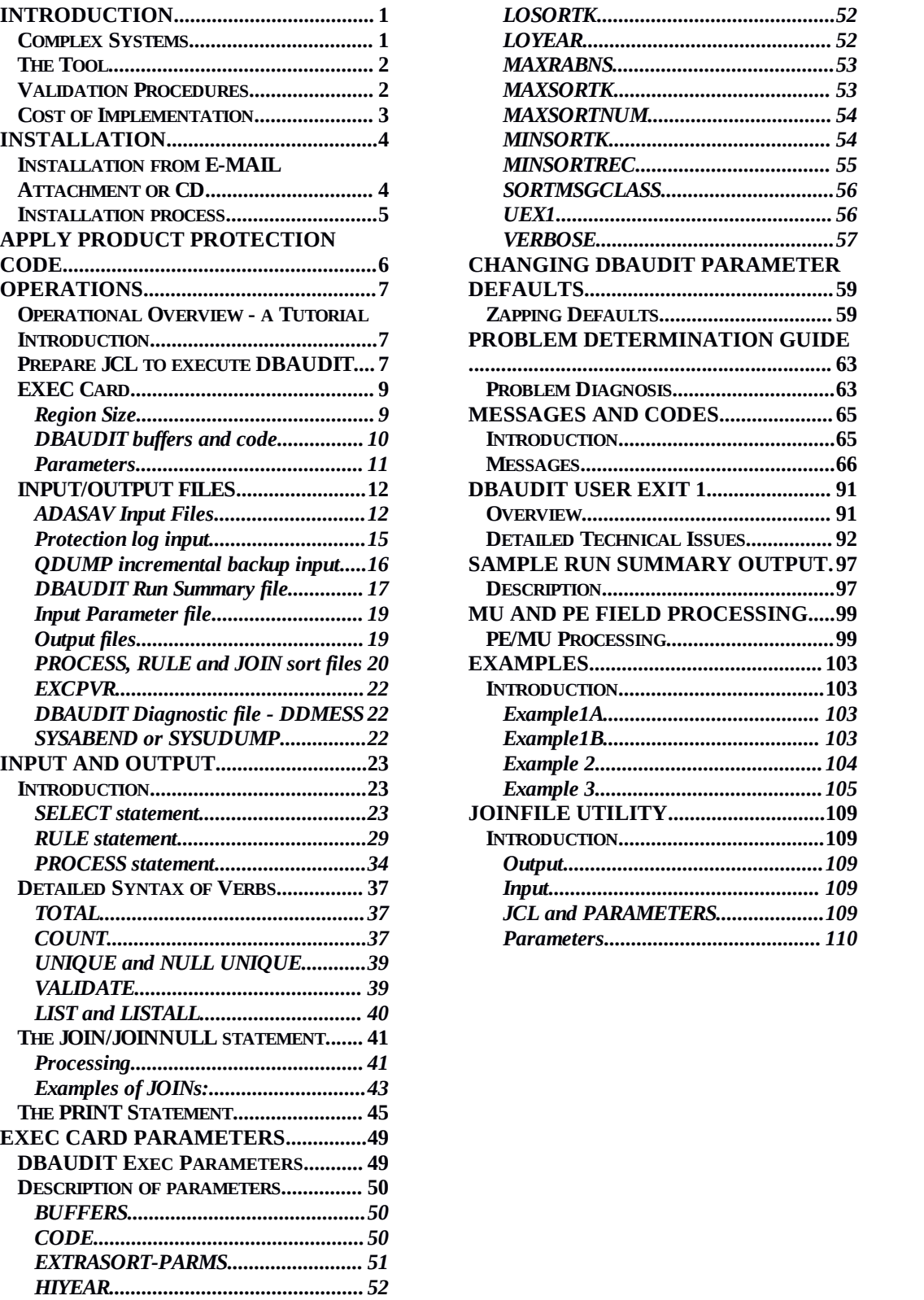

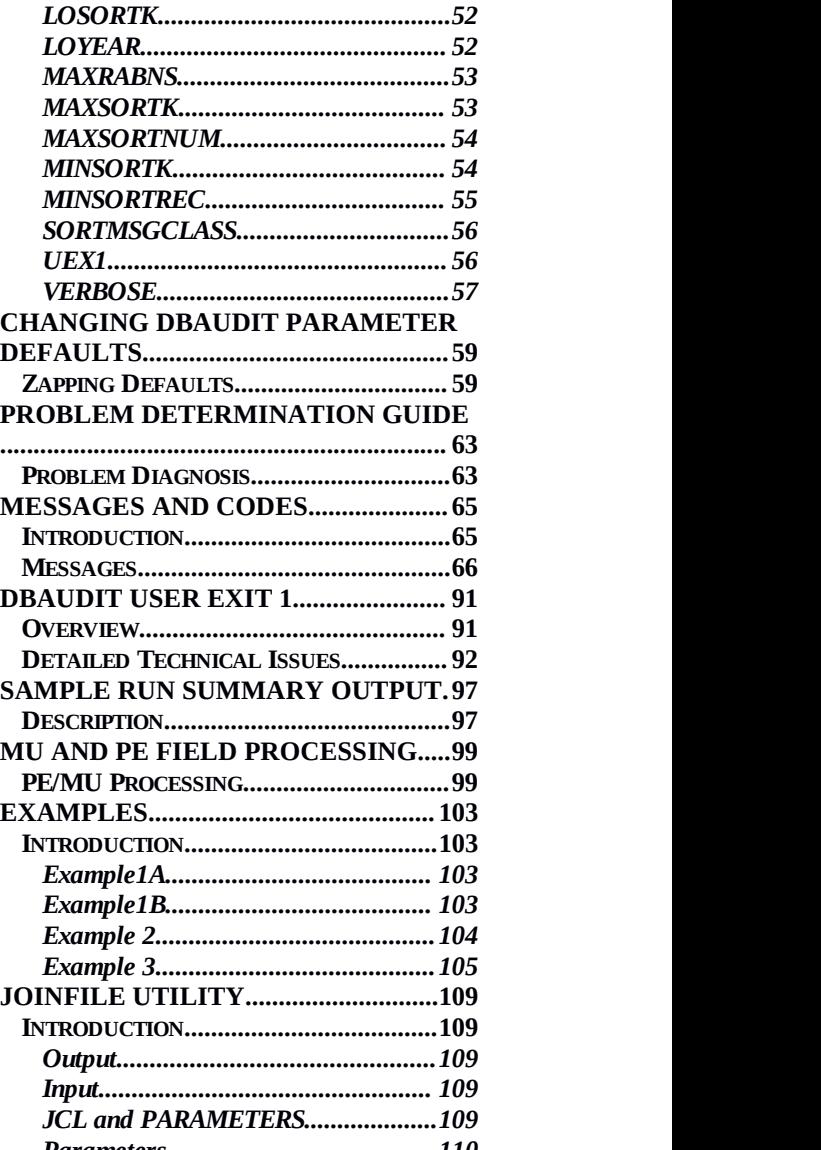

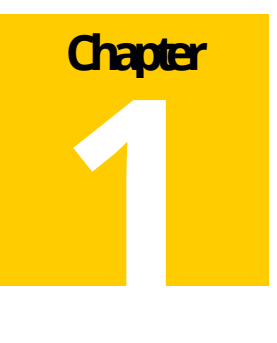

### **Introduction**

**DBAUDITvalidates the logical integrity of an ADABAS database. Ittakes as input an ADASAV backup and usersupplied verification rules and produces outputfiles reporting integrity errors.**

**Most ADABAS databases consist of scores offiles, hundreds ofkeys, thousands of fields and millions ofrecords, operated on by thousands of programs written by many people to** different standards and specifications over many years. Users and **application** systems assume their database contains implicit structures and **relationships between records. Forexample:**

**purchase order lines are assumed to"belong" toa purchase order header;**

**the supplier number on a purchase order is assumed tobe a pointer (or "foreign key") to a record on a supplier file.**

**Additionally, records are assumed to conform to certain rules, and fields are assumed to contain "valid"data.**

#### **Complex Systems**

**However, the realities of complex systems usually result in the application level structures of the database containing errors, although the physical integrity of the database may be intact.**

**Such problems can be the result of many different causes including;**

**unpredictable user actions,**

**unforeseen processing circumstances (such as batch jobs being canceled),**

**unforeseen data conditions,**

**changing specifications during application development and maintenance,**

**INTRODUCTION**<br> **INTRODUCTION**<br> **incomplete testing and, occasionally, p incomplete testing and, occasionally, physical integrity lapses by the data base management system.**

**The consequences of undetected application level inconsistencies include unpredictable ("chaotic") behaviorof the application system, cascading propagation of errors, a loss offaith in the system by its users, management and auditors, and wasted effort by users and programmers to manually detect and correctthe errors.**

#### **The Tool**

**DBAUDITprovides the DBA with a tool to detect and isolate application data corruption. Verification rules can specify inter-file ("referential integrity"), intra-file and intra-record criteria. Outputfrom DBAUDITcan be easily used as input to application specific verification, analysis and exception reporting procedures.**

**DBAUDITreads an ADASAV backup to obtain a static and consistent picture of the database. If the ADASAV backup was produced against an active ADABAS nucleus, the protection**  $\log$  will also be read by **DBAUDIT**. Users of the **QDUMP** incremental **backup product can supply the latest QDUMP backup dataset along with the latest ADASAV to be read byDBAUDIT.**

**DBAUDIT** makes just 1 pass of the ADASAV backup, extracting and sorting data as **required to perform the specified validations. DBAUDIT will read the ADASAV backup volumes in parallel forminimum elapsed time and maximum throughput. It contains algorithms to optimize input processing and disregard entire orpartial volumes that don't contain relevant information.**

#### **Validation Procedures**

**The numberof validations that can be performed concurrently is dependent on the number** of sort operations that can be initiated within the DBAUDIT region, which **will be dependent on region size, operating system configuration and sort options.**

**The validation procedure is based on "SELECT"statements, which specify a file numberand an optional "WHERE"clause. Each SELECTstatement defines the set of data on which the following "RULE", "PROCESS"and "JOIN"statements operate. The results ofvalidations can be directed to any numberof userspecifiable outputfiles. Any numberof SELECT, RULE, PROCESS and JOIN statements may besupplied. A file may be "SELECTed"any numberof times.**

**The RULE, PROCESS and JOIN statements specify different types of validations.**

**PPENDERT THE RULE, PROCESS and JOIN statements specify different types of validations.<br>
<b>The RULE statement is used to specify inter-file, i.e. referential integrity rules. The<br>
<b>PROCESS statement is used to specify intra The RULEstatement is used to specify inter-file, i.e. referential integrity rules. The PROCESS statementis used to specify intra-record validations and processes. JOIN**

**I N T R O D U C T I O N statementis used to bring togetherand list data from two separate records, based on a common primary and foreign key.**

**In addition to its referential integrity and data validation capabilities, DBAUDITcan be used to extract data from the ADASAV backup, optionally normalizing the data in a formatsuitable forsubsequentsequential processing orloading into a relational database.**

**DBAUDITcan extract data from the ADASAV backup overan orderof magnitude fasterthan can be achieved by NATURAL, COBOLorassemblerprograms using the ADABAS call interface. DBAUDITfacilitates the production of control totals, counts, and simple reports that can be used "as is"orfed into application specific processing.**

#### **CostofImplementation**

**The cost of implementing these functions without DBAUDITis so high that they have been neglected. However, the "hidden"costs of inconsistent and incomplete data can be much higher. DBAUDIT makes the verification of application data possible because:**

**its simple yet powerful command language lets DBAs, programmers or application controllers familiar with the file structure and processing rules** of the **application specify** the verification rules and **processes without needing to write programs;**

**DBAUDIT runs against a backup of the database:**

**providing a consistent image (unhindered by ADABAS's lack of read integrity);**

**eliminating contention for the database disk drives whilst verifying;**

**DBAUDIT processes all requests and input volumes in parallel, making just one pass of the backup and only reading the relevant backup volumes (i.e., those that contain data to be analyzed);**

**DBAUDIT does not use ADABAS calls to locate and decompress data, but instead maps, decompresses and processes data using extremely efficient I/O, parallel I/O and manipulation algorithms which minimize both CPU and elapsed time.**

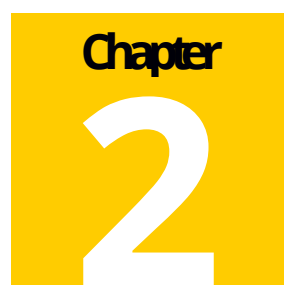

## **INSTALLATION**

**With the introduction of V3.00, all DBAUDIT Software from CCA Software is now supplied in one of two formats:**

**Compressed 'zip' file asan email attachment,**

**Release files on a CD, at an extra cost.**

**The use of email attachments and/or CD facilitates fast transmission of new releases, upgrades and fixes. All fix levels are provided as upgraded binary modules as email attachments.**

### **Installation from E-MAIL Attachment or CD**

**The generalinstallation file consists ofone compressed folder (or zip file) of the form:**

**DBvYNNx-release.zip**

**Where:**

**YNN is the current version and release level**

**x is the fix level of the release**

**In this release you will be delivered DBv300b-release.zip.**

**Inside this zip file you will find the following files:**

**Readme.txt – a text file containing last minute information about the release**

**DBv300y-Release-Notes.pdf – release notes for this fix level in PDF format**

**DBv300-Users-Guide.pdf – The Users Guide in PDF format**

**DBv300in.cmp - Source/JCL/example User exits – binary compressed EBCDIC format file.**

**DBv300yL.cmp - Load Library – binary compressed EBCDIC format.**

**When decompressing the release zip file do not change file extensions on the PC platform, this can lead to problems with CR/LF on binary and ASCIIfiles.**

**Installation process** 

**Pre-allocate two datasets as follows:**

**'XXXXX.DBV300.INSTALL.CMP' 2 cyls,**

**'XXXXX.DBV300y.LOAD.CMP' 2 cyls,**

**Both INSTALL and LOAD datasets have a DCB=(LRECL=80, BLKSIZE=3120, RECFM=FB, DSORG=PS);**

*Load the CNTL & LOAD mainframe files to disk, use a binary FTP or file transfer, the files must be loaded without using ASCII to EBCDIC translation or CR/LF and the LRECL and BLKSIZE as specified above.*

**On the mainframe allocate two datasets:**

**'XXXXX.DBV300.INSTALL' approx 2 cyls DCB=(LRECL=80,BLKSIZE=3120,RECFM=FB,DSORG=PO)**

**'XXXXX.DBV300y.LOAD', approx 3 cyls DCB=(LRECL=0,BLKSIZE=<same as ADABAS>,RECFM=U,DSORG=PO)**

**Go to TSO native mode (option 6 in ISPF), TYPE RECEIVE INDSN('XXXXX.DBV300.INSTALL.CMP') <enter>**

**When prompted the following additionalparameters may be used to define the output INSTALL dataset, DATASET('XXXXX.DBV300.INSTALL') SHR, this should extract approximately 30 members.**

**Repeat Steps above but this time using the LOAD library as input and output to the correct dataset. This step should extract approx 70 members**

**At this point both the JCL and Load libraries willhave been populated and the members are ready for tailoring and testing. There is no longer a requirement to run the build step to create the load modules under z/OS [the decompress process has already created the load modules].**

The B B A U D IT USERS GUIDE<br>
D B A U D IT USERS GUIDE **Once the above JCL/Source and Load Libraries are transferred to the mainframe and populated the installer will be in a position to undertake a series oftest runs of DBAUDIT V3.00 to ensure correct installation.**

**ISTALLATION<br>ISTALLATION<br>XXXXXX.DBV300.INSTALL install library xxxxxx.DBV300.INSTALL install library contains JCL, example user-exits and DBAUDIT execution jobs.**

**xxxxxx.DBV300y.LOAD – binary executable DBAUDIT application**

**The supplied example JCL must be modified to conform to local site standards, making appropriate changes to the dataset names in these members to match the ones locally at the site, especially the JOBLIB/STEPLIB cardto point to the V300 Load Library.**

**Apply Product Protection Code** 

**DBAUDIT has a Product Protection Codeword. This codeword is atleast 20 bytes long and will need to besupplied sothat DBAUDIT will run on your system. The SOLD (or trial) code for your site will allow DBAUDIT to run, and is available from your local affiliate or CCA Software.**

**The code is supplied to DBAUDIT as PART of the DBAUDIT EXEC card as follows:**

**//AUDIT74 EXEC PGM=DBAUDIT,PARM=BIPLBJPHHJJHJHMKIHKH**

# **Chapter 3**

## **Operations**

### **OperationalOverview- aTutorialIntroduction**

**This section provides a tutorial introduction to DBAUDIT. By changing the sample JCL provided on the distribution library and submitting the job first hand experience is gained in the use of DBAUDIT.**

**Source member AUDJCL1 contains sample JCL required to execute DBAUDIT against a stand-alone ADASAV backup (i.e., an ADABAS backup taken when the database was "down").**

**The input statements supplied to DBAUDIT will perform the following processing on the NATURAL system file, FNAT:**

> **check that all source programs have corresponding object modules, and vice versa (this processing "rule" will encounter many contrary examples on the typical FNAT file, as SOFTWARE AG does not distribute the source code for many programs);**

**enumerate the different source libraries, showing the name of each library and the number of records in it;**

**enumerate the different object libraries, showing the name of each library and the number of records in it;**

**extract all source programs from NATURAL library "SYSDBA".**

#### **Prepare JCL to execute DBAUDIT**

**Following the comments at the startof the JCL, we will now prepare this job for execution.**

- **Change the JOB** card **to** site **requirements**.
- **Make sure region and time parameters will be sufficient and match the job class Step 2(unless yourFNAT file is extremely large, this job should not take more than 2 - 4 CPU seconds on a 20 MIP processor). A region size of 4 MB should be sufficient.**

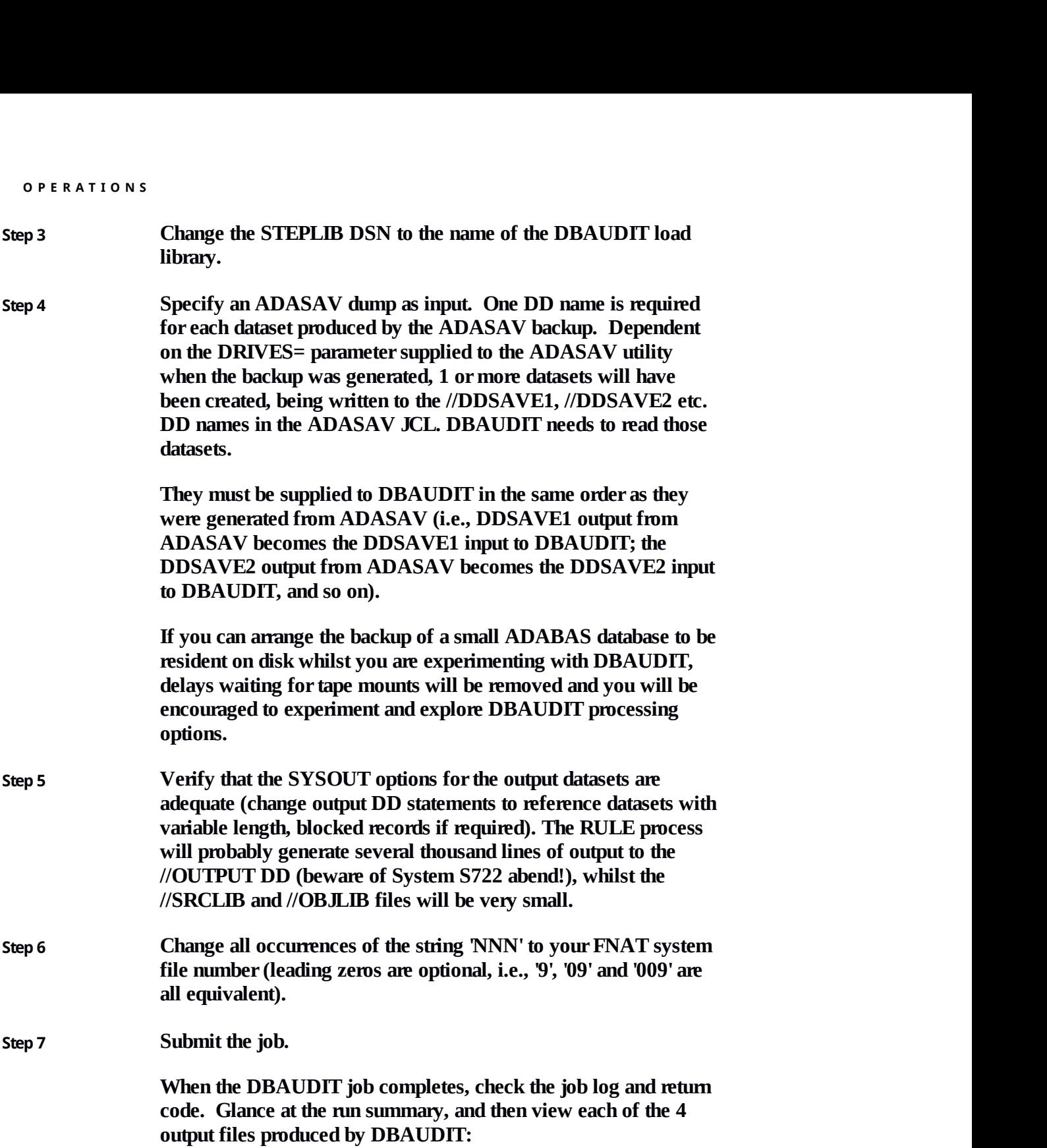

**the default output file "OUTPUT" will be reporting on mismatches between source and object. A short error message will be followed by the key in error (the library and program/module name) and the ISN;**

**P A G E 8**<br>**P A C E B E COUTPUT Will be reporting on mismatches between source and object. A short error message will be followed by the key in error (the library and program/module name) and the ISN; th the SRCLIB output file will contain one record for each NATURAL source library, showing the name of the library followed by an unpacked decimal count of the number of records in the library;**

**the OBJLIB output file will contain one record for each NATURAL object library, showing the name of the library followed by an unpacked decimal count of the number of records in the library;**

**the PROGRAMS output file will contain all the source code from library SYSDBA. Each record will contain 1 line of source code, preceded by the source library and program name.**

#### **EXEC Card**

**This section describes the relevant parameters with regard to the EXEC statement in the execution JCL for DBAUDIT.**

**Region Size DBAUDIT's region requirements are mainly dependent on:**

#### **Input Buffer Requirements**

**DBAUDIT should be configured to process its input files as fast as possible. Large block sizes and many buffers on the input ADASAV datasets will improve input processing, but at the expense of valuable below-the-line memory.**

**Although DBAUDIT will close input datasets which do not contain any required data, the peak buffer requirements will occur at the start of the DBAUDIT job, and memory must be available to meet this peak.**

**As discussed below, it is recommended that any input datasets containing only Associator or known to contain data storage extents that are not of interest be given DCB=BUFNO=1, whereas the "valuable"input datasets be given as large a BUFNO as practical. Assuming:**

**input ADASAV blksize of 32KB;**

**4 input ADASAV datasets, 3 of which contain data storage RABNS;**

**we aim at providing 250K of buffer space per "valuable" input dataset, as a rule of thumb, then we should set BUFNO=8 on DDSAVE2, DDSAVE3 and DDSAVE4 (32 \* 8 = 256KB) and set BUFNO=1 on DDSAVE1.**

**This would result in approx. 800KB being assigned to input buffers.**

**O P E R A T I O N S Output Buffer Requirements** 

**DBAUDIT output processing volumes are unlikely to approach the input volumes, and sooutput throughput is less critical. However, requests producing large amounts ofoutput (such as LIST/LISTALL/JOIN) should be assigned to datasets with larger block sizes and more buffers.**

**When DBAUDIT is being used to produce dozens ofoutput files, be sure to calculate the buffer requirements and adjust region size (or input and sort region requirements) accordingly.**

#### **SortSpace**

**DBAUDIT invokes the system sort when necessary to process the following input statements:**

```
RULE/JOIN (2 sorts invoked - one for the left hand side and one
for the right hand side of the rule/join);
TOTAL .. AGAINST
COUNT with or without AGAINST
UNIQUE
NULL UNIQUE
```
**DBAUDIT EXEC card parameters enable the specification of lower and upper bounds for the memory to be used per sort, as well as the maximum memory per sort to be allocated below the 16MB line (OS390 users only).**

**Additionally, DBAUDIT tries to optimize sort performance (including memory assignment) by calculating the "size"of each sort before invoking the sort function.**

**Allocating large amounts ofmemory to the sort certainly reduces I/O to sort work datasets, and will usually dramatically improve sort times, unless real memory shortages cause severe paging.**

#### **DBAUDIT buffers and code**

**DBAUDIT allocates internal buffers, each 4KB in size, for communications between input, sort and output tasks. The default number of buffers is 100, but this can be changed dynamically by the BUFFERS= EXEC card PARM. The size of other DBAUDIT work areas and code does not exceed 100KB.**

#### **General Guidelines**

In general, OS390 users should allocate a region large enough to support the<br>
number of sorts and sort size they are using. If 20 concurrent sorts, each with<br>
1MB of storage are to be invoked, allocate at least 25MB on the **In general, OS390 users should allocate a region largeenough to support the number of sorts and sort size they are using. If 20 concurrent sorts, each with 1MB of storageare to be invoked, allocate at least 25MB on the job or exec card.**

**O P E R A T I O N S Non XA/ESA users must be more careful when specifying sort processing and sort size. Assuming a private region size of 8MB,and 200KB sort space per sort, and 2MB allocated to input/output buffers, DBAUDIT buffers and code, then approx. 6MB should be available for support 6MB/200KB = 30 concurrent sorts. Large sorts may take a longer elapsed time with only 200KB of memory. Non XA/ESA users should specify the largest region size they can.**

**Execution Time** 

**The CPU time taken by DBAUDIT is dependent upon:**

**the number of RABNS tobe decompressed (i.e., the total number of data storage RABNS for files that are referenced in the DBAUDIT user input);**

**the number of fields to be decompressed;**

**the complexity of the selection and validation logic;**

**the volume of output generated;**

**the number of sorts, the memory available to them and the number of records to sort. Given the number of factors and theirvariability, it is very hard to estimate the CPU time, and soit is suggested that you run DBAUDIT with a high CPU time limit.**

**It is recommended that prior to commencing a large scale production DBAUDIT job a seriesofsmall trial DBAUDIT jobs be run limiting the number of records processed. This will allow an estimate to be made of the CPU and memory requirements and the run time for the full production job.**

**Parameters**

**DBAUDIT accepts user input from 2 sources:**

**PARMS file, containing DBAUDIT processing specifications such as the SELECT, RULE, PROCESS and JOIN statements;**

**JCL EXEC PARM parameters.**

**The purpose of the EXEC PARMS are:**

**to supply the product execution code required by all users as of V3.00;**

to supply the product execution code required by all users as of V3.00;<br>to override default or zapped "constants" used to effect DBAUDIT<br>processing.<br>The format of the EXEC card JCL parameter string is:<br> $D B A U D I T U S E R S G U I D E$ **to override default or zapped "constants" used toeffect DBAUDIT processing.**

**The format of the EXEC card JCL parameterstring is:**

```
O P E R A T I O N S
,PARM='<parm type>=<parm value>,....'
```
**Chapter 6 contains the details ofall parameter types and theirdefault values, valid ranges, usage considerations and abbreviations.**

**It is suggested that when first using DBAUDIT the default settings for parameters should be used. Among the first parameters you may wish to experiment with will be:**

**MAXSORTK. This parameter specifies the maximum memory a sort can use (both above and below the 16MB line). Its default value (400KB) is probably too high for a non XA\ESA site wishing to perform large numbers of concurrent sorts, and is probably too low for an XA\ESA site wishing to perform very large sorts.**

**SORTMSGCLASS. This parameter specifies the sysout class used for sort messages and diagnostics. Most sites will probably be uninterested in these details, and may wish tosend them to the "flush" sysout class.**

**The CODE= parameter will be required on every DBAUDIT run. The value of this parameter is specific to yourCPU serial number and license agreement (i.e., it may expire at the end of a trial period - you will be given 50 daysnotice of the expiry by DBAUDIT message 467I). CCA Software or your local distributor will supply the code to you.**

**The defaults for all parameters may be permanently changed by zapping the appropriate load module (see Chapter 7). The CODE parameter can be bypassed by permanently zapping the licence code into DBAUDIT, this zap will be supplied by CCA Software or your local affiliate upon request.**

#### **INPUT/OUTPUT FILES**

#### **ADASAV Input Files**

**DBAUDIT reads the datasets produced by the ADABAS ADASAV backup utility. ADASAV is normally used to produce several output datasets "in parallel"by using the "DRIVES="option.**

**This technique helps to reduce the elapsed time of the ADASAV backup, especially when backing up to cartridges or tape drives connected to the mainframe by multiple I/O channels.**

**EXERCT BY WHEN DECAY DECOUSE ON THE MODE IN OUR DETAILS AND MONDED IN A DASAV backup job specifies a separate file (DDNAME) and dataset for each of these parallel output "streams". DBAUDIT needs to be supplied with the ex The ADASAV backup job specifies a separate file (DDNAME) and dataset for each of these parallel output "streams". DBAUDIT needs to be supplied with the exact same file names and DSN. E.g., if the ADASAV JCL looked like this:**

```
//DDSAVE1 DD DSN=ADABAS.DB051.BACKUP1(+1),DISP=(NEW,CATLG),
// UNIT= CART
//DDSAVE2 DD DSN=ADABAS.DB051.BACKUP2(+1),DISP=(NEW,CATLG),
// UNIT=CART
//DDSAVE3 DD DSN=ADABAS.DB051.BACKUP3(+1),DISP=(NEW,CATLG),
// UNIT=CART
//DDKARTE DD *
    ADASAV SAVE,DRIVES=3,
//*
```
**Then the DBAUDIT JCL to read the most recent backup would look like this:**

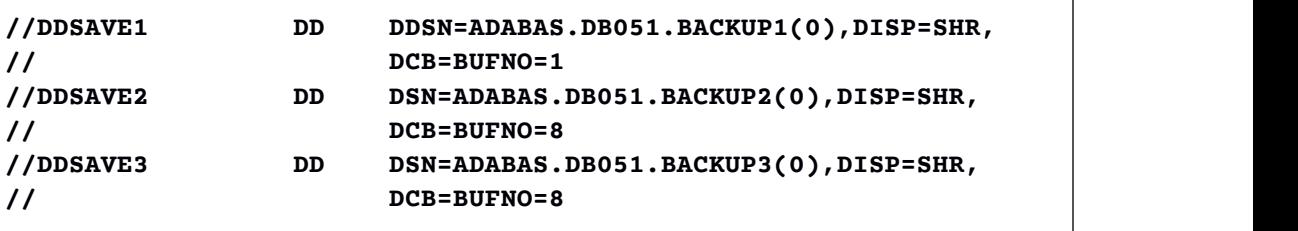

**The reasons for the use of the DCB=BUFNO JCL parameterwill be discussed in a later section.**

**If ADASAV is used to produce DUAL output datasets, then either the "original" or "DUAL copy"can be used by DBAUDIT.**

**Output files from ADASAV can be supplied concatenated to DBAUDIT. E.g., assume the ADASAV backup was run with DRIVES=5, but only 3 drives are available when DBAUDIT is to be run. DBAUDIT could be run with one of the many variants** of the following **JCL:** 

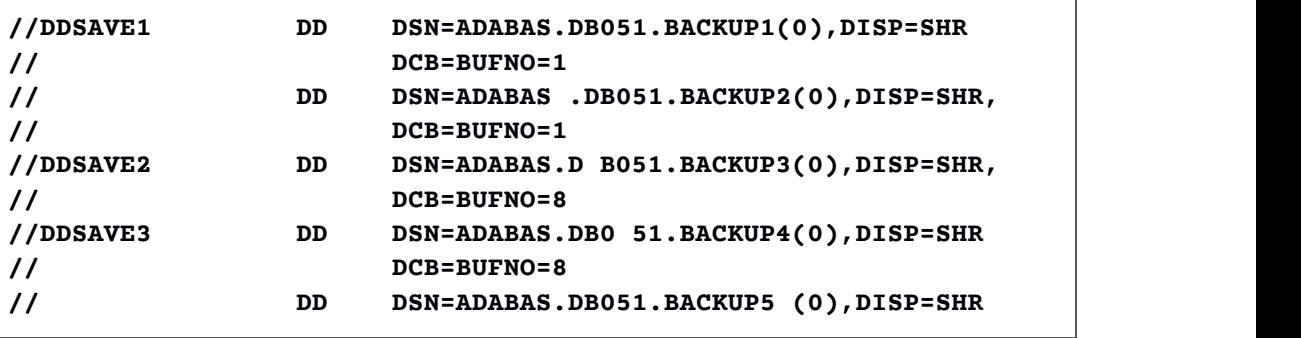

The basic rule to be followed when concatenating datasets is that the RABN numbers read by DBAUDIT must be ascending within a DDSAVEx file, and ascending across DDSAVEx files. This last requirement means that the first RAB **The basic rule to be followed when concatenating datasets is that the RABN numbers read by DBAUDIT must be ascending within a DDSAVEx file, and ascending across DDSAVEx files. This last requirement means that the first RABN read by each DDSAVEx file must be greater than the first RABN read by the preceding DDSAVEx file.**

<sup>O P E R A T I O N S<br>DBAUDIT will read an ADASAV backup</sup> **DBAUDIT will read an ADASAV backup produced whilst the ADABAS nucleus was active. However, if updating was being carried out against the database whilst the ADASAV backup was being taken, then it is very unlikely that the ADASAV backupcontains a complete and consistentcopy of the database. Such a backup will need to beaugmented with either a protection log or a QDUMP incremental backup.**

**This issue is discussed in separate sections following.**

**The DBAUDIT JCL statements describing the ADASAV input datasets can usually be coded without any options other than DISP=SHR, unless the ADASAV datasets have not been catalogued, in which case manualcoding of UNIT= and VOL=SER= parameters will be required. However, the BUFNO parameter can be used to greatly improve DBAUDIT throughput and tune virtual memory use.**

**Coding FREE=CLOSE on the DBAUDIT datasets is not required and should not be specified, as DBAUDIT will dynamically de-allocate its files (and associated tape/cartridge units) as soon as possible.**

#### **Coding the BUFNO Parameter**

**In most cases, DBAUDIT elapsed time is likely to be highly dependent on the time taken to read the ADASAV backup. Although DBAUDIT contains optimization methods to skip large parts ofthe backup which it knows contain no relevant information (such as all of the ASSOCIATOR except forGCB, FCB's and FDT's and DATA STORAGE for files un-referenced by any input parameter specifications), it is beneficial to expedite the reading of what is likely to be a still large amount of data storage.**

**The BUFNO parameter determines the number of input buffers set aside for reading the backup. The product of BLKSIZE and BUFNO is the size of the input buffer for each dataset. By increasing this value input throughput is improved, but only up to a point, after which little or no gains are evident and paging on the buffer pool may actually degrade performance.**

**The exact point will vary on machine configuration and accompanying workloads, but 250 KB is probably a good (and generous) estimate of a desirable and cost effective buffer pool size, per input dataset. Divide the ADASAV dataset blocksize (usually 32KB) into 250KB to determine an appropriate value for BUFNO.**

**O P E R A T I O N S If the ADASAV backup has been produced to 3 or more different datasets, it is very likely that one or more datasets will contain nothing but ASSOCIATOR blocks. As DBAUDIT only reads the first few blocks ofASSOCIATOR, supplying a large buffer for these datasets would not improve performance, and would tie up virtualmemory that could be better used by other "active"input dataset buffers or for sorting. Hence, it is strongly recommended that datasets containing only ASSOCIATOR blocks be given a BUFNO of 1 (DCB=BUFNO=1), unless there are a large number of files defined to the database, then a BUFNO of 2 on the first dataset may be more appropriate.**

**The split of ASSOCIATOR/DATA STORAGE blocks to the ADASAV datasets is reported by the ADASAV utility.**

#### **Dynamic Deallocation of DDSAVEx files**

**DBAUDIT reads the first few ASSOCIATOR blocks to produce a map of the RABNS it will need to process. Each input dataset is then read to determine how DATA STORAGE blocks are splitover the input datasets. DBAUDIT then knows which input datasets contain no relevant information, or when the last required block has been read from an input dataset. As soon as possible, DBAUDIT will close an input dataset and dynamically de-allocate it (the equivalent of coding FREE=CLOSE on the JCL DD statement). The operating system will then de-allocate the dataset and the tape or cartridge unit assigned to the dataset, and in sodoing will make the unit available for another job in the system.**

#### **Protection log input**

**When an ADASAV online database backup is produced, the active ADABAS nucleus writes extra information to the protection logs which is read by the ADASAV RESTORE function if that online backup is used in a database restore.**

**This "extra information"is actually all the blocks written to the database during the course of the ADASAV backup.**

**If there is any chance of files being updated during the online ADASAV that will be read and processed by DBADIT the protection log dataset(s) generated by ADABAS during the ADASAV must be supplied. The protection log(s) are read by DBAUDIT through ddname "PLOG". When protection logs are being used, some additional sort related datasets must also be present in the DBAUDIT JCL.**

**during the course of the online ADASAV backup, then the following DD<br>statements should be added to the DBAUDIT JCL:<br>** $P_{AB} = 15$ **For example, if 2 protection log datasets were generated by the ADABAS nucleus during the course of the online ADASAV backup, then the following DD statements should be added to the DBAUDIT JCL:**

```
O P E R A T I O N S<br>
Concertenate as minimizing<br>
Oncatenate as minimizing as minimizing as minimizing as minimizing as minimizing as minimizing as minimizing as minimizing as minimizing as minimizing as minimizing as m
//* Concatenate as many PLOGS as were written
//* during the ADASAV, just as you would if
//* supplying the PLOGS an ADASAV RESTORE
//*
//PLOG DD DSN=ADABAS.DB051.PLOG.G00300V00,DISP=SHR
// DD DSN=ADABAS.DB051.PLOG.G00301V00,DISP=SHR
//*
//SORTWK01 DD UNIT=SYSDA,SPACE=(CYL,(10,10))
//SORTWK02 DD UNIT=SYSDA,SPACE=(CYL,(10,10 ))
//SORTWK03 DD UNIT=SYSDA,SPACE=(CYL,(10,10))
//SYSOUTS DD SYSOUT=* SORT MESSAGES
//*
```
**DBAUDIT reads the protection log(s), searching for all special ADASAV dump blocks written between the start and end ADASAV checkpoints on the plog. Blocks that pertain to files being processed by DBAUDIT are extracted and sorted in reverse-timestamp, RABN number order to be later merged with (and take precedence over) blocks from the ADASAV backup.**

**Unless very heavy update activity was being performed on the files ofinterest to DBAUDIT during the ADASAV backup, it is likely that few blocks will be extracted from the protection log, and hence sort requirements will be relatively small.**

**QDUMP incremental backup input**

**Users ofthe QDUMP incremental backup product can supply DBAUDIT with both:**

**their latest complete ADASAV backup (multi or single user mode);**

**their latest QDUMP incremental backup (multi or single user mode).**

**Protection logs are NOT required, and MUST NOT be supplied. The QDUMP backup is read through file "QDUMP". If more than one output file was produced by QDUMP (i.e., DD statements OUTPUT1, OUTPUT2, ... were present in the QDUMP JCL), then all output QDUMP datasets must be concatenated to the QDUMP DD statement. As with protection log processing, some additional sort related datasets must also be present in the DBAUDIT JCL.**

**P A** G E 16<br>**P A** G E 16 **For example, if 2 QDUMP datasets were output by the QDUMP incremental backup, then the following DD statements should be added to the DBAUDIT JCL:**

```
//* Concatenate all QDUMP output datasets to the QDUMP DD
//*
//QDUMP DD DSN=ADABAS.DB051.QDUMP1.G00154V00,DISP=SHR
// DD DSN=ADABAS.DB051.QDUMP2.G00154V00,DISP=SHR
//*
//SORTWK01 DD UNIT=SYSDA,SPACE=(CYL,(20,10))
//SORTWK02 DD UNIT=SYSDA,SPACE=(CYL,(20,1 0))
//SORTWK03 DD UNIT=SYSDA,SPACE=(CYL,(20,10))
//SYSOUTS DD SYSOUT= * SORT MESSAGES
//*
```
**DBAUDIT reads the QDUMP datasets forblocks that pertain to files being processed by DBAUDIT. These blocks are extracted and sorted to belater merged with (and take precedence over) blocks from the ADASAV backup.**

**The sort requirements will depend on how many blocks have been backed-up by QDUMP belonging to files being processed by DBAUDIT. This is turn, will be dependent on 2 factors:**

**how long since a full backup was produced;**

**the number of DIFFERENT data storage blocks updated in the relevant files.**

**DBAUDIT Run Summary file**

**DBAUDIT generates a run summary, reporting the following information:**

**DBAUDIT release and zap level information, start and end timestamps;**

**parameters in effect for this run;**

**echo of input specifications;**

**database id, name and timestamp, read from the ADASAV backup;**

**input statistics, reporting the following by DDNAME and grand total:**

**RABNS read from the dataset;**

**RABNS analyzed (i.e.,RABNS pertaining to files being processed in this run);**

**Property analyzed (i.e., NADNS pertaining to thes being processed in this run);**<br>this run);<br>Records analyzed (actual ADABAS records extracted and partially decompressed from the analyzed RABNS);<br> $P_{AB} = 17$ **Records analyzed (actual ADABAS records extracted and partially decompressed from the analyzed RABNS);**

<sup>o PERATIONS</sup><br>Output blocks (i.e., number of out **Output blocks (i.e., number of output blocks generated by this input task tobe processed by a sort or output task);**

- **Output records (i.e., number of output records generated by this input task tobe processed by a sort or output task);**
- **Buffer waits (i.e., the number of times this input task had to wait for a free internal buffer into which the output records are blocked);**

**file statistics, reporting the following by ADABAS file being processed and grand total:**

**File name;**

**RABNS read;**

**Records analyzed;**

**Output records;**

**sort statistics, reporting the following for each sort and grand total:**

**Process/Rule/Join ID (Each sort is associated with the PROCESS, RULE or JOIN specification it is processing for - PROCESSes invoke "simple" sorts, whereas RULEs and JOINs give rise to 2 sorts, sorting the data from the left hand side (LHS) and the right hand side (RHS) of the rule, and another task to match the results of the LHS and RHS sorts;**

**Input blocks (i.e., number of blocks passed to the sort by input tasks);**

- **Records sorted (i.e., number of records passed tothe sort within the input blocks);**
- **Output blocks (i.e., number of output blocks generated by this sort task tobe processed by an output task);**
- **Output records (i.e., number of output records generated by this sort task tobe processed by an output task);**
- **P A** G E 18<br>**P** A G E 18<br>**P** A G E 18<br>**P** A G E 18 **Buffer waits (i.e., the number of times this sort task had towait for a free internal buffer into which the output records are blocked):**

**Sort key length;**

**Sort record length;**

**output statistics, reporting the following by output DDNAME and grand total:**

**Output blocks;**

**Output records;**

**The SUMMARY file is opened with the following DCB attributes:**

```
DCB=(LRECL=133,RECFM=FBA)
```

```
Input Parameter file
```
**DBAUDIT gets its processing directives from the "PARMS"file. The content of this file is the subject of the next chapter, (4. INPUT AND OUTPUT).**

**The PARMS DD statement will typically be supplied as an instream dataset as follows:**

```
//PARMS DD *
    SELECT FILE 12 WHERE.....
/*
```
**but may, of course, be specified as a dataset. DBAUDIT requires the PARMS file to have fixed record format, with a minimum record length of 72 bytes. Only the first 72 bytes ofeach record are parsed. The following DCB attributes would be considered "normal":**

**RECFM=FB,LRECL=80**

**Output files**

**The output generated by RULEs and PROCESSes is written to files optionally specified by the user by the DDNAME clause on each RULE and PROCESS statement. The default DDNAME is "OUTPUT".**

**Up to 200 different output files may be specified in a single DBAUDIT run. The output from multiple RULE and PROCESS statements may be generated to just a single output file. If no DDNAME clauses are specified, all the output from all the RULE and PROCESS statements will be directed to the DDNAME "OUTPUT".**

**TOUTPUT".**<br> **DBAUDIT does not write headers or trailers to its output files, and hence it is<br>
possible that output files may be empty (the DBAUDIT user exit 1 can be used to<br>
modify many aspects of DBAUDIT output processi DBAUDIT does not write headers or trailers to its output files, and hence it is possible that output files may be empty (the DBAUDIT user exit 1 can be used to modify many aspects ofDBAUDIT output processing, including the writing of file headers and/or trailers).**

**OPERATIONS**<br> **OPERATIONS**<br> **DBAUDIT opens all of its output files wit DBAUDIT opens all of its output files with the following DCB attributes:**

```
DCB=(LRECL=4000,BLKSIZE=6000,RECFM=VB)
```
**The LRECL and BLKSIZE parameters can be overridden by dataset label or JCL DCB attributes. Record format cannot be overwritten - it must be VB. The maximum record length that DBAUDIT supports is 4080 bytes.**

**As mentioned in the preceding input file section, the BUFNO parameter can be used to tradeoff increased I/O throughput against virtual memory usage. The default operating system BUFNO (5) will usually be appropriate for DBAUDIT output files. However, output files generating large volumes ofoutput will be assisted with a large BUFNO.**

**Similarly, output files to which only a handful of records will be written will not be impeded with a BUFNO of 1, and hence virtual memory will be conserved and diverted to more productive uses, such as sort space or input buffers.**

**This point is particularly relevant if many output files have been specified.**

**PROCESS, RULE and JOIN sort files**

**DBAUDIT requires that the sort files used for processing protection logs or QDUMP incremental backups be statically allocated by the user in the DBAUDIT JCL. However, all the files allocated by "dynamic"sorts, as invoked by PROCESS, JOIN and RULE specifications will be allocated dynamically by DBAUDIT and the sort function.**

**They can, however, be pre-allocated by the user in JCL should the default dynamic allocations be unsuitable. (See also the EXTRASORTPARMS parameter described in the EXEC Card Parameters chapter on page 51).**

**Two types** of file are dynamically allocated by the sort process:

**a sort messages file;**

**one or more sort work files.**

**PAGE 20 D B A U D IT** USERS GUIDE **The sort message file is dynamically allocated by DBAUDIT prior toinvoking the system sort. It is allocated to a SYSOUT class specified by the SORTMSGCLASS parameter.**

**O P E R A T I O N S The sort message file contains messages from the sort function such as record counts, resources used etc. The //SORTDIAGS DD statement will, if present in the DBAUDIT JCL, cause the sort function to write additional diagnostic information to the sortmessages file, which may assist in tuning (or understanding) the sort. However, SORTDIAGS should be used with caution, as it may degrade sort performance.**

**To "suppress"the sort messages, use the SORTMSGCLASS parameter to set the sysout class to a class which is "flushed"at your site (see Chapter 5).**

**Alternatively, to capture the sort messages into a dataset, pre-allocate the sort message files. The name of all dynamic sort message files used by DBAUDIT has the form:**

**"SnnnMSGS" where nnn may be a number between 000 and 999, which will depend on the number of output datasets and sorts.**

**However, this number is repeatable from run to run if the same user input specifications are given to DBAUDIT.**

**The sort work files are dynamically allocated by each invoked sort according to your site default for the following sort installation parameter:**

**DYNALLOC - specifies number of and unit type for dynamically allocated sort work datasets. DBAUDIT does not attempt to override this parameter, unless the EXTRASORTPARMS parameter which may be used tomodify SORT options - see chapter 6 for a description.**

**Should the defaults prove inappropriate, either change the system defaults or add the required sort work definitions to the DBAUDIT JCL.**

**The name of sort work dataset to be dynamically allocated by the sort tasks have the form "SnnnWKmm" where nnn may be a number between 000 and 999, which will depend on the number of output datasets and sorts, and mm is the number of the sort work dataset for that particular sort (e.g., 01, 02, 03 if 3 sort datasets are dynamically allocated).**

**Hand coding the sort work definitions will only be useful if the default allocations are grossly inappropriate, such as allocating a large number of heavily used sort work datasets onto just 1 or 2 disk volumes.**

Most XA/ESA users will find the setting of generous sort memory limits and the use of advanced sort techniques which automatically take advantage of the XA and ESA architecture will make the sort work dataset issue unimpor **Most XA/ESA users will find the setting of generous sort memory limits and the use of advanced sort techniques which automatically take advantage of the XA and ESA architecture will make the sort work dataset issue unimportant.**

#### **EXCPVR**

**Depending on yourinstallation's SORT product and options chosen by system programmers when it was installed, the sort program may routinely page fix some or all of its buffers (refer to your sort product documentation on the use of the EXCPVR sort option). This will normally provide optimum CPUperformance, at the expense of removing the use of large amounts of memory from concurrent system workloads (other jobs, TSO users, etc.). However, when a single DBAUDIT run is processing a large number of RULE and JOIN requests, the amount of storage page fixed by the sort program may degrade overall system performance. To prevent the sort program from page fixing its buffers, consider using the DBAUDIT EXTRASORTPARM parameter to override the system default EXCPVR setting, e.g.:**

**EXTRASORTPARM='''EXCPVR=NONE'''**

#### **DBAUDIT Diagnostic file - DDMESS**

**In case of abnormal termination, DBAUDIT will attempt to write diagnostic summary information to file DDMESS. DDMESS should normally be allocated in the JCL as follows:**

**//DDMESS DD SYSOUT=\***

**DBAUDIT only attempts to open DDMESS when a fatal error has been detected.**

#### **SYSABEND or SYSUDUMP**

**In the event of abnormal termination, DBAUDIT will attempt to write diagnostic summary information to file DDMESS. After this process, it will abend with an option to generate a system dump to the SYSABEND or SYSUDUMP DD statement if either is present.**

**DDMESS will normally provide all the diagnostic information that your DBAUDIT support team will need to identify the problem and its cause. However, for some incidents, they will request information from a SYSABEND or SYSUDUMP.**

# **Chapter 4**

## **INPUTANDOUTPUT**

**Introduction**

**This chapter describes the syntax and semantics ofthe specification language used to describe DBAUDIT processing requests, and the format of the generated output.**

**DBAUDIT processing is built around 4 statements:**

**SELECT**

**RULE**

**PROCESS**

**JOIN/JOINNULL**

**A fifth statement, "PRINT", can be used to write documentation to the DBAUDIT output files, but does not otherwise effect processing.**

**SELECT is the primary statement - it describes a set of data to which following RULE and PROCESS statements apply. Hence, RULE, PROCESS and JOIN statements may be considered to be"nested"within a SELECT.**

**The scope of a SELECT (i.e., the RULE, PROCESS and JOIN statements that it encompasses) is delimited by another SELECT or by the end of the parameter input file.**

**DBAUDIT accepts free-form input. Blanks (including blank lines) can be freely used to separate syntactic elements. Any line with an asterisk in column 1 is treated as a comment.**

**SELECT statement**

**The SELECT statement describes the set of data to which the following RULE, PROCESS and JOIN statements apply, by specifying:**

**the primary file number;**

**the record selection criteria (optional).**

**I N P U T & O U T P U T If the record selection criteria are omitted, then all records within the primary file will be processed according to the following RULE, PROCESS and/or JOIN statements.**

**The term "primary file number"has been used here, because the RULE and JOIN statements specify a file number (the secondary file number) which will often be different from the file specified by the SELECT.**

**Any number of SELECT statements may be supplied. The same file can be specified on any number of SELECT statements. The syntax of the SELECT statement is:**

**SELECT [ FILE ] <primary-file-number> [ <where-clause> ]<MI>**

**the** FILE keyword is optional, and may be used to assist readability;

**file-number is a 1 to 3 digit number (leading zeroes optional) between 1 and 255;**

**the where-clause is optional. If omitted, all records in the file willbe selected. If supplied, only records from the file which satisfy the where clause will be accepted for subsequent processing.**

**The syntax of the where-clause is:**

```
WHERE <where-criteria> ENDWHERE
```
**The** where-criteria consists of one or more relational expressions, optionally **preceded by the logical negation operator "NOT"and connected by the logical operators "AND"and "OR". The usual logical operator precedence hierarchy (NOT AND OR) can be overridden by nesting sub expressions within brackets. The syntax of the relational expression is:**

```
<field-expression> <relational-operator> <value-expression>
<F0L>eg:
FIELD AA = 'RED'
FIELD AB <= 1000
```
**P** The field expression describes the information from the ADABAS record to be compared with the value expression. The syntax of the field expression is:<br>  $P_{AGE}$  24<br>  $P_{AGE}$  24<br>  $D_{BAUDIT}$  U SERS GUIDE **The field expression describes the information from the ADABAS record to be compared with the value expression. The syntax of the field expression is:**

```
FIELD <ADABAS-field-name>
[ [ [ start-character-position [ - end-char-postn ] ]
     [ / *
          | start-index-1 [ - end-index-1 ]
[ , *
          | start-index-2 [ - end-index-2 ]
      ]
 ]
[ CONCAT <field-expression> ]
```
**The ADABAS field name is the 2 character field name from the ADABAS field definition table(FDT). "Virtual"fields (which do not actually exist in the data storage records) such as superdescriptors, subdescriptors, phonetic and hyper descriptors cannot be specified. However, their component fields may be specified. Characters start and end position values can be used to represent sub descriptors, and whole and partial fields can be concatenated to represent superdescriptors.**

**Field expressions including MU and PE element ranges introduce additional evaluation complexity. Refer to Appendix C for full details. DBAUDIT implements the special ADABAS field name "##"to represent the ISN of a record. This field can be used in any context in which a "normal"ADABAS field could be specified.**

**Examples** of field expressions are:

**a single, simple, complete ADABAS field;**

**FIELD AA;**

**a sub-string of a single, simple ADABAS field;**

**FIELD AA(2-4) - 3 bytes starting at byte 2 (i.e., the 2nd byte);**

**all occurrences ofa PE or simple MU ADABAS field;**

**FIELD P1(/\*);**

**all occurrences ofa MU field within a PE;**

**FIELD P2(/\*,\*);**

**all occurrences of a MU field within a PE;**<br> **FIELD P2(\*,\*);**<br> **Selected occurrences (5 through 10) of the 1st char of a PE field;**<br> **FIELD P3(1/5-10);**<br> **DBAUDIT USERS GUIDE selected occurrences (5 through 10) of the 1st char of a PE field;**

**FIELD P3(1/5-10);**

**I N P U T & O U T P U T a complicated concatenation;**

#### **FIELD P3(1-4/\*) CONCAT FIELD P1(/\*) CONCAT FIELD AA CONCAT FIELD BJ(3) CONCAT FIELD BT(/2)**

**The relational operators are:**

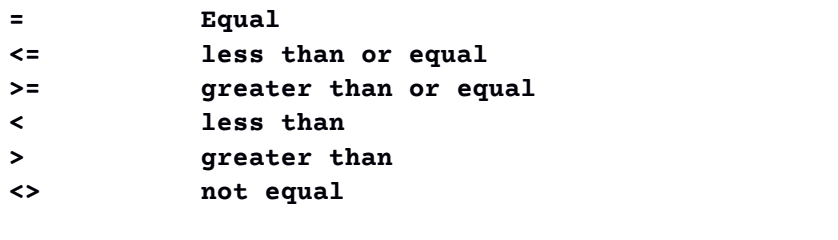

**The value expression may be:**

**a numeric constant (decimal number), signed or unsigned e.g.:**

**0 -54 12345678**

**a quoted character string constant e.g.:**

**'LOBSTER'**

**a quoted hexadecimal string constant e.g.:**

```
HEX '0000'
HEX '939682A2A38599FF'
```
**the special null designator "NULL" e.g.:**

**NULL**

**a mask value builtusing the mask elements:**

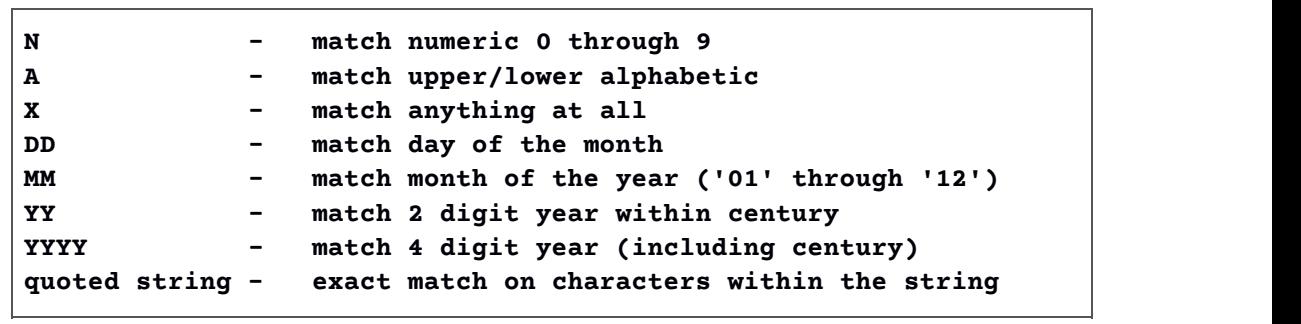

**Examples:**

```
MASK (NNNN)
MASK (AAA'-'NNN)
MASK (DD'/'MM'/'YYYY' A 'XXXNNN')
```
**Examples** of complete relational expressions are:

```
FIELD AA = 'BLUE'
FIELD AA CONCAT FIELD AB = 'BLUE CAR'
FIELD AA(1) = 'B'<R>FIELD LJ(1-3) = 'SYS'
FIELD JJ(4/*,1-5) = HEX '01'
```
**Examples** of complete **SELECT** statements are:

**All records from file 14:**

**SELECT 14**

**All records from file 14 with non-null value for field LJ:**

**SELECT 14 WHERE FIELD LJ <> NULL ENDWHERE**

**All records from file 14 with characters 1 through 8 of field LJ= 'SYSSEC'.**

**SELECT 14 WHERE FIELD LJ(1-8) = 'SYSSEC' ENDWHERE**

**All records from file 14 with characters 1 through 8 of field LJ= 'SYSSEC' and having a characterposition 3 of any occurrence of MU field LL = '\*'.**

```
SELECT 14 WHERE FIELD LJ(1-8) = 'SYSSEC '
AND FIELD LL(3/*) = '*' ENDWHERE
```
**P A** G E 28 **D P A G E 28 D P A G E 28 D E E D B E D B E D B A** U D **E E**  $28$  **D B AUDIT U** SERS GUIDE **All records from file 210 with field BB = 0 and either field AA = 1 and field AB non null or field AA = 2 and field AB is a digit or field BT concatenated with field BS is not equal to 'Z1'.**

```
SELECT 210 WHERE FIELD BB=0
AND ( (FIELD AA = 1 AND FIELD AB <> NULL
OR (FIELD AA = 2 AND FIELD AB = MASK(N))
OR NOT (FIELD AT CONCAT FIELD BS = 'Z1'))
ENDWHERE
```
#### **RULE statement**

**The RULE statement specifies a referential integrity rule. Referential integrity rules allow for relationships between records to be checked. (The RULE statement specifies how many records with matching keys are allowed to exist without reporting an error). The following basic relationships between recordsare supported:**

**ONE TO ONE ONE TO MANY MANY TO ONE MANY TO MANY**

**The "MANY"relationship supports an extension which allows for the specification** of an explicit number or range, e.g.: ONE TO MANY(5-20).

**The syntax of the RULE statement is:**

```
RULE rule-id
      [estimate-specification] :
      <primary-field-expression>
            <referential-relationship>
FILE <secondary-file-number>
            <secondary-field-expression>
            [ <where-clause> ]
[LIST [LHS <field-specification>]
            [RHS <field-specification>] ]
            [ <output-specification> ] ;
```
**Example 12, 0 different of the section of the rule will be preceded by the rule-id.**<br>
PERAUDIT USERS GUIDE **the rule-id is a character string of between 1 and 8 characters (A through Z, 0 through 9) that should be used to uniquely identify the rule. All output produced from the application of the rule will be preceded by the rule-id.**

**the optional estimate specification may** be used to override the default **estimate that DBAUDIT would otherwise make of the number of records that will be sorted on each "side" of the rule. Supplying this estimate is only necessary when the estimate made by DBAUDIT will be so inaccurate asto cause the sort to fail (i.e., DBAUDIT estimates too low, probably due to the presence of MU/PE occurrences in the rule field expressions) or to waste temporary disk sort work space (i.e., DBAUDIT estimate was too high).**

**The syntax of the estimate specification is:**

**ESTIMATE record-count**

**where record count is a positive number.**

**the primary field expression describes the field(s) on which the primary file is to be matched with the secondary file. Any field expression (containing concatenated fields, MU/PE expressions and field sub ranges) may be specified.**

**The referential relationship has the following syntax:**

```
ONE|MANY [ ( low-range [ - high-range ]) ]
TO ONE|MANY [ ( low-range[ - high-range ]) ]
```
**Examples:**

```
ONE TO ONE
ONE TO MANY
MANY(3) TO ONE
MANY(1-9999) TO MANY(1-9999)
ONE TO MANY(0-5)
```
**the secondary file number specifies the file number to be matched against the primary file. The primary and secondary file numbers may be the same.**

**P A** G E 30<br> **P** A G E 30<br> **P** A G E 30<br> **P** A G E 30 **the secondary field expression describes the field(s) on which the secondary file is to be matched with the primary file. Any field expression (containing concatenated fields, MU/PE expressions and field sub ranges) may be specified.**

**the optional where clause allows the selection of records from the secondary file which are to participate in the match against the primary file (recall that the SELECT statement preceding this RULE statement will have specified any selection criteria on records from the primary file).**

**the LIST specification can be used toadd output fields from either the LHS or RHS records to the matching key value, which is always output. These extra values are only output for LHS/RHS MISSING conditions with the first ISN with the key value causing the error. The extra values may help toidentify the record in error. The LIST specification should be used frugally, as it increases the size of the sort record, and hence the time and space required for sorting.**

**the optional output specification may be used to:**

**override the default output file name;**

**specify that ADABAS field names should be inserted into the output record;**

**specify a heading to appear at the top of the output file.**

**The syntax of the output specification is:**

```
DDNAME output-file-name
[FORMATED]
[HEADING <'heading string'>]
```
**The output file name must be a valid JCL DD name, and must be present in the DBAUDIT JCL. The default output file name is "OUTPUT".**

**If heading strings are specified more than once (on different RULE, PROCESS or JOIN statements) for the same output ddname, then only 1 heading will actually be output. The heading chosen will be for the processing statement against the lowest file number appearing first in the input stream. Examples ofRULEs:**

**SELECT FILE 12 RULE M1: FIELD AA ONE TO ONE FILE 18 FIELD AA ;**

**Example 12 Should be in a one-to-one relationship between field AA in file 18. IE, for every record in file 12 there should be exactly one matching record in file 18, and the matching is to be performed using field AA in field AA in file 12 should be in a one-to-one relationship between field AA in file 18. IE, for every record in file 12 there should be exactly one matching record in file 18, and the matching is to be performed using field AA in both files.**

**Errors will be reported (ie output) in the following cases:**

**I N P U T & O U T P U T more than 1 record in file 12 exists with the same value for field AA (i.e., field AA contains duplicates);**

**more than 1 record in file 18 exists with the same value for field AA (i.e., field AA contains duplicates);**

**a record exists in file 12 which does not have a match in file 18;**

**a record exists in file 18 which does not have a match in file 12;**

**SELECT FILE 12 RULE M2: FIELD AA ONE TO MANY FILE 18 FIELD AA ;**

> **field AA in file 12 should be in a one-to-many relationship between field AA in file 18. IE, for every record in file 12 there should be one or more matching records in file 18, and the matching is to be performed using field AA in both files.**

**Errors will be reported in the following cases:**

**more than 1 record in file 12 exists with the same value for field AA (i.e., field AA contains duplicates);**

**a record exists in file 12 which does not have a match in file 18;**

**a record exists in file 18 which does not have a match in file 12.**

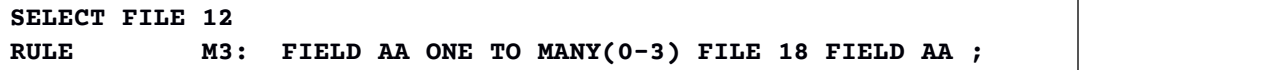

**as for the previous example, except for each record in file 12, between 0 and 3 records should exist with the same key in file 18. Errors will be reported in the following cases:**

**more than 1 record in file 12 exists with the same value for field AA (i.e., field AA contains duplicates);**

**more than 3 records in file 18 occur for a record in file 12;**

**P A** G E 32 **a record exists in file 18 which does not have a match in file 12.**

Г
```
SELECT FILE 12
RULE M4: FIELD AA ONE TO MANY FILE 18 FIELD AA
     WHERE FIELD AA >'K' OR FIELD BB <>NULL ENDWHERE
     LIST LHS FIELD BA CONCAT BB CONCAT BC
     DDNAME F12RULES ;
```
**as for the previous straight one to many example, except that only records from file 18 having a value for field AA of greater than 'K' or having field BB not equal to null will be considered.**

**Also, errors from the application of the rule will be reported to file F12RULES, and missing RHS values will output fields BA, BB and BC from the LHS, along with the LHS record and key.**

```
SELECT FILE 12 WHERE FIELD AA <> NULL ENDWHERE
     RULE M4 ESTIMATE 500000:
     FIELD AA CONCAT FIELD P1(1-5/*) ONE TO ONE
     FILE 20 FIELD AB(1-10) ;
```
**This example demonstrates the use of more complicated field expressions, including concatenation, field sub range and PE/MU index specification. For each record in file 12 where field AA is not null, the rule will extract each non-null occurrence of the MU field P1, and append the first 5 characters of each occurrence to field AA. (I.e., if a record has 10 occurrences offield P1, then 10 temporary "sort"records would be created to bematched against candidate records from file 20).**

**The match is to be performed against the first 10 characters offield AB from every record on file 20. The ESTIMATE clause has been provided, because DBAUDIT may make a poor sort size estimate, as it cannot know in advance the number of records to be sorted from the LHS of the expression. There are two major reasons for this:**

**the impact of the WHERE clause cannot be known;**

**the number of non-null occurrences of field P1 cannot be known.**

**The RULE statement produces the following output messages, all prefixed with the rule-id and suffixed with the ISN of the record in error and the key being matched:**

**LHS MISSING:**

**EXECUTE:**<br> **EXECUTE:**<br> **EXECUTE:**<br> **EXECUTE:**<br> **DBAUDIT USERS GUIDE**<br> **EXECUTE:**<br> **EXECUTE:**<br> **EXECUTE:**<br> **EXECUTE:**<br> **EXECUTE: a key from the RHS didnot have a matching key on the LHS, and MANY(0-..) was NOT specified on the LHS relational expression.**

#### **RHS MISSING:**

**a key from the LHS did not have a matching key on the RHS, and MANY(0-..) was NOT specified on the RHS relational expression.**

#### **LHS COUNT HI**

**a key from the LHS occurred more times than the LHS relational expression indicated - e.g.if ONE TO xxxx was specified, each LHS key should appear only once. If MANY(1-4) TO xxxx was specified, then the LHS key may occur between 1 and 4 times.**

#### **RHS COUNT HI**

**a key from the RHS occurred more times than the RHS relational expression indicated - e.g.if xxxx to ONE was specified, each RHS key should appear only once. If xxxx TO MANY(1-4) was specified, then the LHS key may occur between 1 and 4 times.**

#### **LHS COUNT LO**

**a key from the LHS occurred fewer times than the LHS relational expression indicated - e.g.if MANY(2-4) TO xxxx was specified, each LHS key should appear between 2 and 4 times - if it appeared just once, then this message would be output.**

#### **RHS COUNT LO**

**a key from the RHS occurred fewer times than the RHS relational expression indicated - e.g.if xxxx TO MANY(2-4) was specified, each RHS key should appear between 2 and 4 times - if it appeared just once, then this message would be output.**

#### **PROCESS statement**

**The PROCESS statement allows the following types ofprocessing to be performed on recordsselected by the previous encompassing SELECT statement:**

**PAGE 34 DBAUDIT USERS GUIDE field value totaling, optionally against another field specification, e.g.:**

```
PROCESS TOT1: TOTAL FIELD AB ;
PROCESS TOT2: TOTAL FIELD AB AGAINST FIELD AC
            CONCAT FIELD AD ;
```
**field value counting, optionally againstanother field specification, e.g.:**

```
PROCESS COU1: COUNT FIELD AB ;
PROCESS COU2: COUNT FIELD AB CONCAT FIELD AC ;
PROCESS COU3: COUNT FIELD AB AGAINST FIELD AC CONCAT FIELD
AD ;
```
**testing field value uniqueness across all records in the file, optionally testing for uniqueness across the null value as well, e.g.:**

```
PROCESS UNIQ1: UNIQUE FIELD AB
PROCESS UNIQ2: NULL UNIQUE FIELD AB
            CONCAT FIELD AC ;
PROCESS UNIQ3: UNIQUE FIELD P1(1-6/*) ;
```
**validating field values against logical criteria.**

**PROCESS VAL1: VALIDATE FIELD AB > 0 ENDVALIDATE ;**

```
PROCESS VAL2: VALIDATE (FIELD D1 = MASK(YYMMDD)
           AND FIELD AB <> 0
           AND NOT FIELD DB(1) = 'A')
            OR (FIELD D1 = NULL AND FIELD C1 <> NULL)
      ENDVALIDATE ;
```
**Optionally include records composed of null MU/PE values<br>
(LISTALL option).<br>
<b>DBAUDIT USERS GUIDE listing fields from all records satisfying the SELECT criteria, optionally include records composed of null MU/PE values (LISTALL option).**

```
INPUT & OUTPUT<br>
PROCESS LIST1: LIST FIELD AA CONCAT FIE
PROCESS LIST1: LIST FIELD AA CONCAT FIELD AB ;
PROCESS LIST2: LISTALL FIELD AA(1-3) CONCAT FIELD
            P1(1-10/1-5) ;
PROCESS LIST3: LIST FIELD AA(1) CONCAT FIELD
            PM(1-10/*,1-5) ;
PROCESS LIST4: LIST FIELD P1(/*) CONCAT FIELD P2(/*) ;
```
**The syntax of the PROCESS statement is:**

```
PROCESS <process-id> [estimate-specification] :
                  <process-verb-specification>
                  [ <output-specification> ] [FORMATTED] ;
```
**the process-id is a character string of between 1 and 8 characters (A through Z, 0 through 9) that should be used to uniquely identify the process. All output produced from the application of the process will be preceded with the process-id.**

**the optional estimate specification may** be used to **override** the default **estimate that DBAUDIT would otherwise make of the number of records that may be sorted by the process.**

**Only some types ofprocess require sorts (UNIQUE, NULL UNIQUE, COUNT, TOTAL .. AGAINST). Supplying this estimate is only necessary when the estimate made by DBAUDIT will be so inaccurate as to cause the sort to fail (i.e., DBAUDIT estimates too low, probably due to the presence of MU/PE occurrences in the process field expressions) or to waste temporary disk sort work space** (i.e., **DBAUDIT** estimate was too high).

**The syntax of the estimate specification is:**

**ESTIMATE record-count**

**where record count is a positive number;**

**the process verb specification varies for each process verb, and is discussed below;**

**The syntax of the output specification is:**

```
PPERTUAL SET EXECUTE CONTRIGENTED<br>
PPERTUAL CONDUCT:<br>
PAGE 36 DBAUDIT USERS GUIDE<br>
PAGE 36 DBAUDIT USERS GUIDE
[DDNAME output-file-name]
[FORMATTED]
[HEADING '<heading string>']
```
**I N P U T & O U T P U T The output file name must be a valid JCL DD name, and must be present in the DBAUDIT JCL. The default output file name is "OUTPUT".**

**The "FORMATTED"keyword can be used for all verbs. It causes DBAUDIT to insert the 2 characterADABAS field names before each output field, and the string "ISN:"before the record ISN.**

**Detailed Syntax of Verbs** 

**The detailed syntax of each processverb is as follows:**

**TOTAL**

```
TOTAL <field-specification> [ AGAINST <field-specification> ]
```
**TOTAL can only be unused on fields defined as unpacked, packed or binary length 4.**

**If the AGAINST clause is omitted, the TOTAL verbwill output just 1 record, giving the sum of the field overall SELECT'ed recordsin the following format:**

**variable length record rdw (OS standard);**

**process-id (8 bytes);**

**field total (15 byte unpacked number).**

**If the AGAINST clause is specified, the TOTAL verb will sort the SELECT'ed records** by the AGAINST field specification and generate 1 record for each value **of the AGAINST fieldspecification, in the following format:**

**variable length record rdw (OS standard);**

**process-id (8 bytes);**

**AGAINST field specification value (length of AGAINST field value);**

**field total (15 byte unpacked number).**

**COUNT**

**COUNT**<br> **COUNT**<br> **COUNT**<br> **COUNT**<br> **COUNT**<br> **COUNT**<br> **COUNT**<br> **DBAUDIT**<br> **USERS GUIDE**<br> **PAGE 37 COUNT <field-specification> [ AGAINST <field-specification> ]**

**INPUT & OUTPUT<br>COUNT is used to count the number of distinct COUNT is used to count the number of distinct values ofthe field specification. When CONCAT is used, all NULL PE/MU occurrences after the first entry are excluded from the count. When AGAINST is used, ALL occurrences are included.**

**The COUNT verbalways invokes a sort.One output record is generated for each distinct value of the field specification (including the AGAINST specification if any), in the following format:**

**variable length record rdw (OS standard); process id (8 bytes); field specification value; optionally, AGAINST field specification; field count (8 byte unpacked number).**

**UNIQUE and NULL UNIQUE**

```
[ NULL ] UNIQUE <field-specification>
```
**UNIQUE is used to verify that each SELECT'ed occurrence of the field specification, is unique across all other SELECT'ed records. Normal UNIQUE processing will exclude null occurrences from this process. However, the NULL UNIQUE verbwill expand the process to incorporate null values.**

**The UNIQUE verb always invokes a sort. One output record is generated for each duplicated field value in the following format:**

**variable length record rdw (OS standard);**

**process id (8 bytes);**

**field specification value;**

**record ISN (10 byte unpacked number).**

#### **VALIDATE**

**VALIDATE where-criteria ENDVALIDATE**

**VALIDATE is used to check that each SELECTed record satisfies the logical conditions specified by the where-criteria (refer to the description of the SELECT statement for the syntax of the where criteria).**

**The VALIDATE verb operates on a record by record basis and does not require a sort. For each record in error, an output record is generated with the following format:**

**variable length record rdw (OS standard);**

**process id (8 bytes);**

**record ISN (10 byte unpacked number).**

**I N P U T & O U T P U T**

**LIST and LISTALL**

**LIST <field-specification> | LISTALL**

**LIST/LISTALL is used to extract data from the ADASAV backupfor each SELECTed record. The only difference between LIST and LISTALL is only in the area of MU and PE group processing.**

**LIST will terminate processing for a record when only null MU orPE values are left, but always prints atleast one value even if it is NULL. LISTALL will process** all specified occurrences of an MU or PE, even when those occurrences **are null. E.g., given field P1, an MU with 5 non null occurrences, then:**

**LIST FIELD AA CONCAT FIELD P1(/\*)**

**would generate 5 output records, with the same value of AA suffixed with the 5 non null** values of field P1. However:

**LISTALL FIELD AA CONCAT FIELD P1(/\*)**

**would generate 191 output records, the last 186 all having the value of AA suffixed by the null value of field P1.**

**The format of output produced by LIST/LISTALL without the FORMATTED keyword is:**

**variable length record rdw (OS standard);**

**process id (8 bytes);**

**field specification value, not separated by delimiters;**

**record ISN (10 byte unpacked number).**

**(This format is most suitable for processing the output with anotherprogram such as a file loader or application specific program.)**

**The format of output produced by LIST/LISTALL with the FORMATTED keyword is:**

**variable length record rdw (OS standard);**

**process id (8bytes);**

**field specification values, each preceded by:**

```
<blank><ADABAS field name><colon>
```
**record ISN (10 bytes, unpacked number) preceded by the string " ISN:".**

#### **The JOIN/JOINNULL statement**

**The JOIN statement is used to combine data from 2 separate records into 1 output record. Records selected by the previous encompassing SELECT statement form the left-hand-side (LHS) record set. The join field is then used to match these records in a 'one-to-many' or 'one-to-one' relationship with recordsfrom the righthand-side (RHS) specification, (which may include a limiting WHERE clause).**

**JOIN can be used to combine records from the same file, or from different files. The JOINNULL form of the JOIN statement differs only from the JOIN with regards to how missing LHS or RHS records are processed. A missing LHS record occurs when a RHS join key value is not represented in the set of records on the LHS. Similarly, a missing RHS record occurs when a LHS join key value is not represented in the set of records on the RHS.**

**The JOIN statement will ignore (i.e., produce no output)forLHS or RHS records that do not match. JOINNULL, however, will replace the missing record field values with nulls (binary zeros) and will set the ISN of the missing record to zero before outputting the joined record.**

#### **Processing**

**The following possible join situations are processed as follows:**

**one LHS record matching one RHS record. This is standard one-toone - 1 output record will be produced, combining data from both the LHS and RHS record.**

LHS and RHS record.<br>
one LHS record matching more than one RHS record. This is<br>
standard one-to-many - 1 output record will be produced for every<br>
RHS record, combining data from the LHS and from each RHS<br>
record.<br> **DBAUDI one LHS record matching more than one RHS record. This is standard one-to-many - 1 output record will be produced for every RHS record, combining data from the LHS and from each RHS record.**

**I N P U T & O U T P U T no matching RHS record for a LHS record value. This is a missing RHS record. If the simple JOIN verb has been specified then no output is produced.**

**If the JOINNULL verb has been specified, then the RHS field values and set to null and the RHS record ISN is set to zero and the record is then output.**

**no matching LHS record for a RHS record value. This is a missing LHS record. If the simple JOIN verb has been specified then no output is produced.**

**If the JOINNULL verb has been specified, then the LHS field values are set to null and the LHS record ISN is set to zero and the record is then output.**

**more than one LHS record with the same matching key. This is duplicate LHS values, either many-to-many, many-to-one or many-tonone - if one or more matching RHS records exist, processing proceeds as for the above cases for the first LHS record. All other LHS records with the same key are ignored (i.e., produce no output).**

**The syntax of the JOIN statement is :**

```
JOIN | JOINNULL <joinid> [<estimate-specification>] :
                 <field specification> WITH
           FILE <fnr> <field-expression>
                   [WHERE <where-expression>]
            [LIST [LHS <field-specification>]
                   [RHS <field-specification>]
            [<output-specification>] ;
```
**the joinid is a character string of between 1 and 8 characters (A through Z, 0 through 9) which should be used to uniquely identify the process. All output produced from the application of the join will be preceded with the joinid.**

**the optional estimate specification may** be used to override the default **estimate that DBAUDIT would otherwise make of the number of records that may be sorted by the join.**

**The syntax of the estimate specification is:**

**ESTIMATE record-count**

**PAGE 42 D B AUDIT** USERS GUIDE **where record count is a positive number.**

**LIST specification can be used toadd output fields from either the LHS or RHS records to the join key value, which is always output.**

**the optional output specification may** be used to override the default **output file name. The syntax of the output specification is:**

```
[DDNAME output-file-name]
[FORMATTED]
[HEADING 'heading string']
```
**The output file name must be a valid JCL DD name, and must be present in the DBAUDIT JCL. Thedefault output file name is "OUTPUT".**

**The "FORMATTED"keyword causes DBAUDIT to insert the 2 character ADABAS field names before each output field.**

**The JOIN verb always invokes two sorts: one each for the LHS and RHS record selections. The format of JOIN output is:**

**variable length record rdw (OS standard)**

**join id (8 bytes)**

**LHS ISN (10 bytes, unpacked ISN) preceded by the string " LHSISN:"**

**RHS ISN (10 bytes, unpacked ISN) preceded by the string " RHSISN:"**

**LHS joining field value, followed by any fields specified following a LIST LHS clause, preceded by the string " LHSVAL:"**

**RHS joining field value, followed by any fields specified following a LIST RHS clause, preceded by the string " RHSVAL:"**

**If the FORMATTED keyword has been supplied as part of the JOIN output specification, then both the LHS and RHS field value lists will consist of the field values each preceded by:**

**<blank>ADABAS field name <colon>**

**Examples of JOINs:** 

```
INPUT & OUTPUT<br>
SELECT FILE 43
SELECT FILE 43
JOIN J1: FIELD AA WITH FILE 44 FIELD HA
LIST LHS FIELD AB RHS FIELD HB CONCAT HC ;
```
**all records from file 43 and 44 will be joined on a common key value, which is field AA in file 43 and field HA in file 44.**

```
SELECT FILE 50 WHERE FIELD BA <> NULL ENDWHERE
JOIN J2: FIELD BA WITH FILE 50 FIELD CA
WHERE FIELD CA <> NULL ENDWHERE;
```
**records from file 50 will be joined on a common key value, presumably** representing distinct record types. The LHS set of **records will consist of all records from file 50 with a non-null value of field BA. The RHS set of records will consist of all records from file 50 with a non-null value of field CA. It is possible that some records (i.e., some ISN's) will appear in both LHS and RHS sets.**

**as no explicitLIST LHS/RHS specification was made, the combined output record built from the join of the two records will contain only:**

**from the LHS record: ISN, field BA;**

**from the RHS record: ISN, field CA;**

**because JOIN (and not JOINNULL) has been specified, records without matching counterparts will be ignored.**

**the** purpose of such a JOIN may be to discover all records having a **supposedly exclusive key value. I.e., this JOIN will identify all records not adhering to the business rule that states "the same value may not appear in field BA and field CA", meaning that a field value should be unique across different fields. Of course, these fields could be in separate** files, rather than being in the same file as demonstrated in **this example.**

```
SELECT FILE 60 WHERE FIELD AC = 'A' OR FIELD AC = 'Q'
                      ENDWHERE
JOINNULL J3: FIELD AA CONCAT AB(1-2)
     WITH FILE 72 FIELD DA(1-10)
            WHERE FIELD CD < '19900701' ENDWHERE
     LIST LHS FIELD AC CONCAT AD
     RHS FIELD CB CONCAT CD CONCAT CZ(4-5)
DDNAME JOIN1 HEADING 'Join 60 and 72'
FORMATTED ;
```
**records from file 60 with a value of AC = 'A' or 'Q' willbe matched with records from file 72 with a value of CD < '19900701'. The matching value is taken from field AA concatenated with the first 2 characters ofAB for file 60, and is taken from the first 10 characters of field DA for file 72.**

**the combined output record built from the join of the two records will contain only:**

- **from the LHS record: ISN, fields AA, AB (first 2 characters), AC and AD**
- **from the RHS record: ISN, fields DA (first 10 characters), CB, CD and characters 4 through 5 from field CZ**

**because JOINNULL has been specified, records without matching counterparts will generate output records which havenull values for the missing field values and zero for the missing ISN.**

**the relationship between files 60 and 72 based on the join field is assumed** to be one-to-many or one-to-one: if duplicate values of field **AA concatenated with the first 2 characters of BA exist in file 60, only the first occurring value will be processed and the other records with the same key value will be ignored.**

#### **The PRINT Statement**

**The PRINT statement is used to generate documentation at the start of a DBAUDIT output file, describing the contents ofthat file. Whereas the "HEADING"clause can be used to conveniently generate just 1 line of description at the startof an output file, PRINT statements can be used to create an arbitrary amount of description.**

"HEADING" clause can be used to conveniently generate just 1 line of description at the start of an output file, PRINT statements can be used to create an arbitrary amount of description.<br>If both PRINT and HEADING are use **If both PRINT and HEADING are used to generate output to the same file, then the line(s) specified by the PRINT will appear first followed by the HEADING line.**

**I N P U T & O U T P U T The PRINT statement can appear at any place in the input stream where any other statement (such as SELECT and PROCESS) could appear. Output is written to the nominated DDNAME in the order it appears in the input stream. If the target DDNAME is omitted, it defaults to the DDNAME "OUTPUT".**

**The syntax of the PRINT statement is:**

```
PRINT '<print-string>' [DDNAME<output-file-name> ] ;
```
**The print-string must be enclosed in single quotes and cannot extend over a line boundary. The print-string must not include single quotes - i.e., 2 concatenated single quotes cannot be used to generate a single quote within the string.**

**Examples** of the **PRINT** statement:

```
PRINT ' List of all male EMPLOYEES having date of birth'
                          DDNAME LIST1;
PRINT ' in January or November' DDNAME LIST1;
PRINT ' ' DDNAME LIST1 ;
       Pield Descriptions: \begin{array}{ccc} \cdot & \cdot & \cdot \\ \cdot & \cdot & \cdot \\ \text{AB} & - \cdot & \text{Surname} \end{array}PRINT ' AE - Surname ' DDNAME LIST1 ;
PRINT ' AC - First Name ' DDNAME LIST1 ;
PRINT ' AA - Personnel ID ' DDNAME LIST1 ;
PRINT ' AF - Marital Code ' DDNAME LIST1 ;
PRINT ' M: Married 'DDNAME LIST1 ;
PRINT ' S: Single ' DDNAME LIST1 ;
PRINT ' D: Divorced ' DDNAME IST1 ;
PRINT ' D: Divorced<br>
PRINT ' W: Widowed ' W: Widowed '
PRINT ' AH - Date of Birth ' PRINT ' (yymmdd) '
PRINT ' (yymmdd) ' DDNAME LIST1 ;
PRINT ' ' DDNAME LIST1 ;
SELECT FILE 2 WHERE FIELD AG = 'M' AND
         (FIELD AH(3-4) = 1 OR FIELD AH(3-4) = 11)
PROCESS L1: LIST FIELD AE CONCAT AC CONCAT AA
        CONCAT AF CONCAT AH DDNAME LIST1 ;
```
## **Chapter 5**

**EXEC Card Parameters** 

**DBAUDIT Exec Parameters**

**DBAUDIT accepts user input from 2 sources:**

**PARMS file, containing DBAUDIT processing specifications, such as the SELECT, RULE, PROCESS and JOIN statements;**

**JCL EXEC PARM parameters.**

**The purpose of the EXEC PARMS are:**

**to supply the product protection code;**

**to override default or zapped "constants" used toeffect DBAUDIT processing.**

**The defaults shown below are those applying to DBAUDIT as distributed. These defaults may be changed permanently by zapping module DB2AUDIT, see Chapter 6.**

### **Description of parameters**

**This section describes each of the input parameters forDBAUDIT and gives abbreviations, default values and valid ranges.**

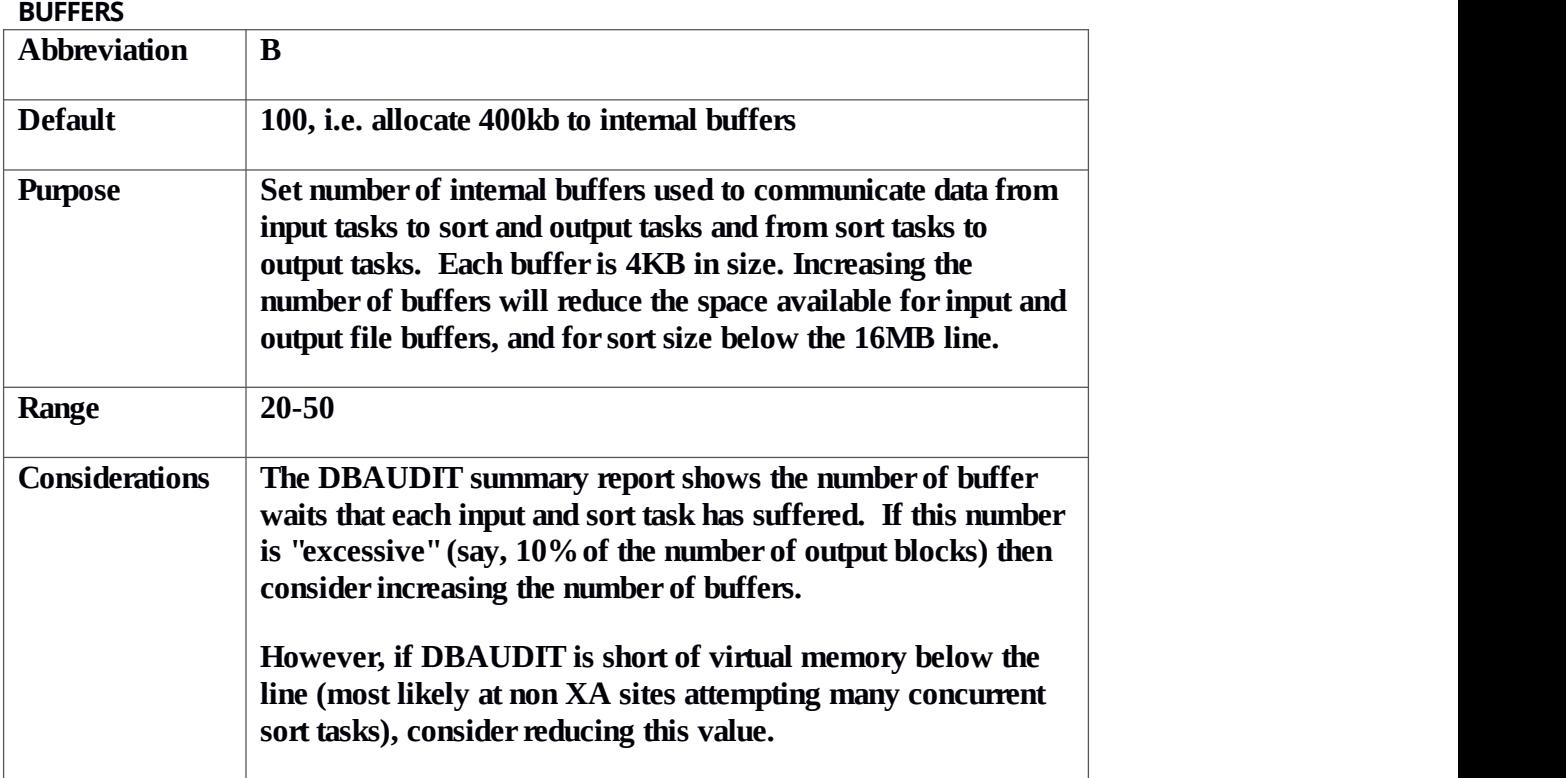

#### **CODE**

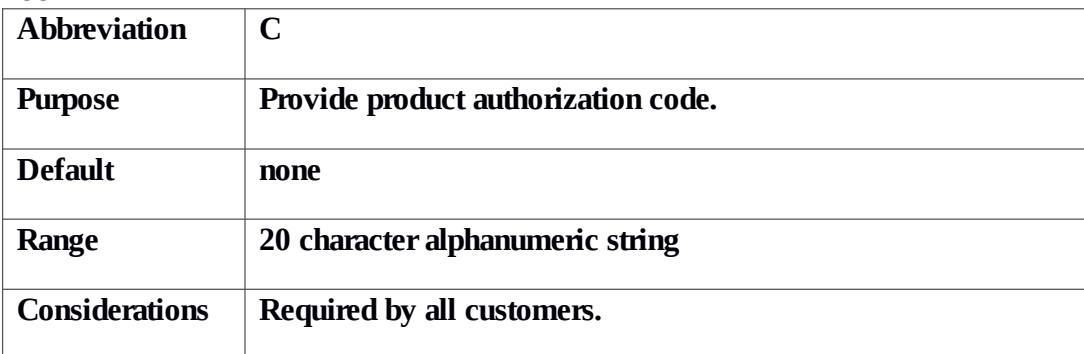

#### **EXTRASORT-PARMS**

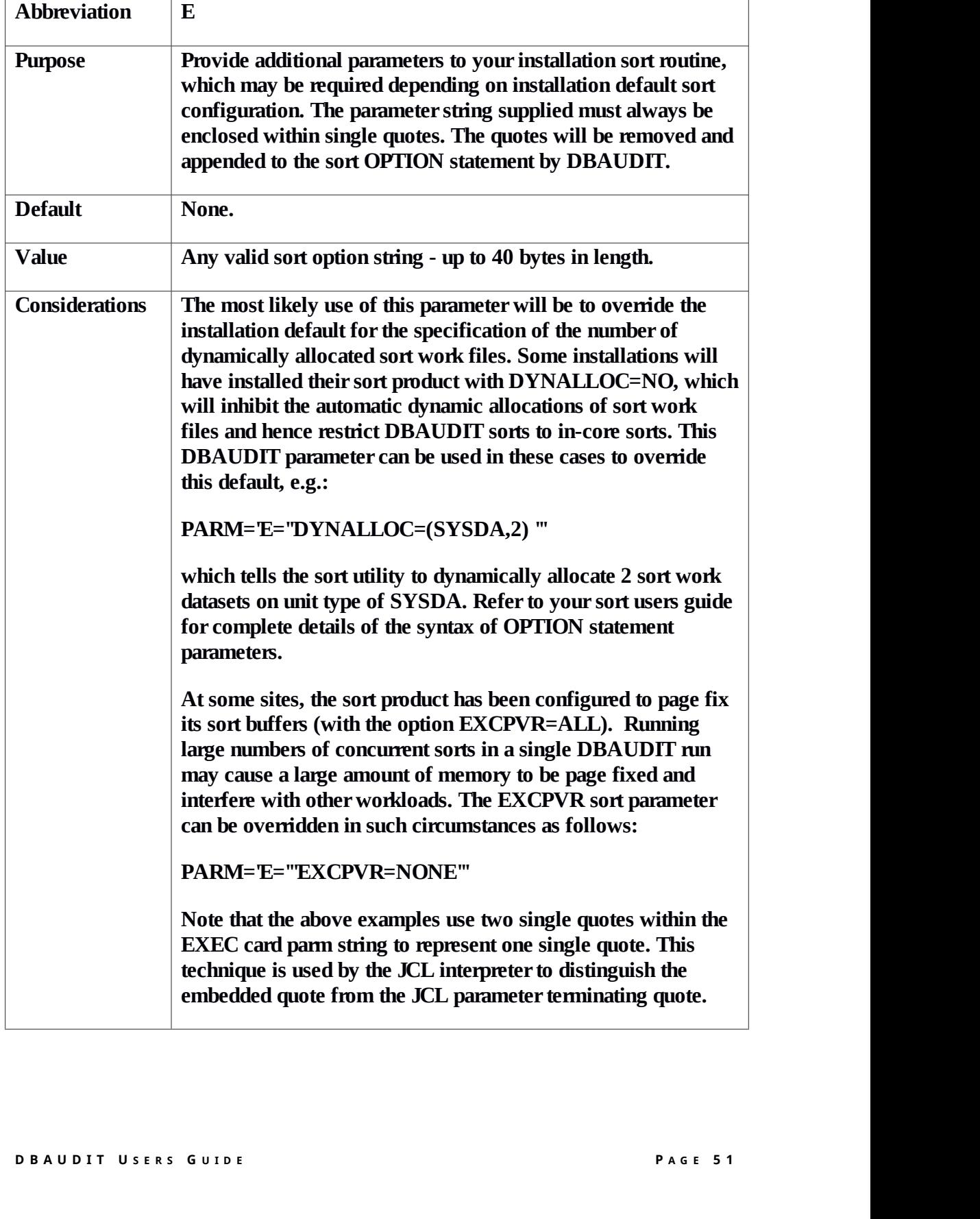

#### **HIYEAR**

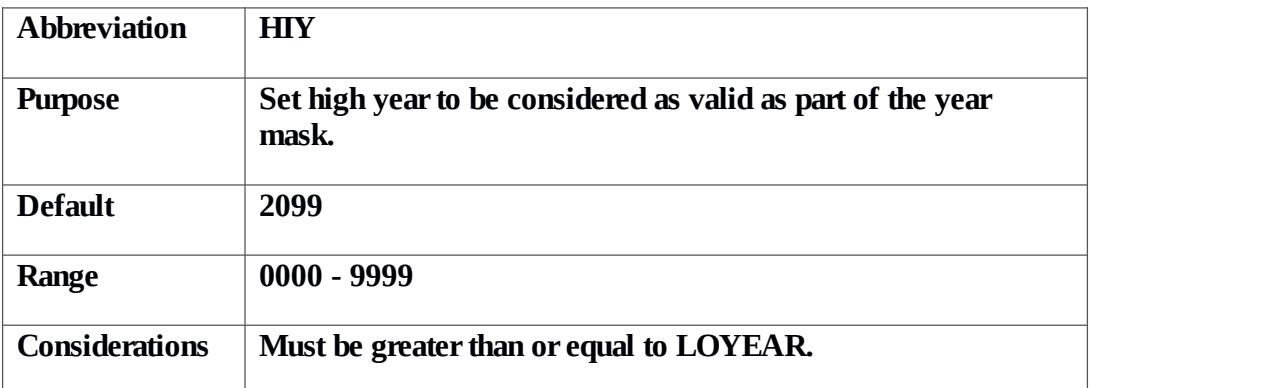

#### **LOSORTK**

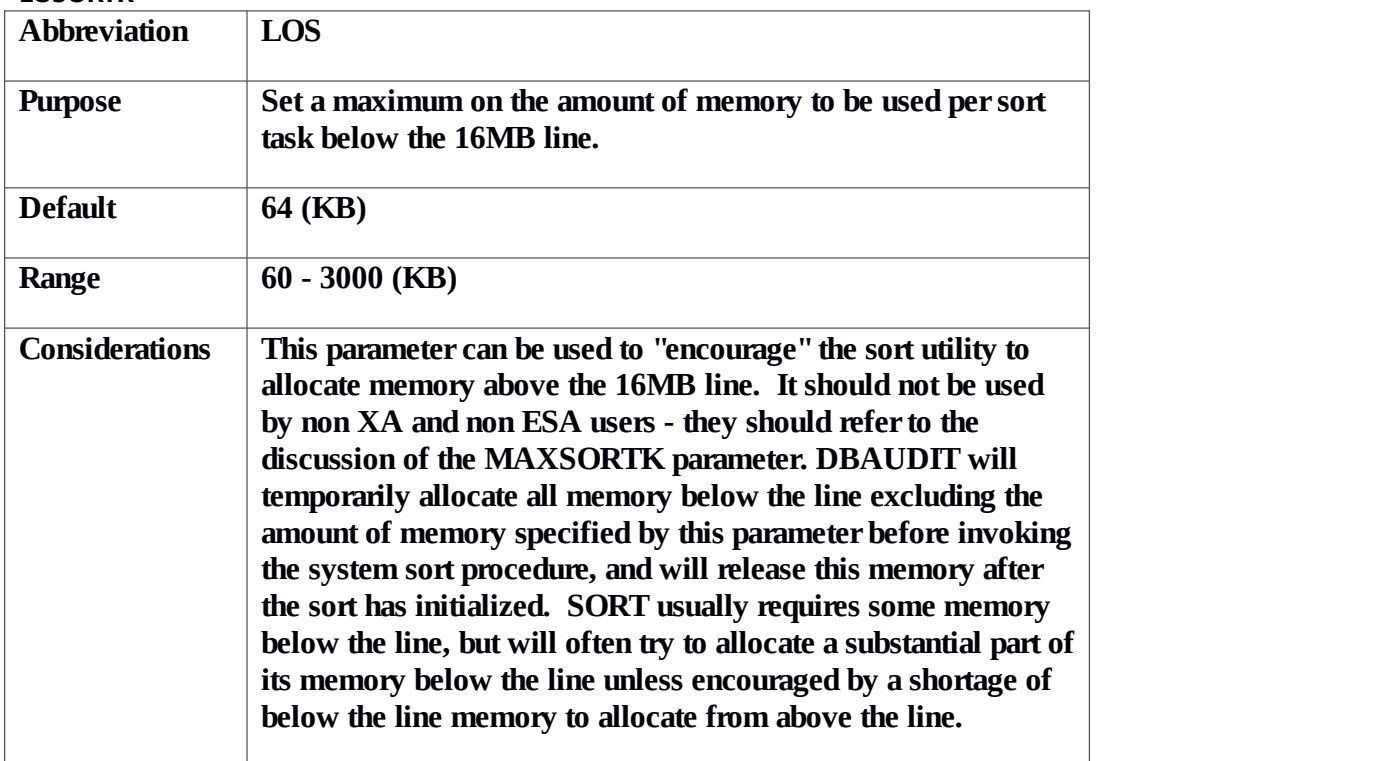

#### **LOYEAR**

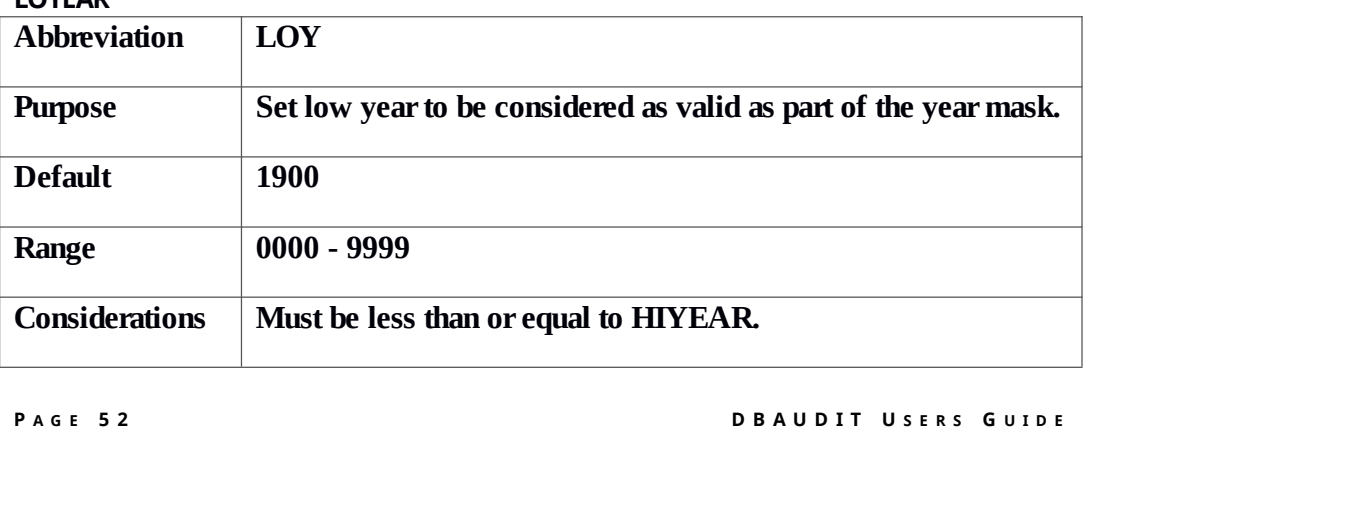

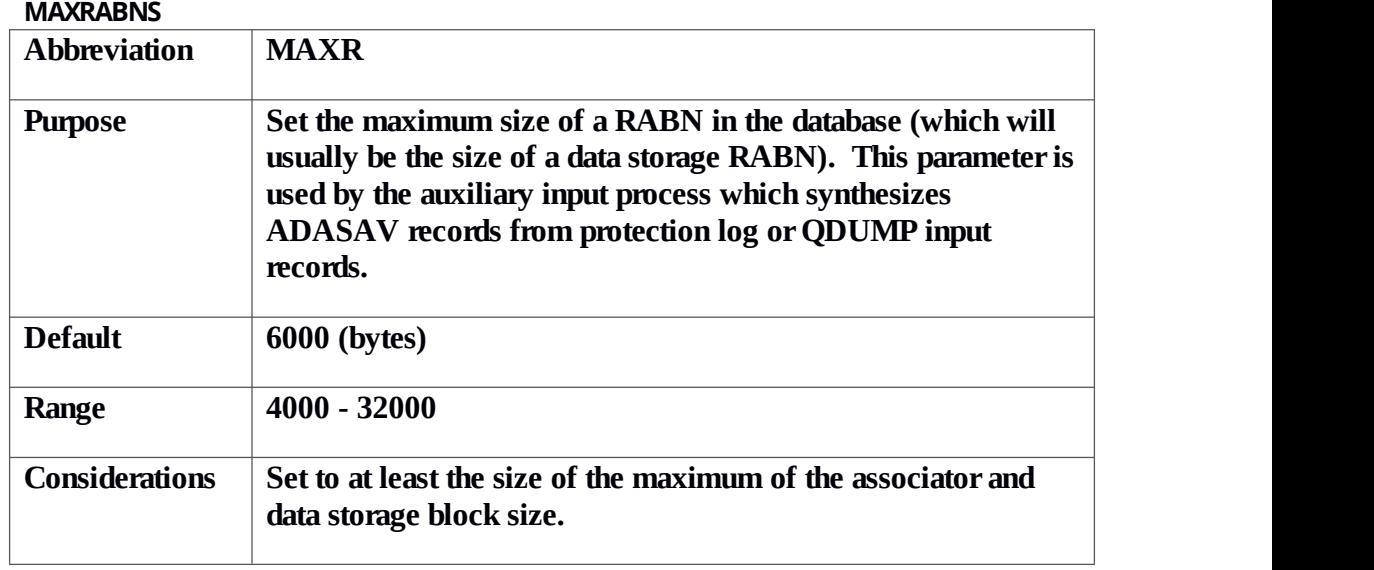

#### **MAXSORTK**

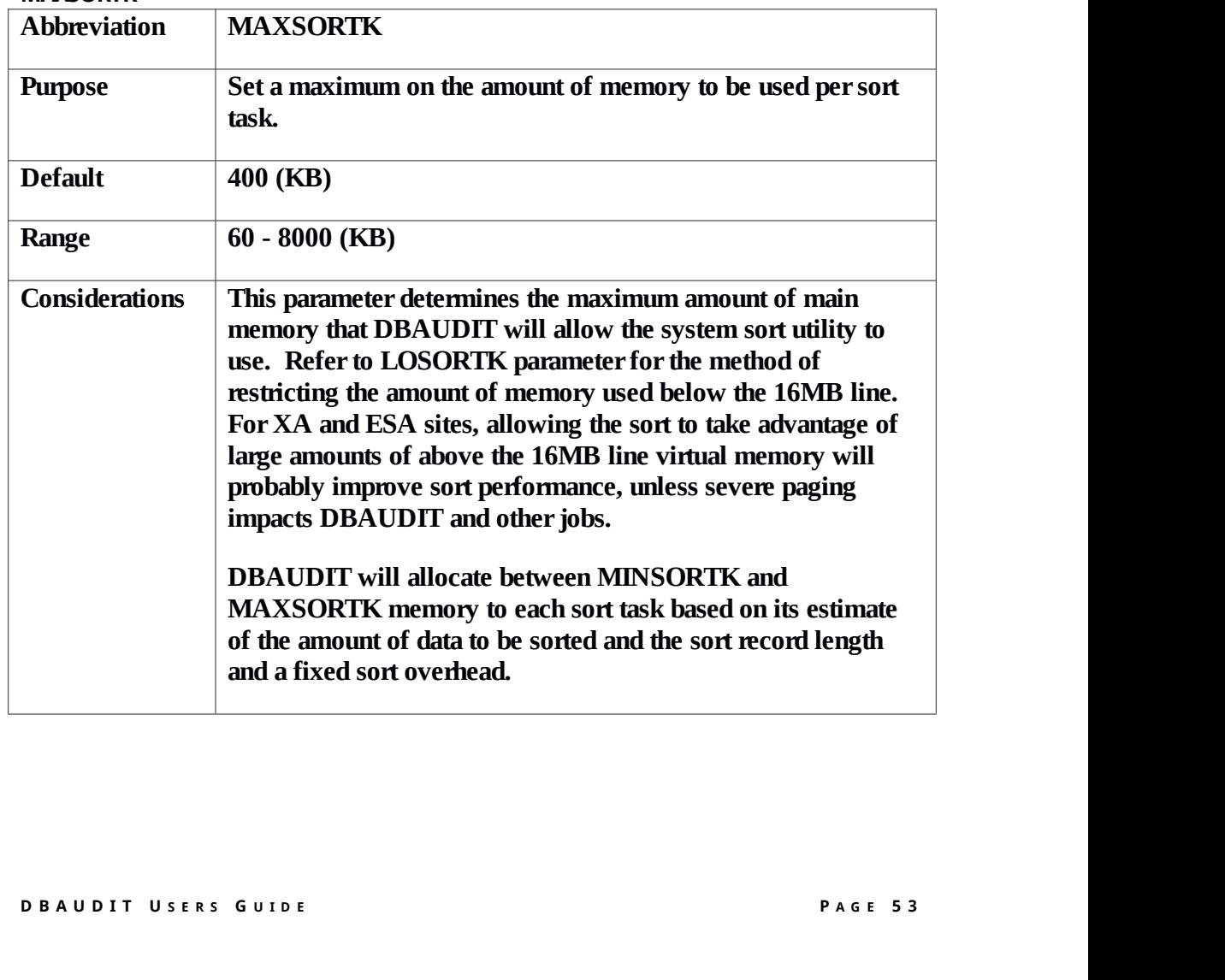

#### **MAXSORTNUM**

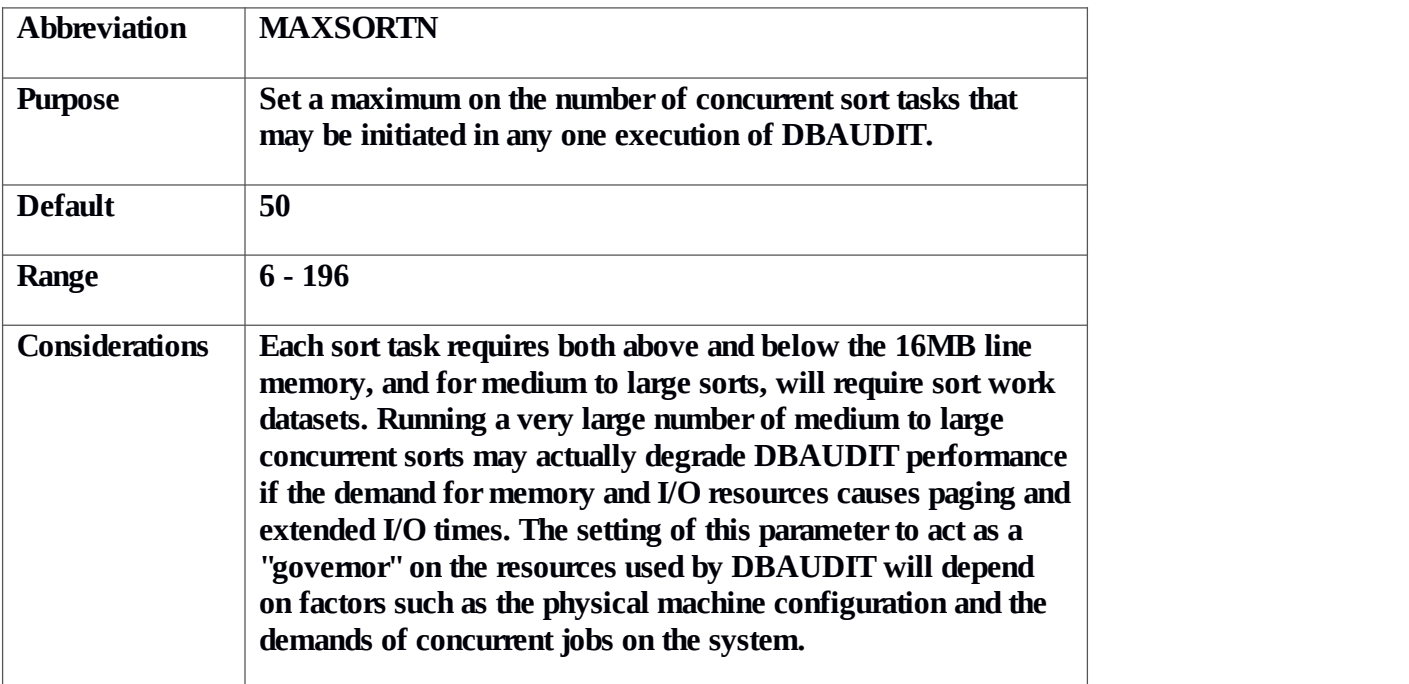

#### **MINSORTK**

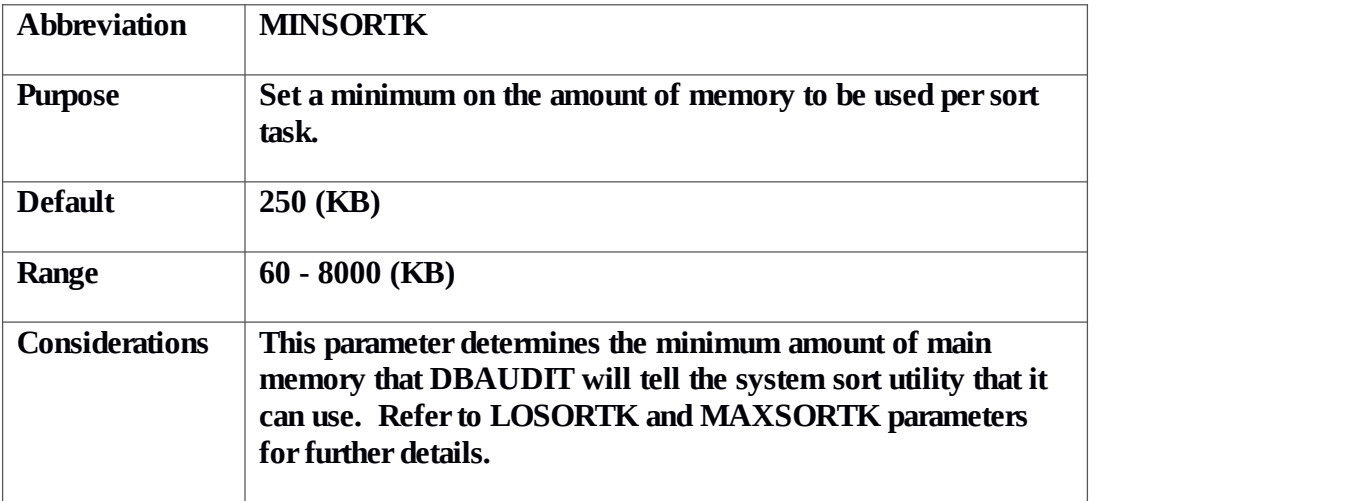

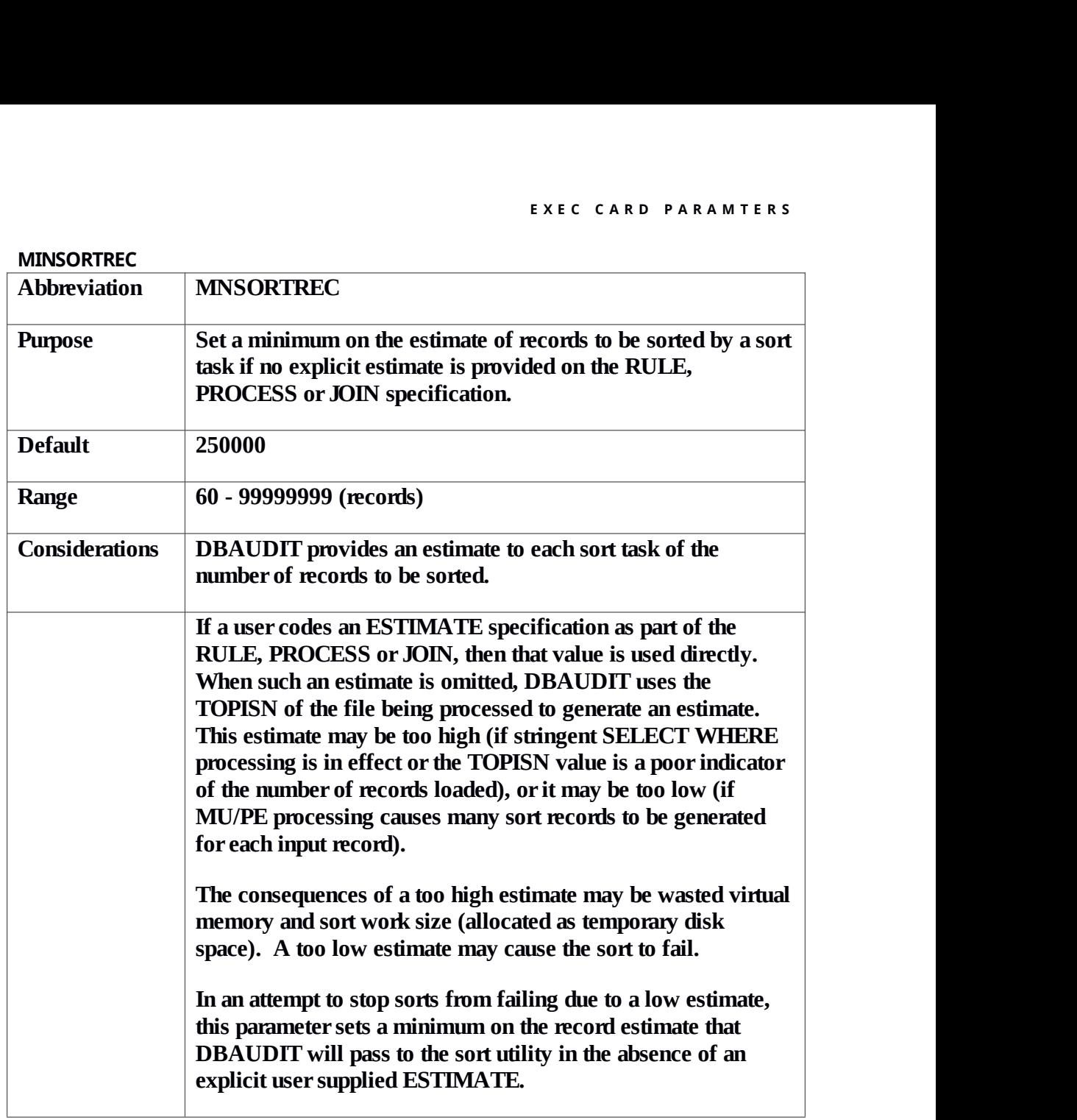

#### **SORTMSGCLASS**

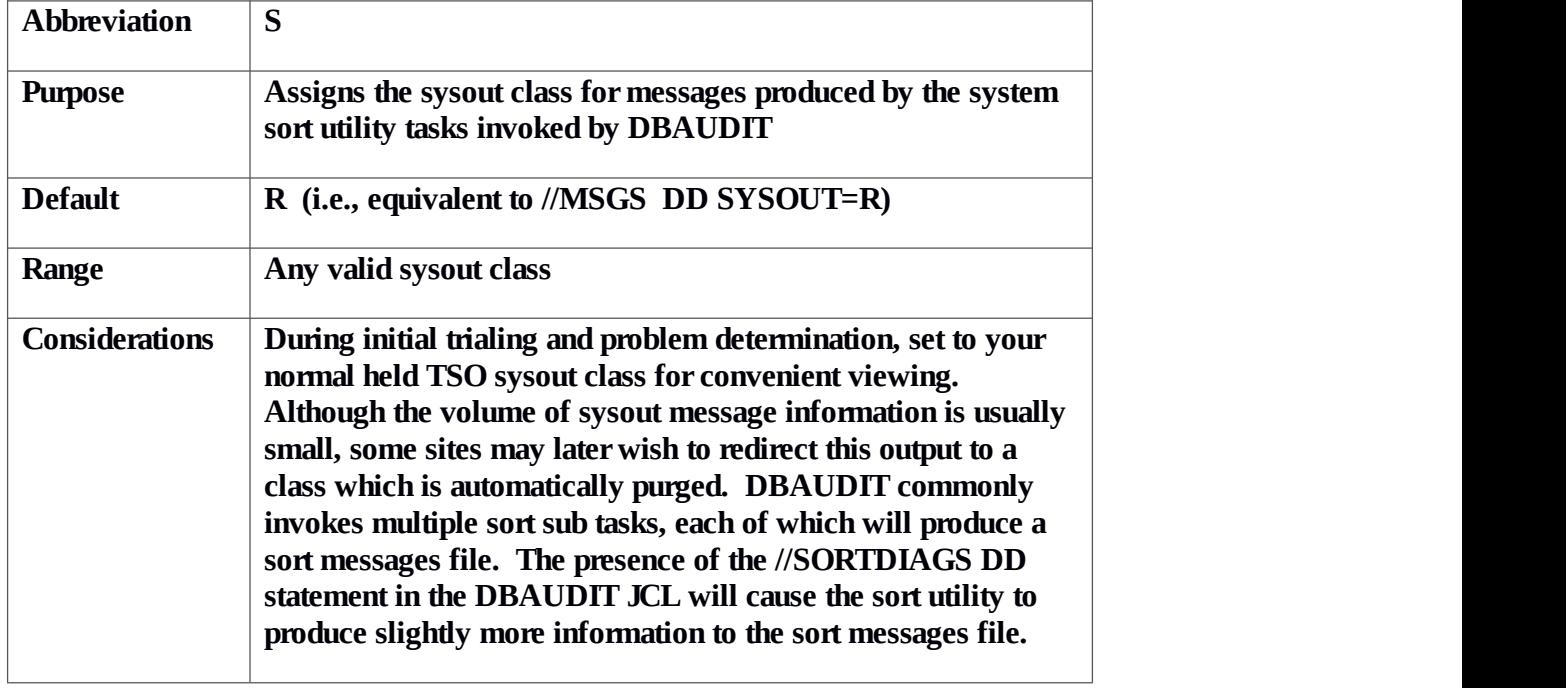

#### **UEX1**

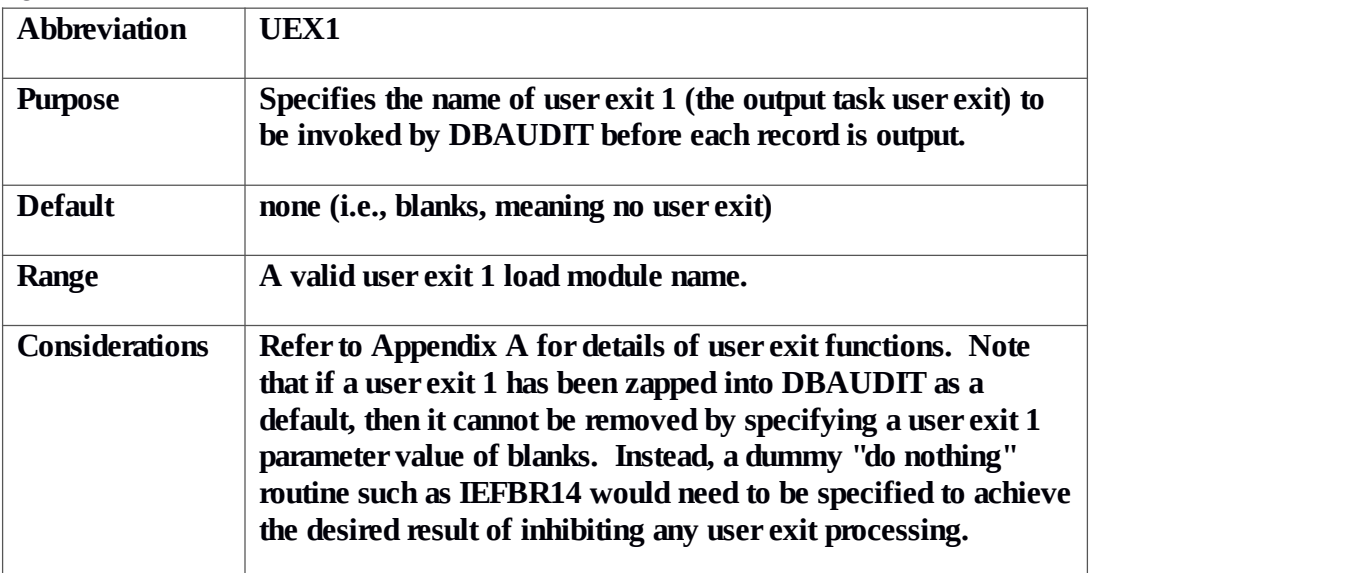

#### **VERBOSE**

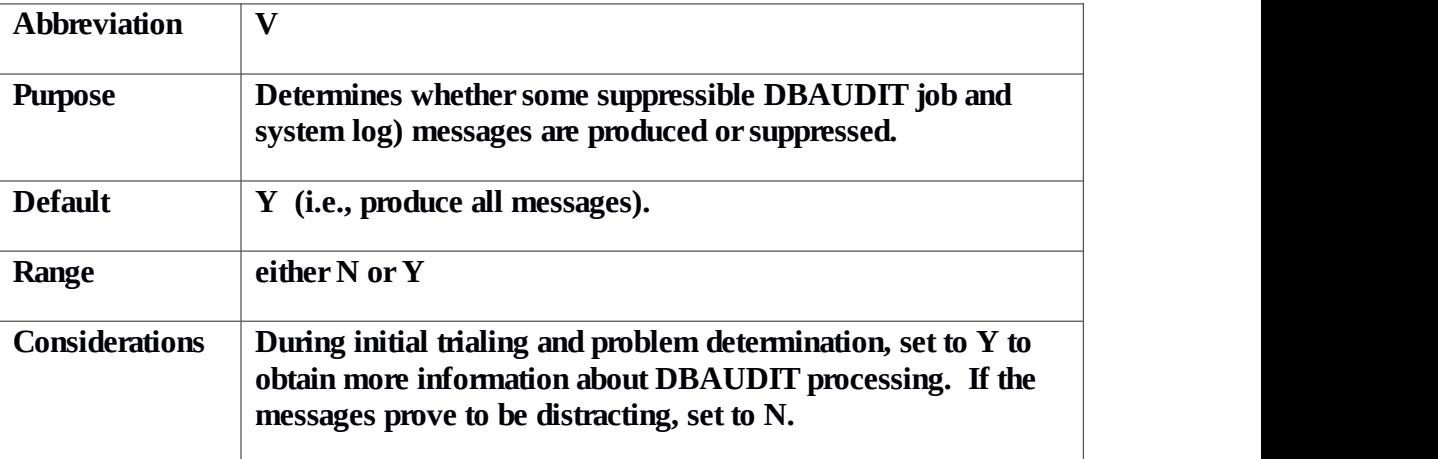

# **Chapter 6**

## **Changing DBAUDIT Parameter Defaults**

### **Zapping Defaults**

**DBAUDIT is distributed with default settings likely to be applicable at most sites. Most of these defaults can be changed at run time by the specification of an EXEC card PARM string.The defaults can be changed "permanently"by zapping load module DB2AUDIT. In addition, 2 parameters effecting the allocation of internal tables cannot be changed at run time, but can changed by zaps.**

**The CODE= parameter is used for license verification and trial management. This code can be zapped with a special zap provided by CCA Software Pty Ltd.**

**Before zapping DBAUDIT, we strongly recommend that a backup copy of the module is made to expedite recovery in the case of an error.**

**The table on the following page shows the parameters that may be zapped, their format and offset within the DBAUDIT module. Before zapping any parameters, refer to Chapter 5 for the purpose of the parameter and considerations for its setting.**

**The unnamed zap areas atthe bottom of the following table are used to determine the sizes ofinternal tables reserved by the parse routine to hold intermediate parsing results and structures used to control processing activity.**

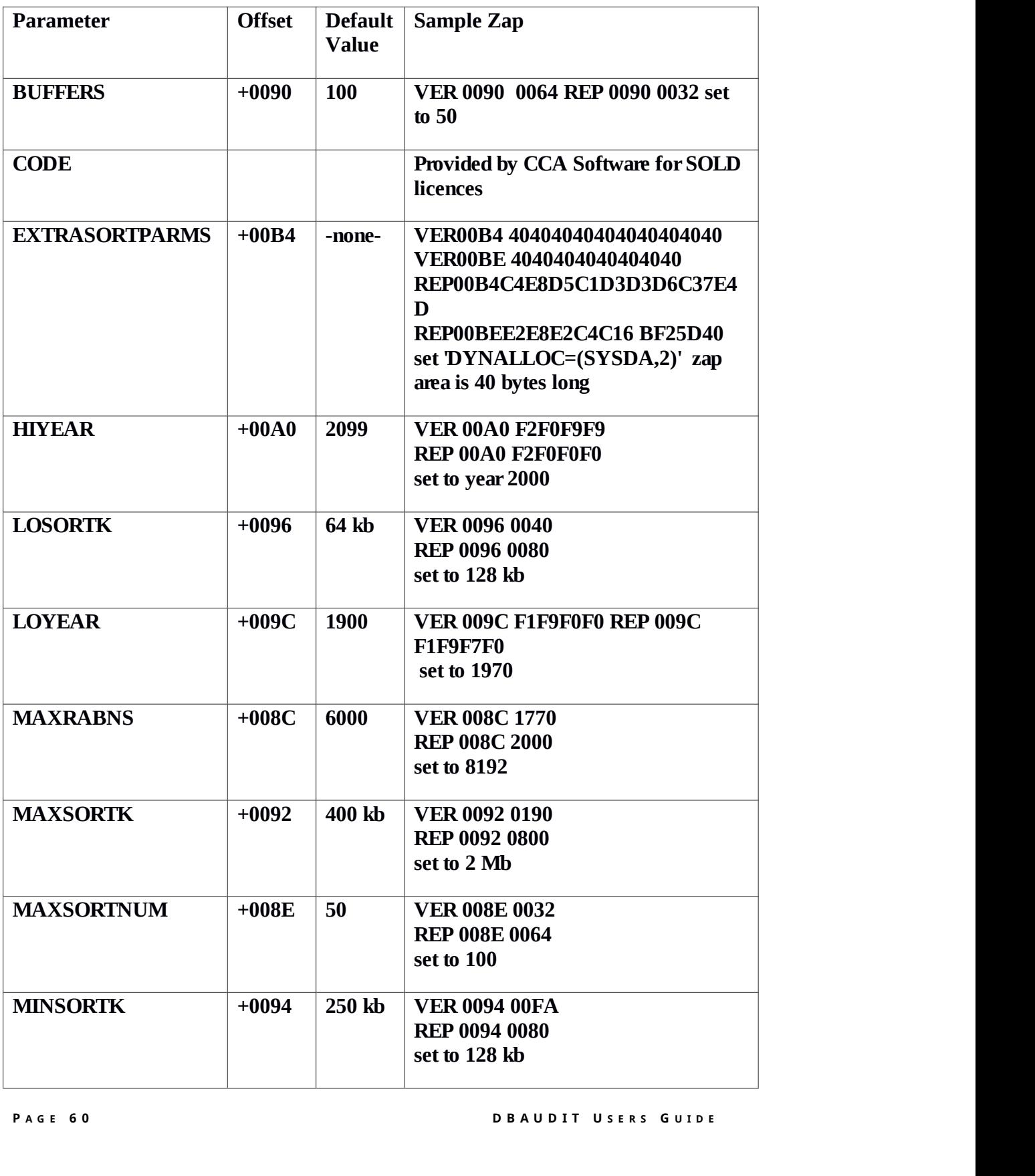

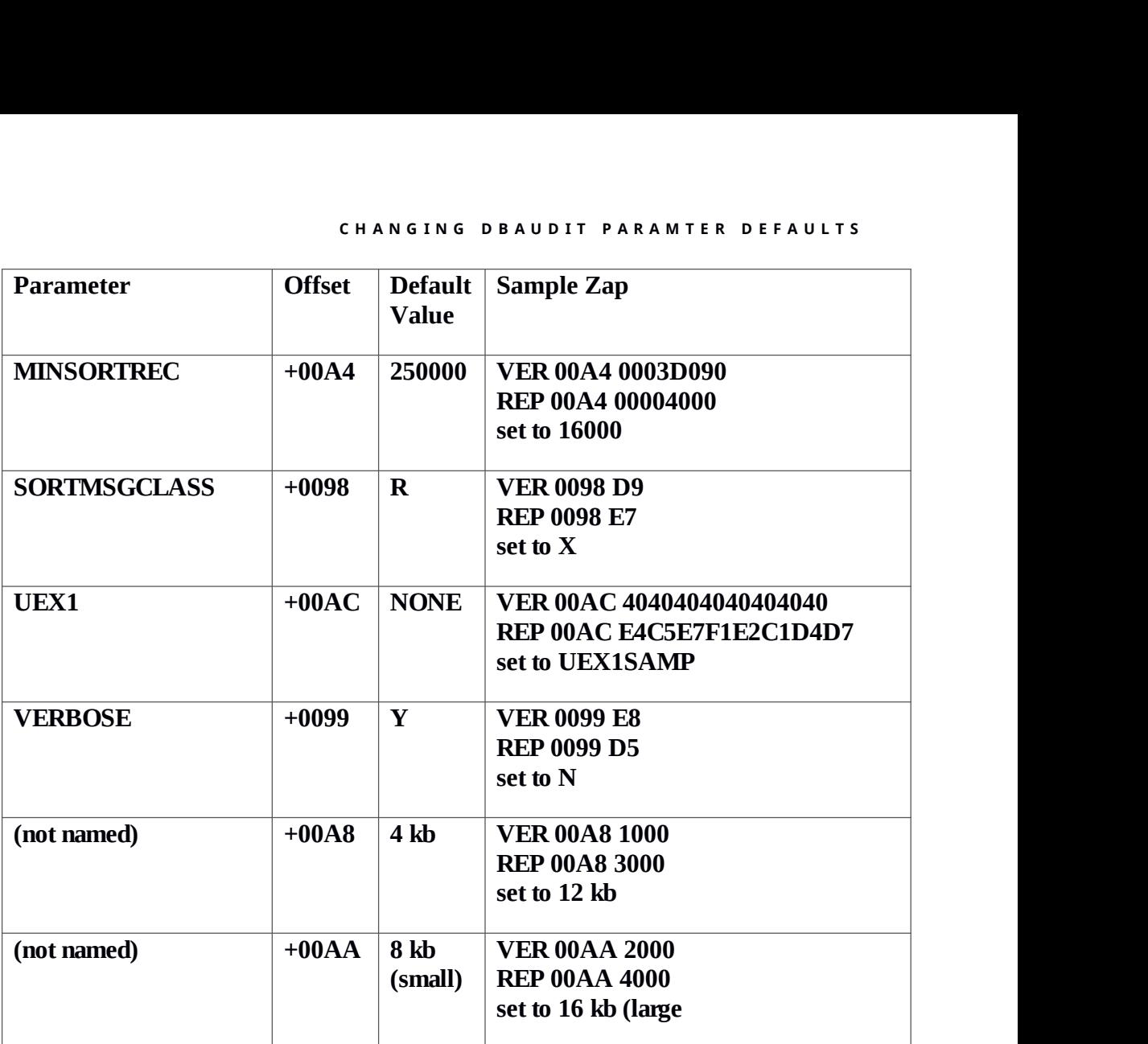

## **Chapter 7**

## **Problem Determination Guide**

#### **Problem Diagnosis**

**DBAUDIT has built-in diagnostic code to aid problem determination. All significant events are written to the job and system log. Use the following checklist should a problem occur.**

**1. Are the input files to DBAUDIT correct:**

**make sure that the dataset(s) input to DDSAVE1, DDSAVE2, etc. are the output from the same ADASAV backup;**

**if protection log input is being provided, make sure that the protection log covers the time of the ADASAV;**

**if a QDUMP incremental backup is being input, make sure that the ADASAV backup was run at the start of the QDUMP session used to produce the incremental backup (i.e., that the QDUMP incremental matches the ADASAV complete backup).**

**2. Eliminate "obvious" environmental errors, such as:**

**System abend codes:**

- **322 - CPU time exceeded (increase unless problem seems to be job looping);**
- **222 - operator cancel;**
- **722 - maximum output lines exceeded;**
- **878 - region too small (increase if possible);**
- **913 - access authorization errors (RACF or ACF2);**
- **37 - output datasets too small.**
- **3. Set VERBOSE=Y in the EXEC PARM to force all DBAUDIT messages.**

#### **4. Include DD statement:**

**//SORTDIAGS DD SYSOUT=\***

**This JCL card will force full sort diagnostics to be printed on the job log.**

#### **5. Include DD statement:**

```
//DDMESS DD SYSOUT=*
```
**This JCL statement will enable the output of DBAUDIT diagnostic abend information.**

#### **6. If requested by DBAUDIT support, include DD statement:**

**//SYSABEND DD SYSOUT=\***

**This statement will enable the output of system abend information.**

## **Chapter 8**

## **Messages and Codes**

#### **Introduction**

**DBAUDIT writes messages describing its processing status to the job and system log. All messages have the following format:**

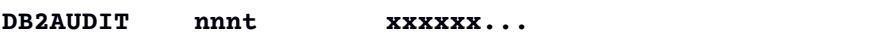

**where:**

**nnn is the message number.**

**t is the message type:**

**I - information;**

**W - warning;**

**E - fatal error;**

**xxxx is the message body.**

**Fatal error messages will cause the DBAUDIT job to abend.**

**Some information messages will be suppressed if the VERBOSE parameter is set to 'N'(VERBOSE=N).**

### **Messages**

**This section details all messages produced by DBAUDIT. There is then an explanation, and if required any user action.**

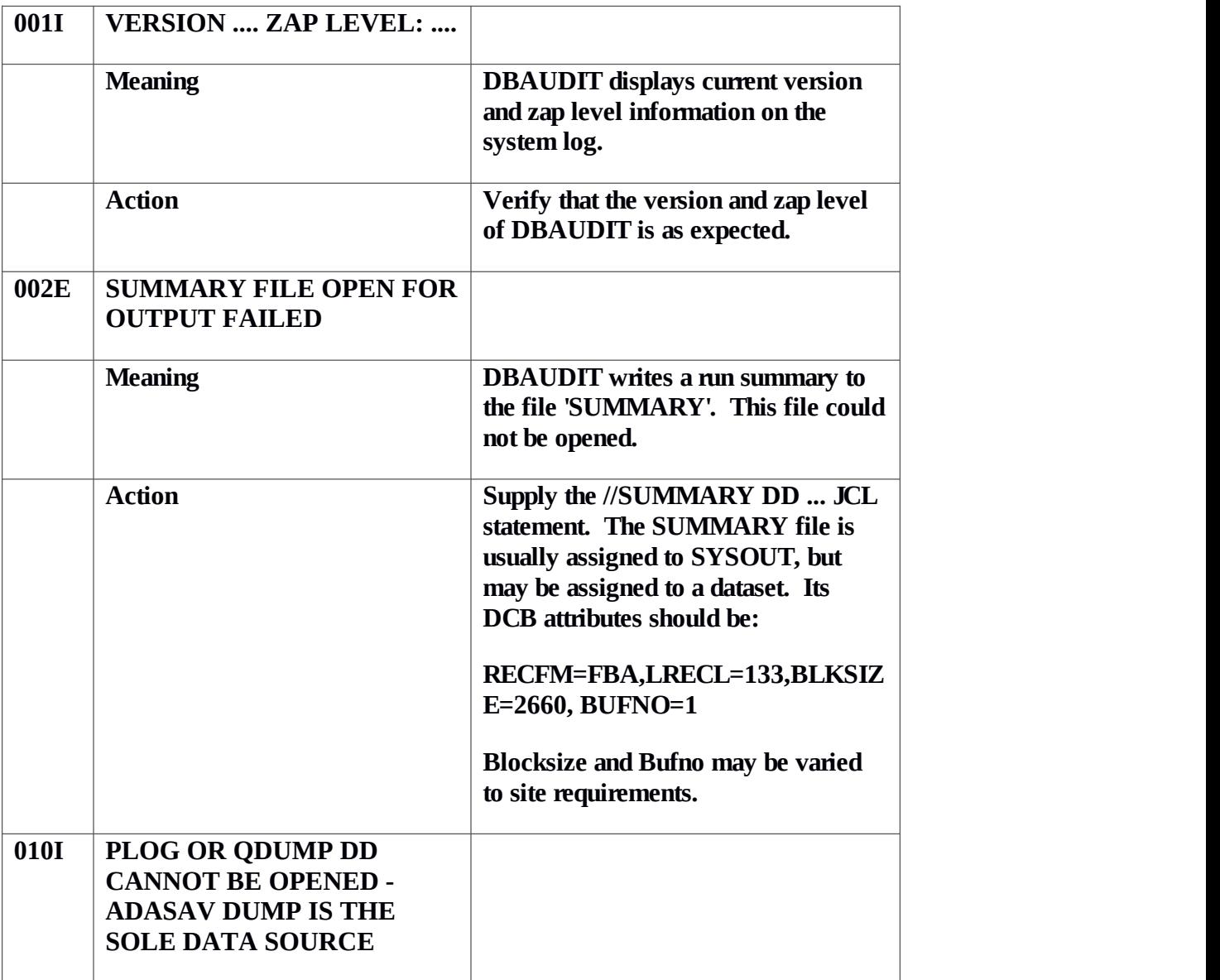

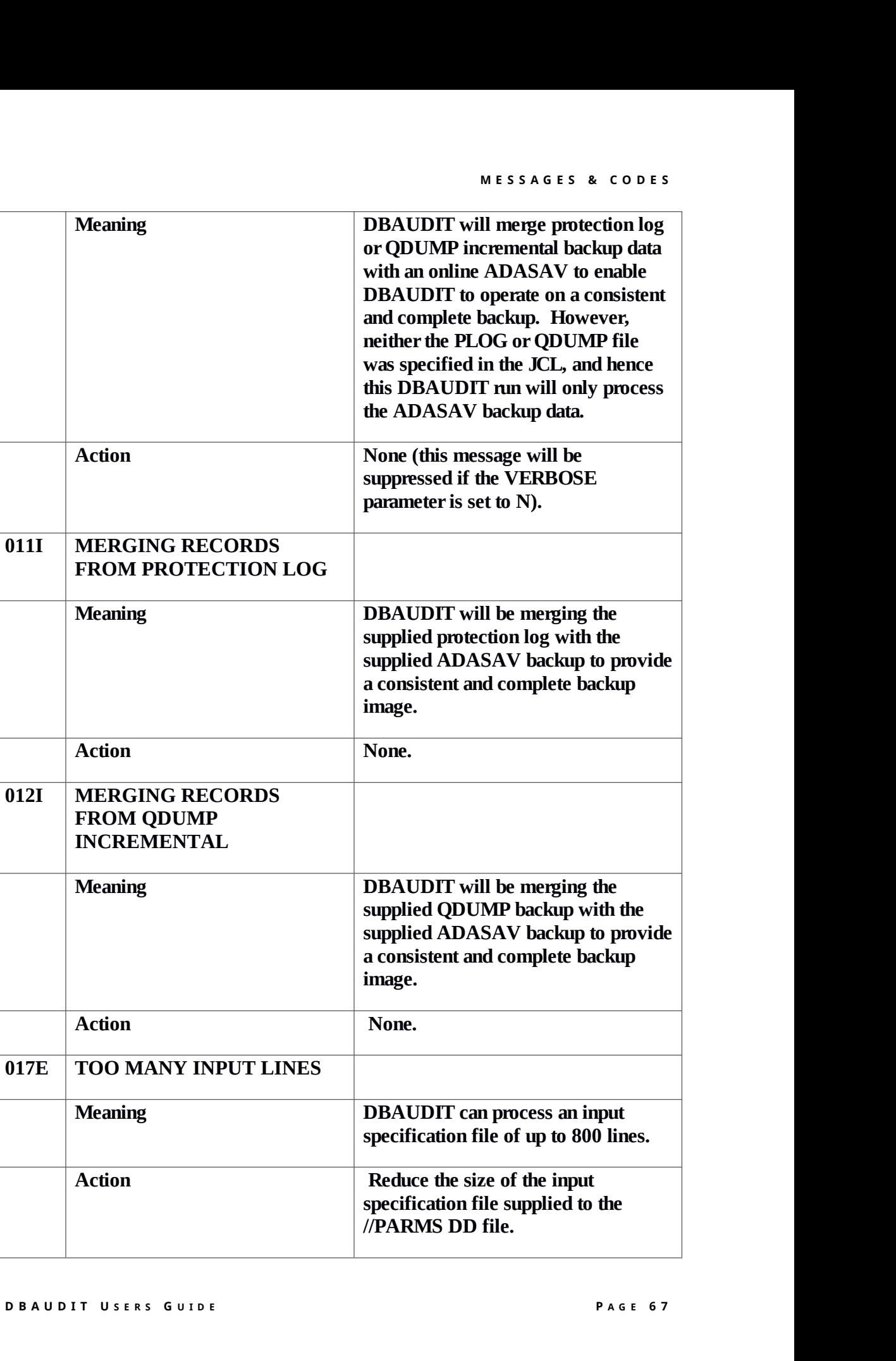

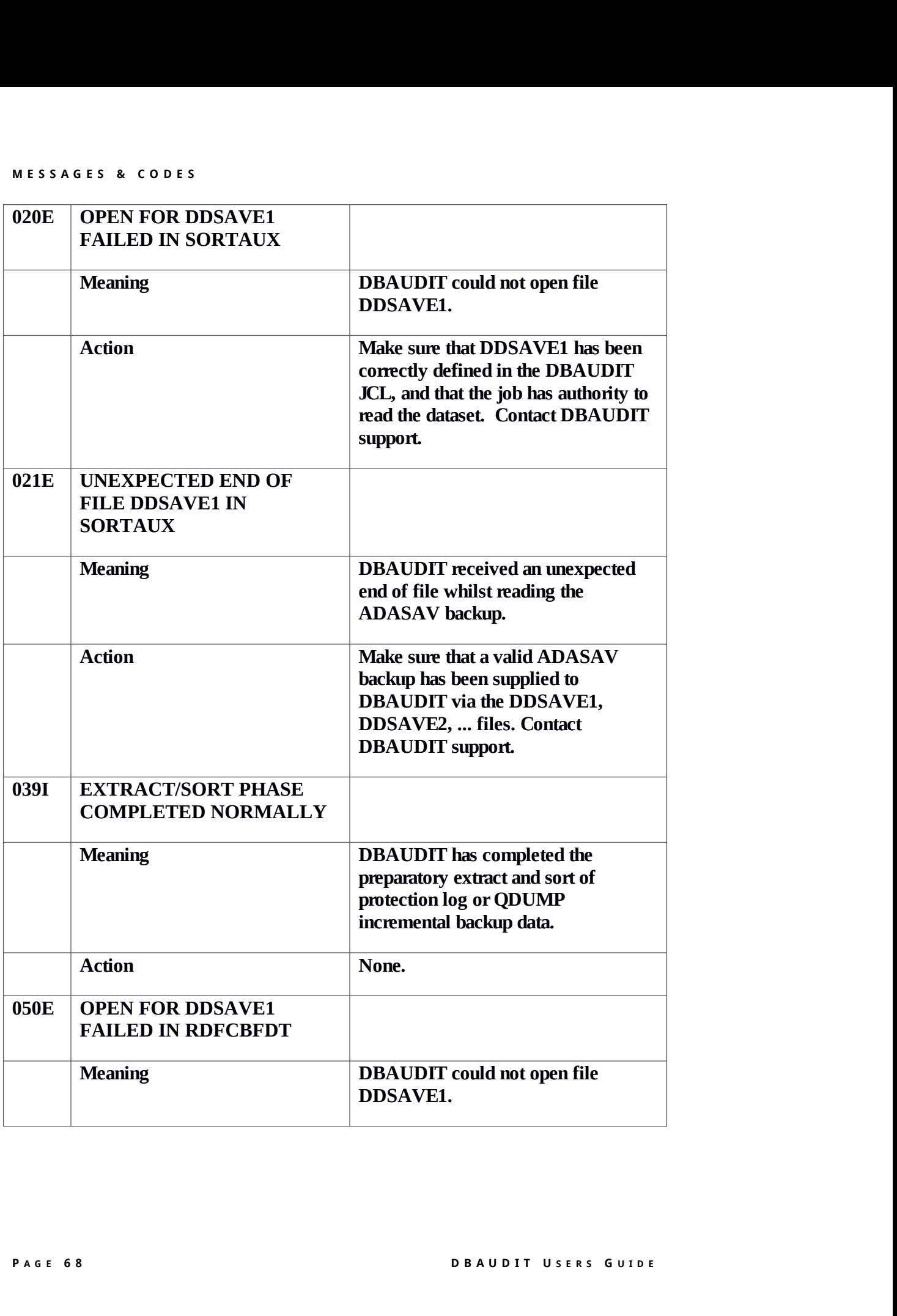
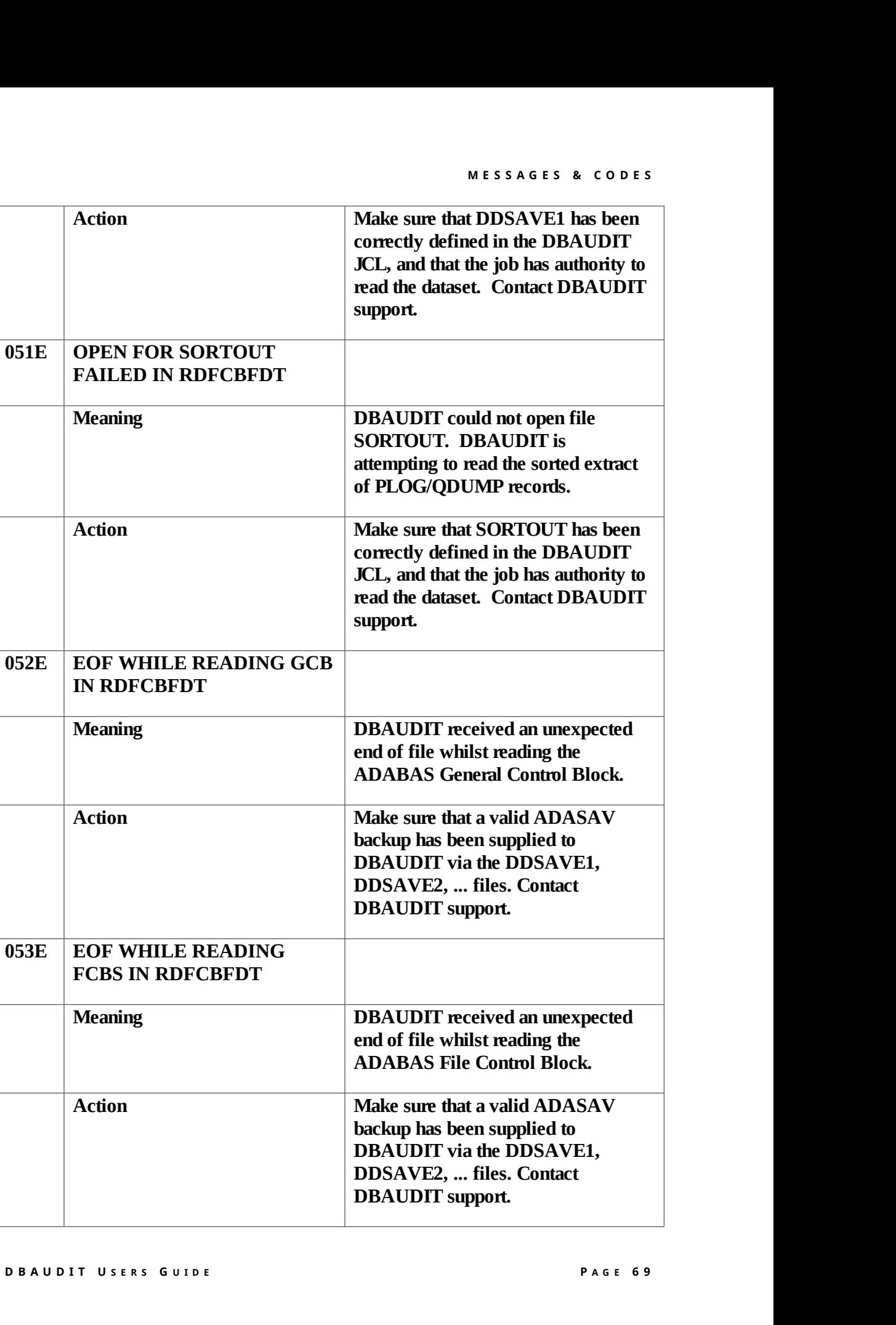

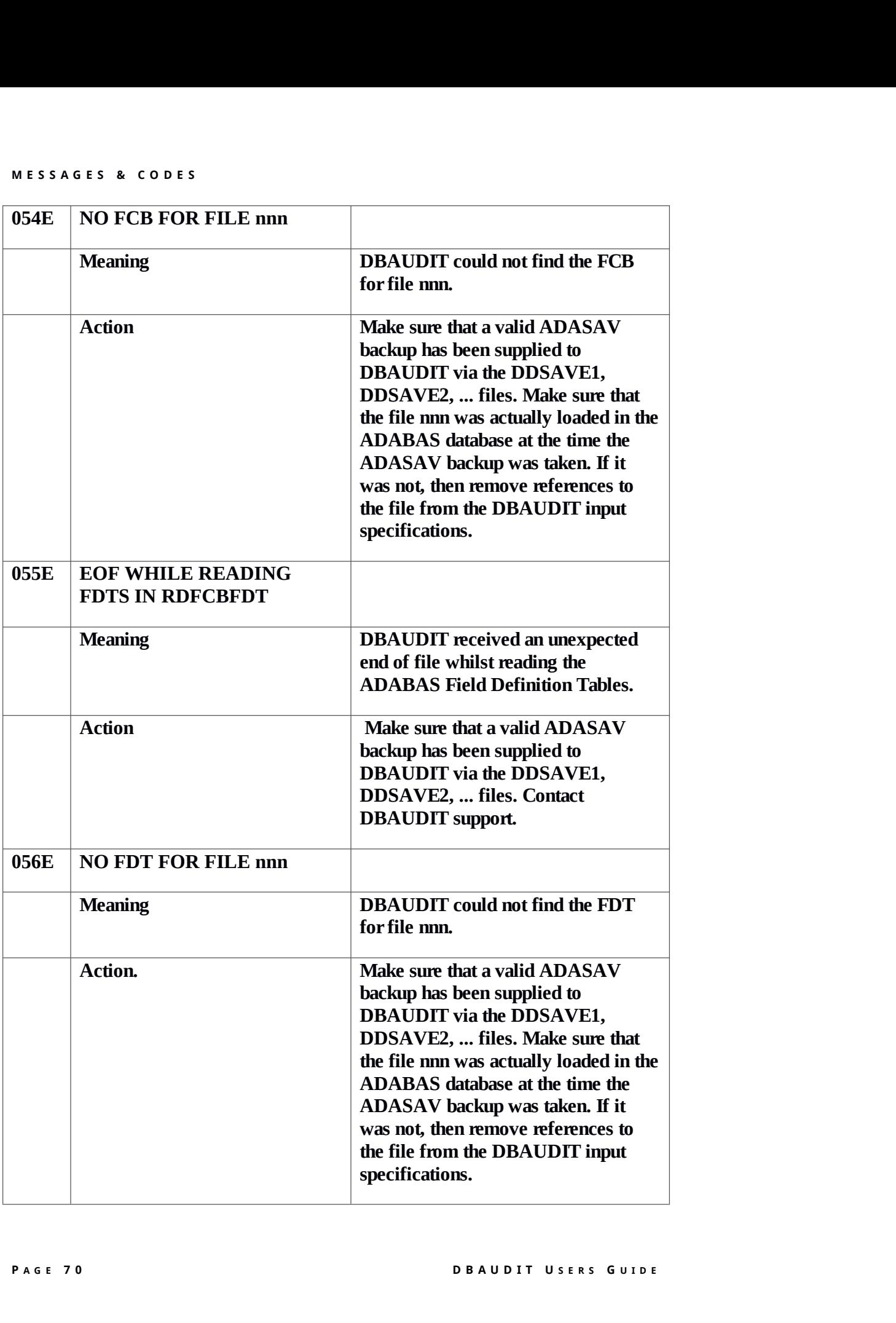

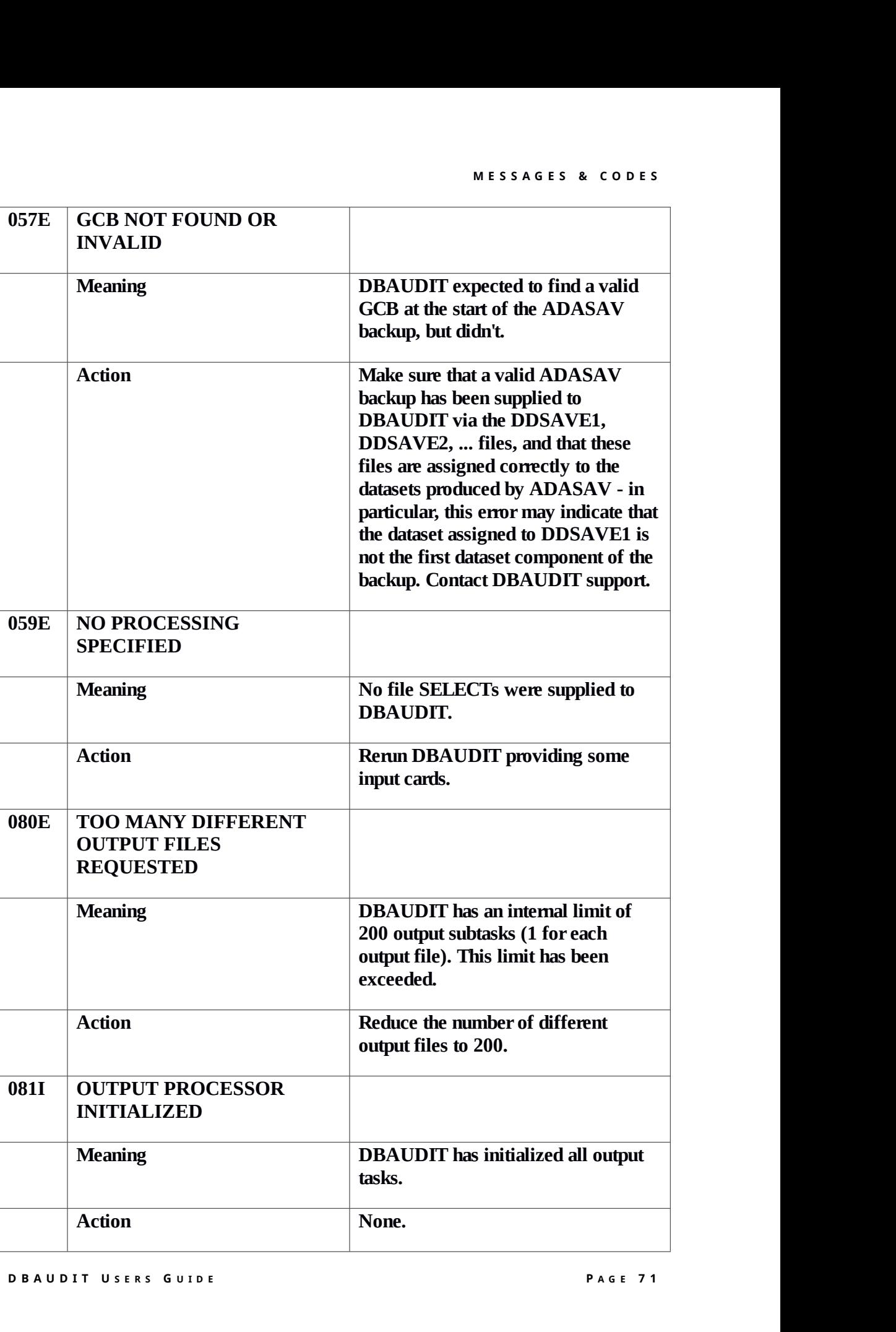

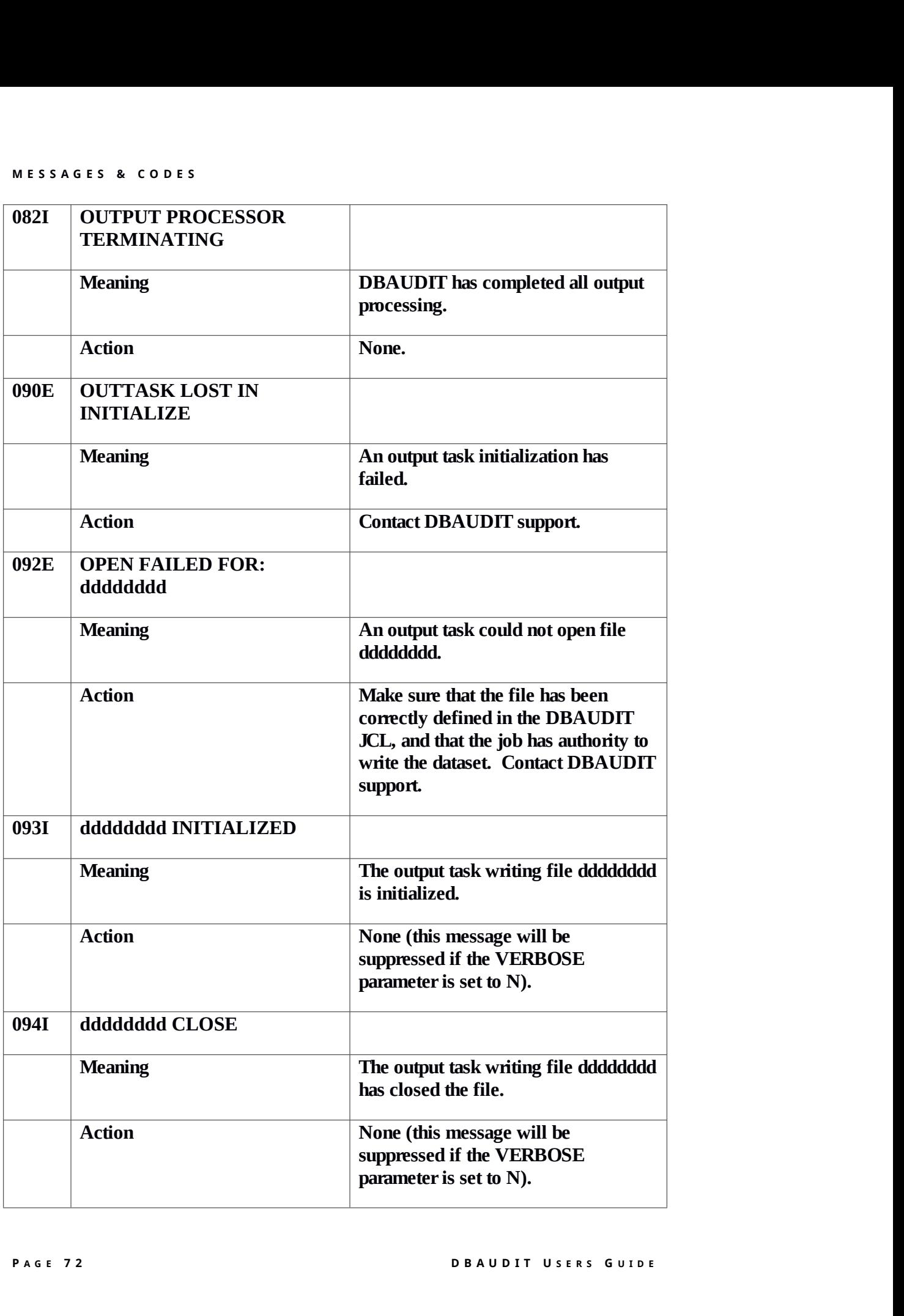

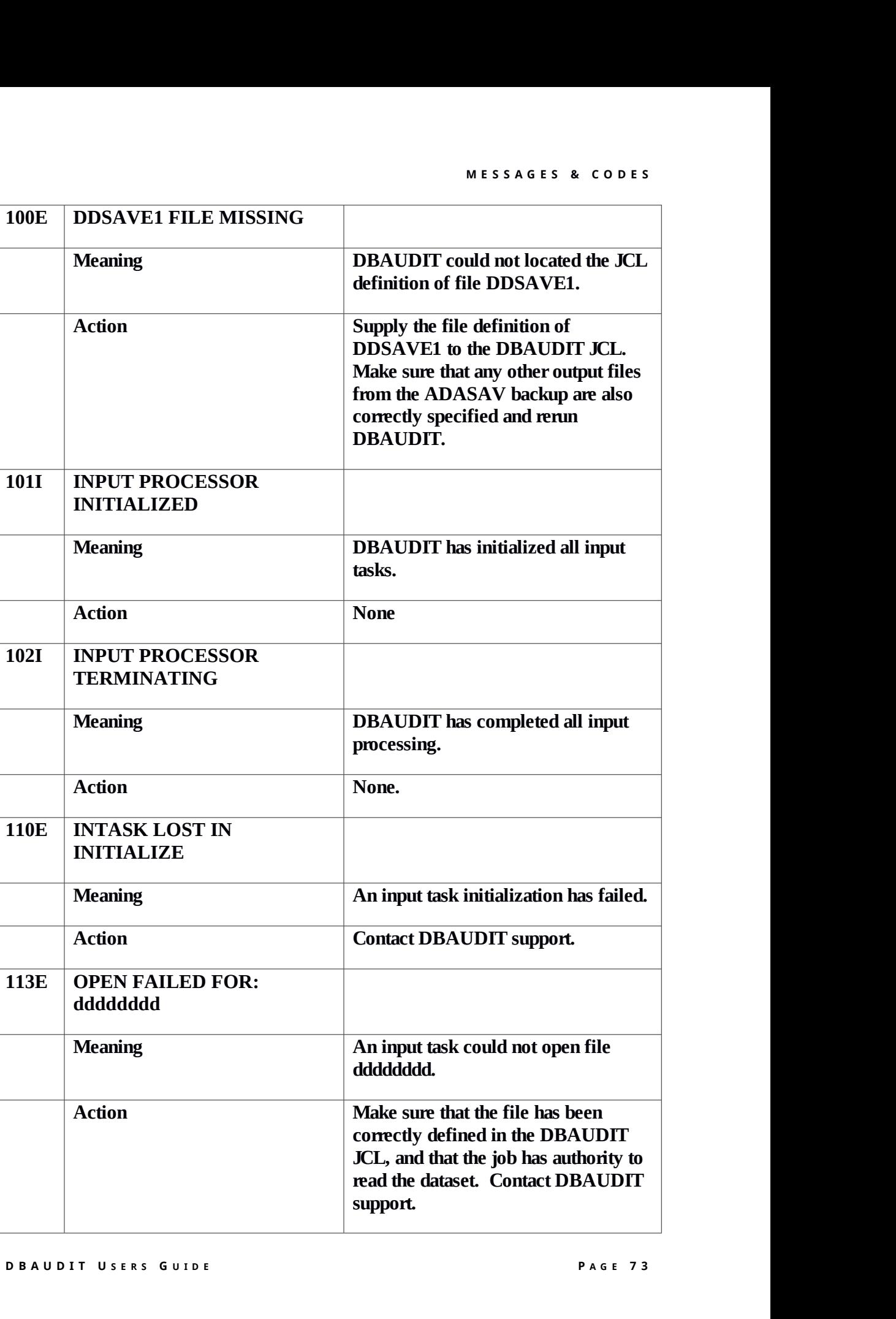

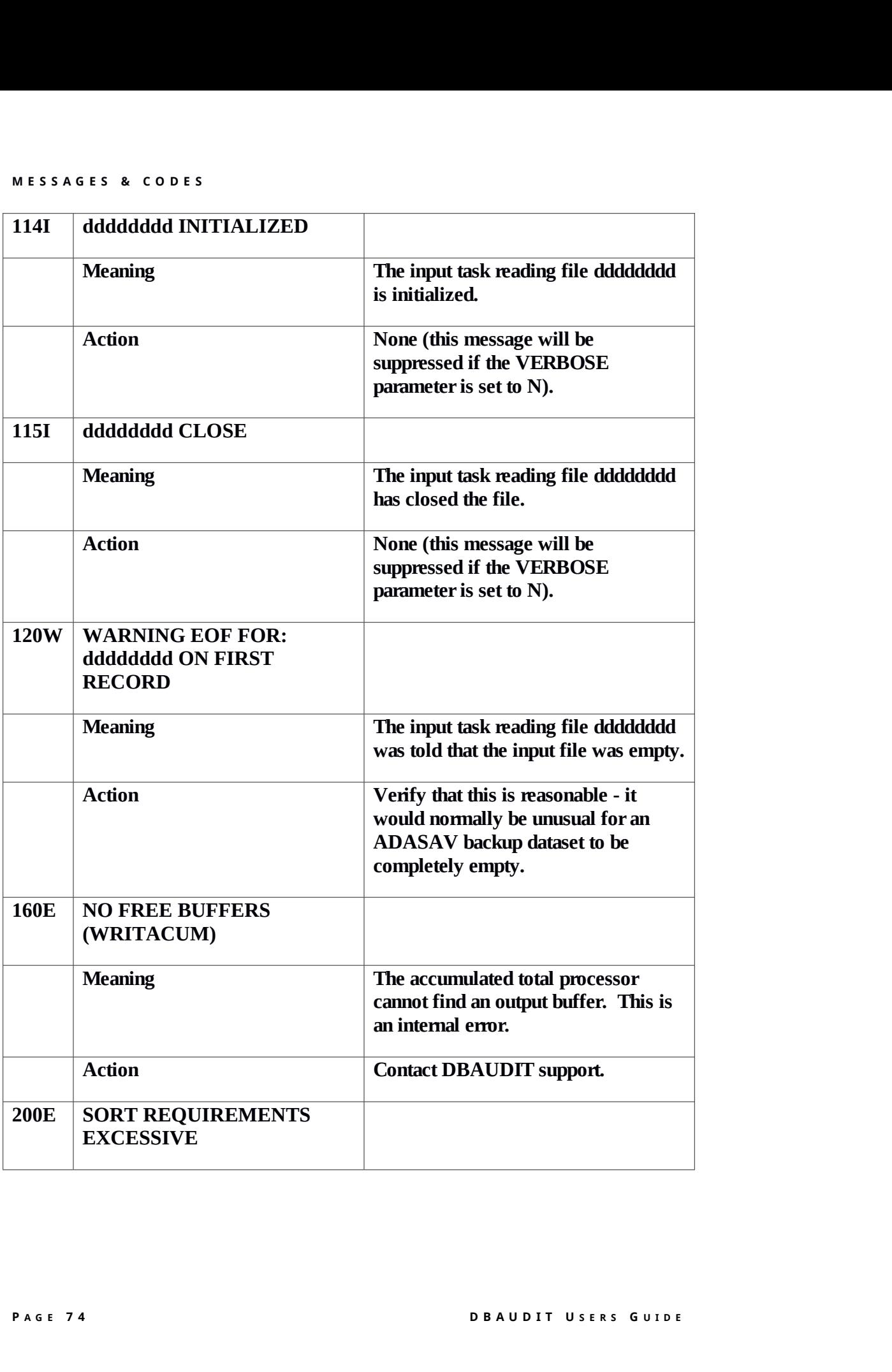

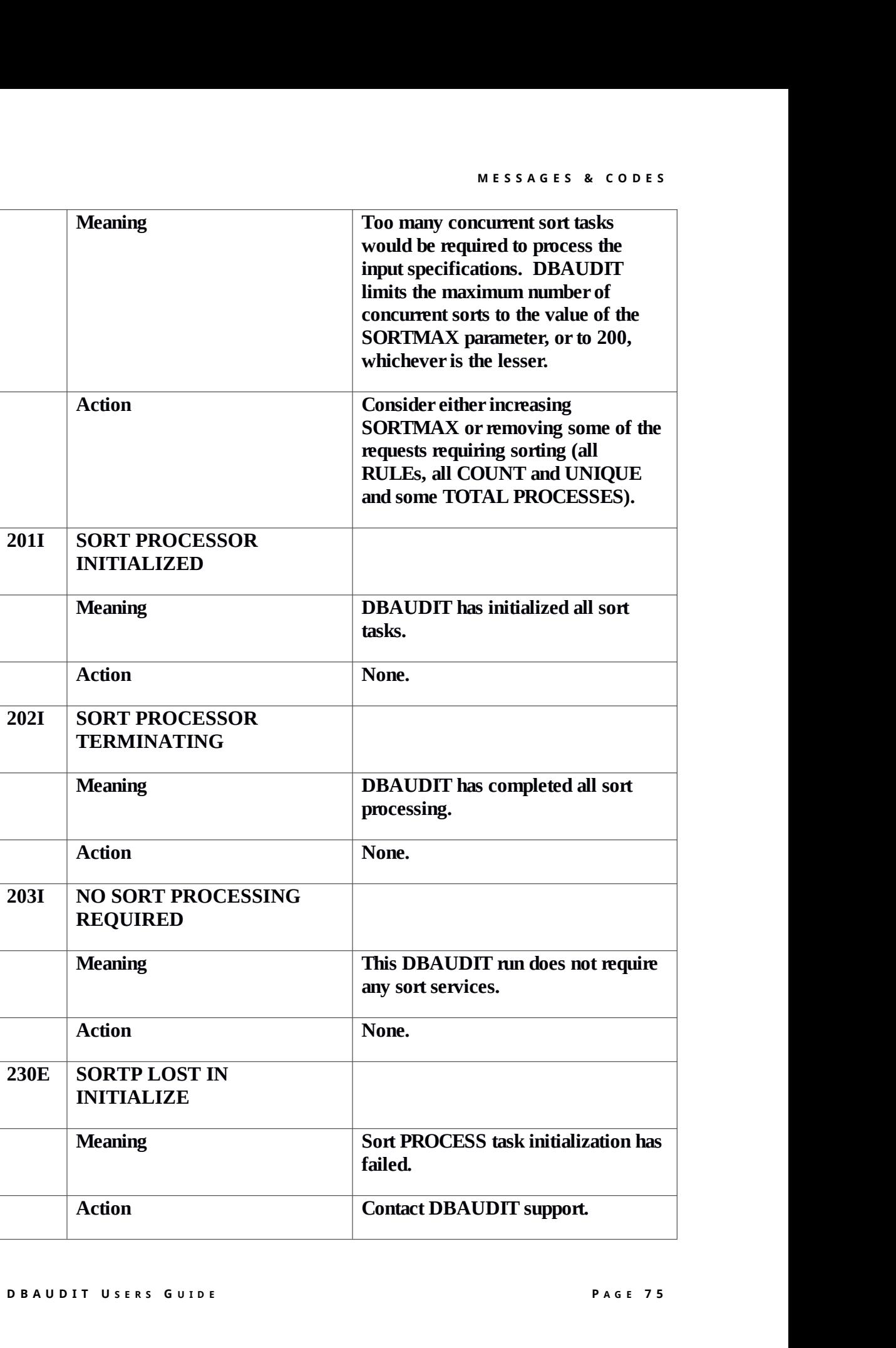

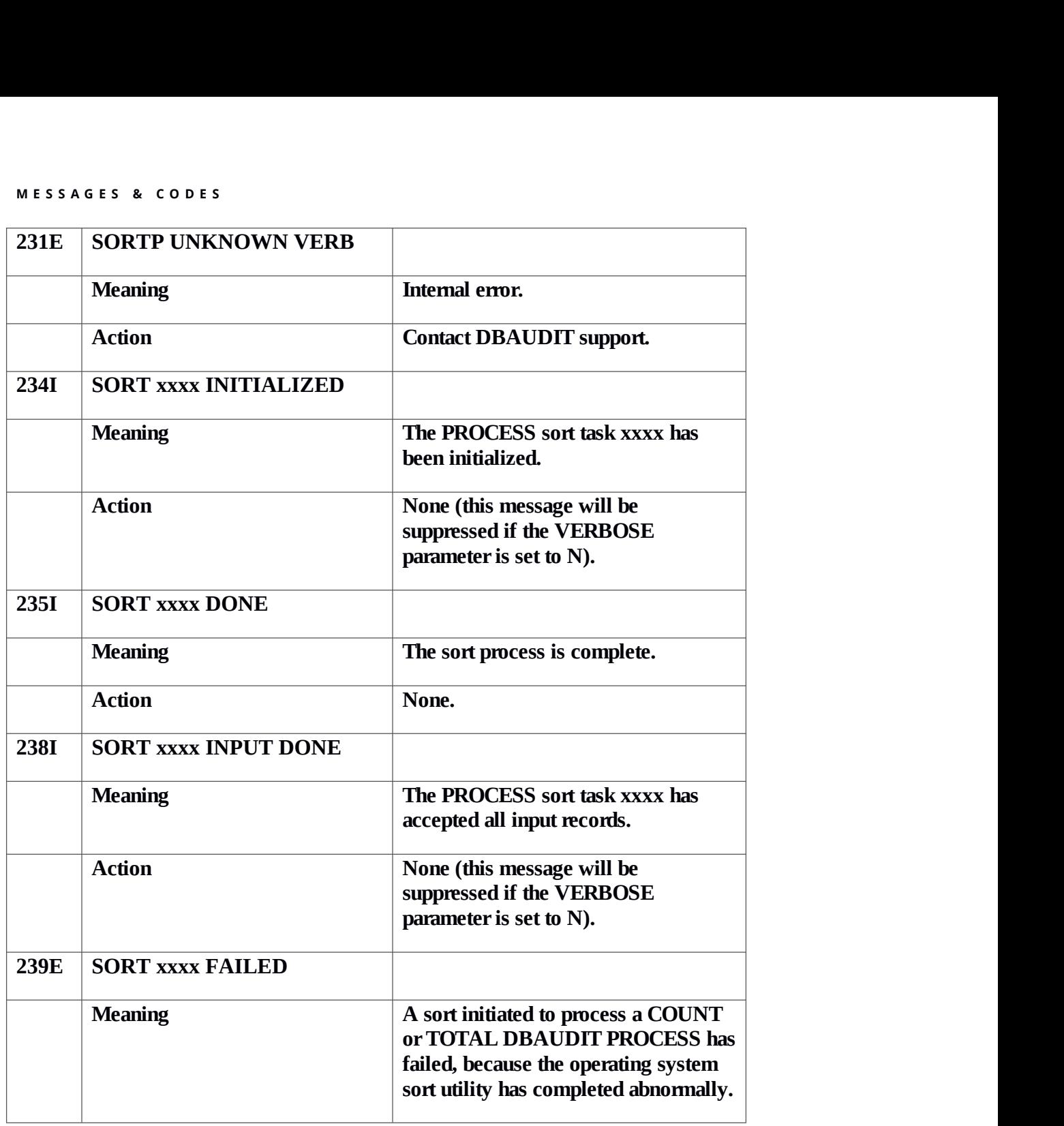

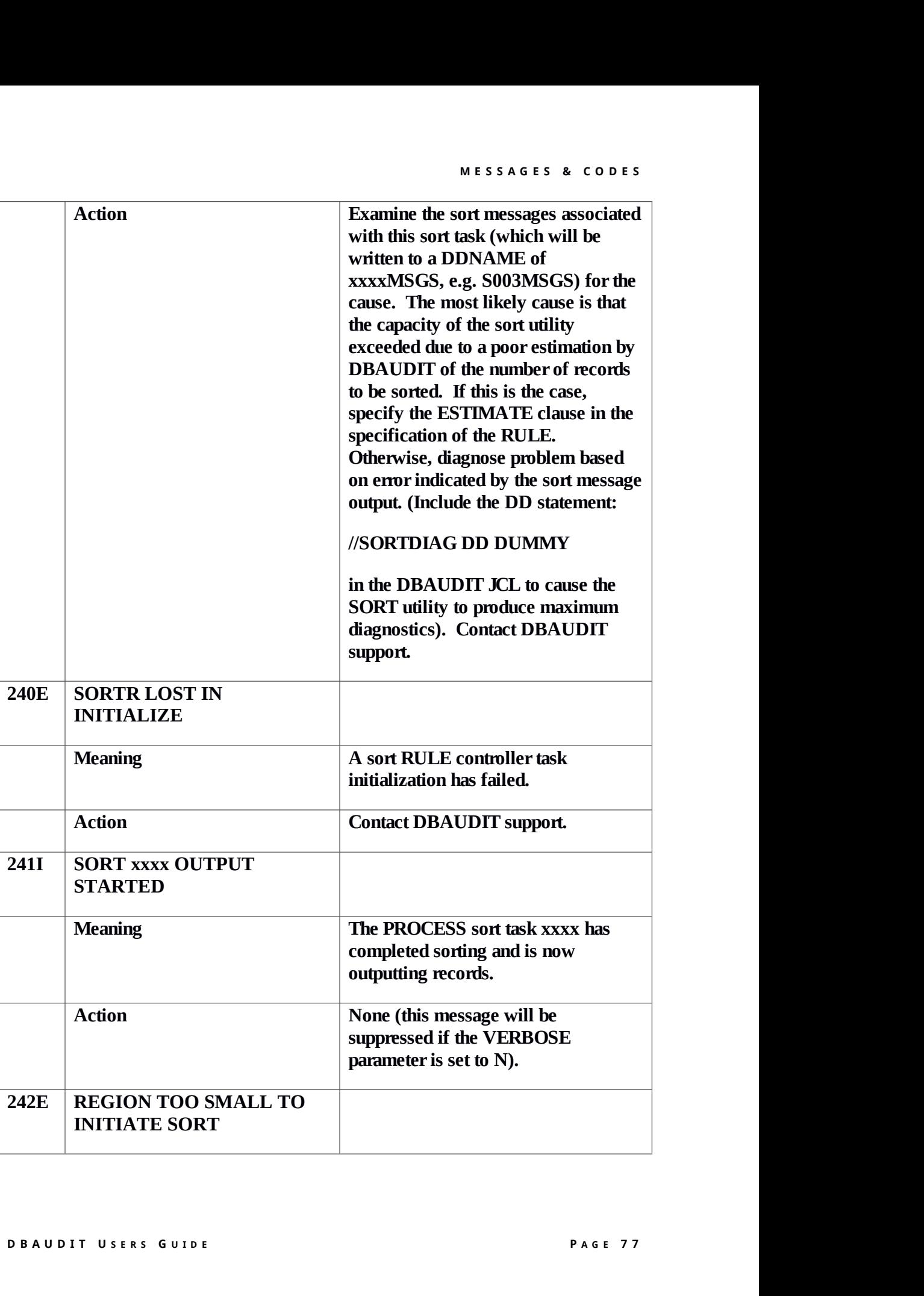

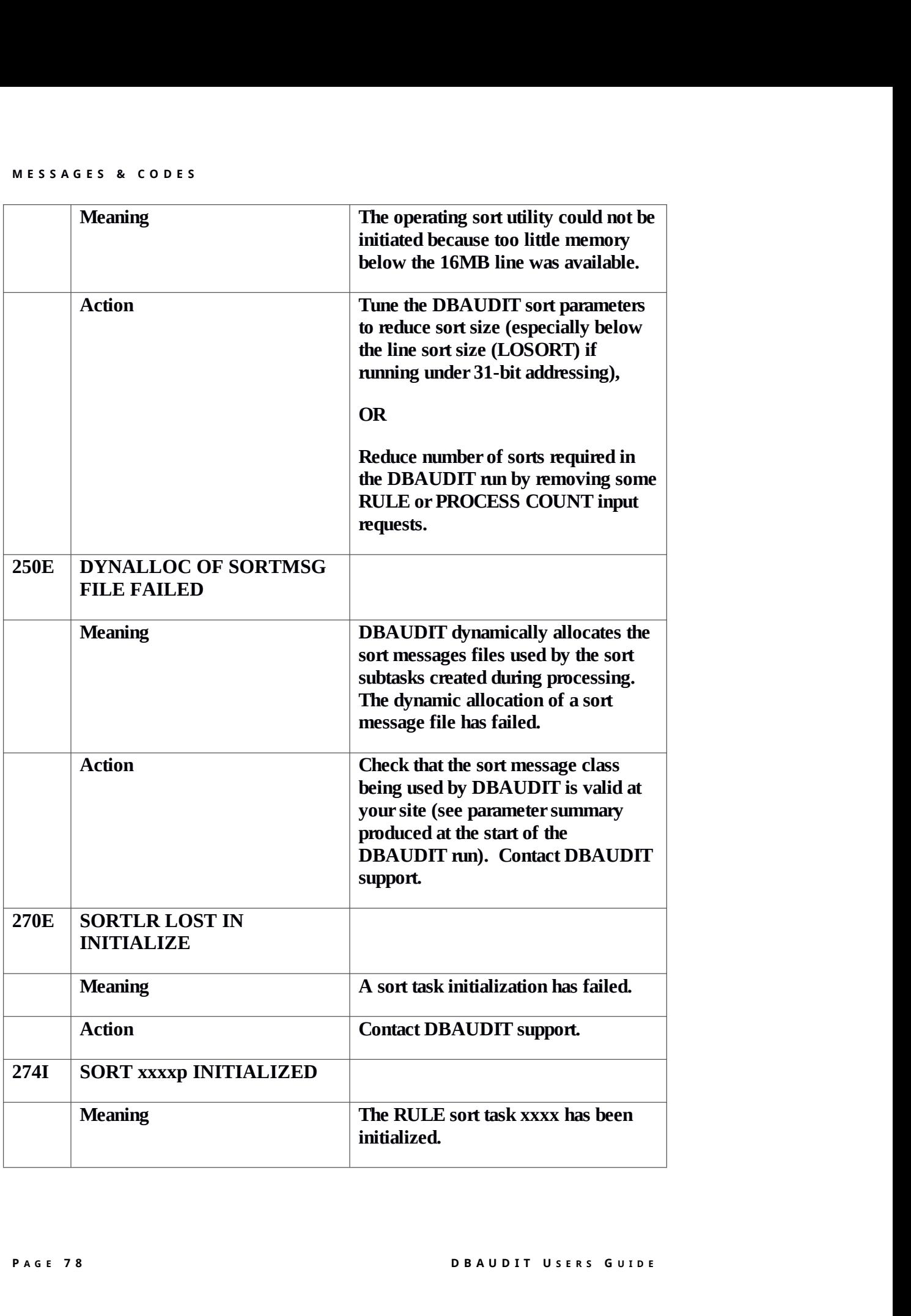

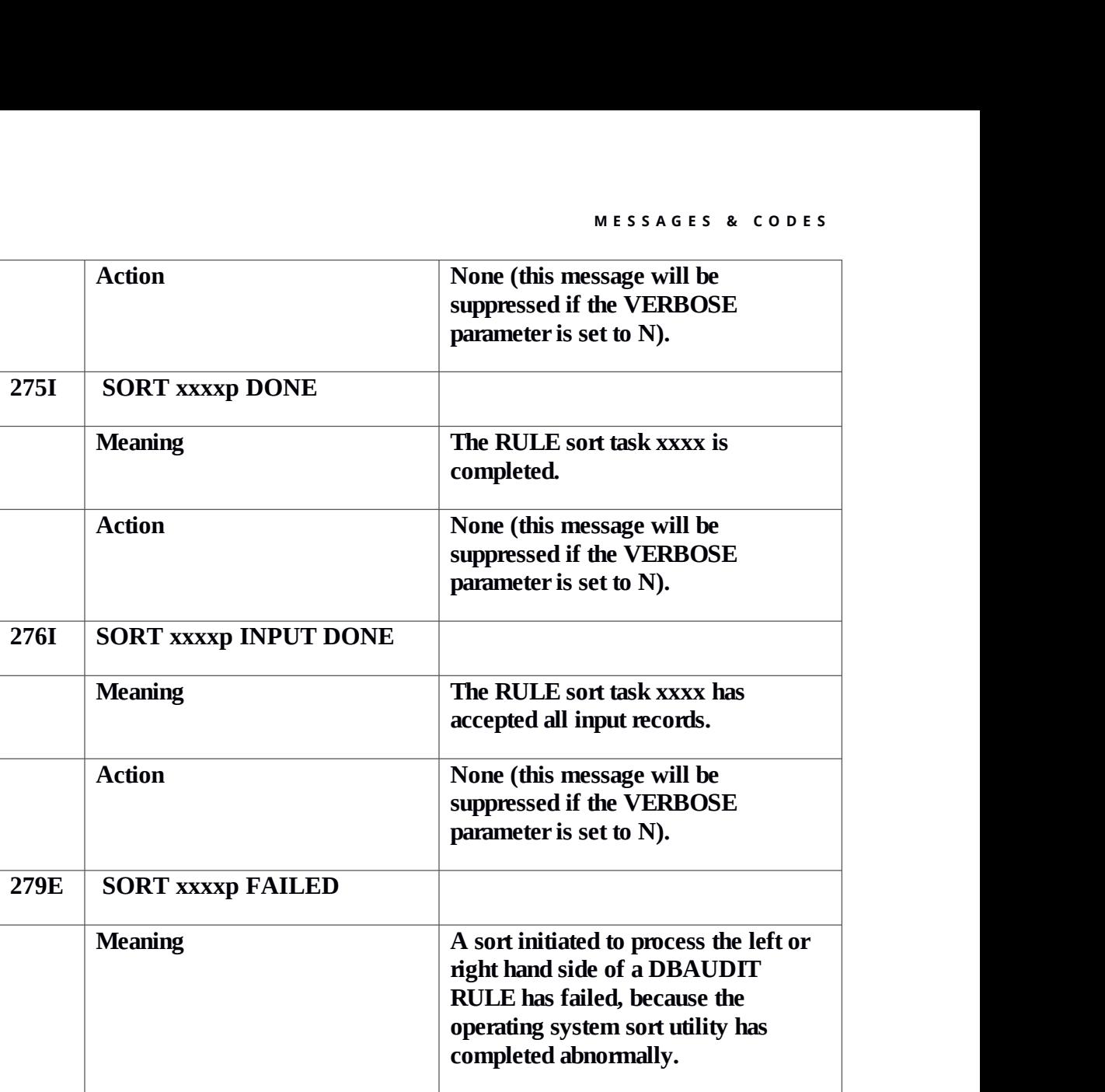

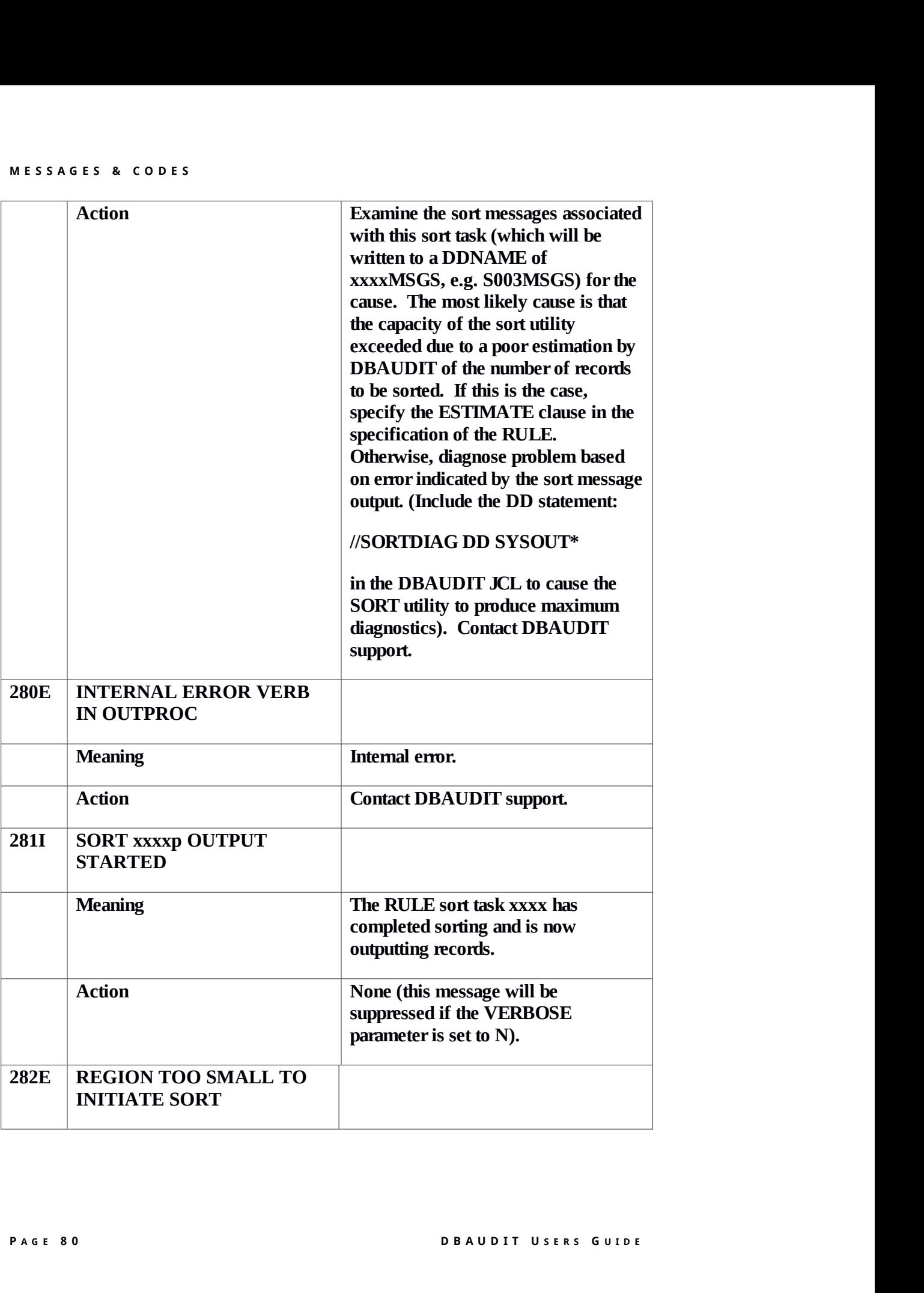

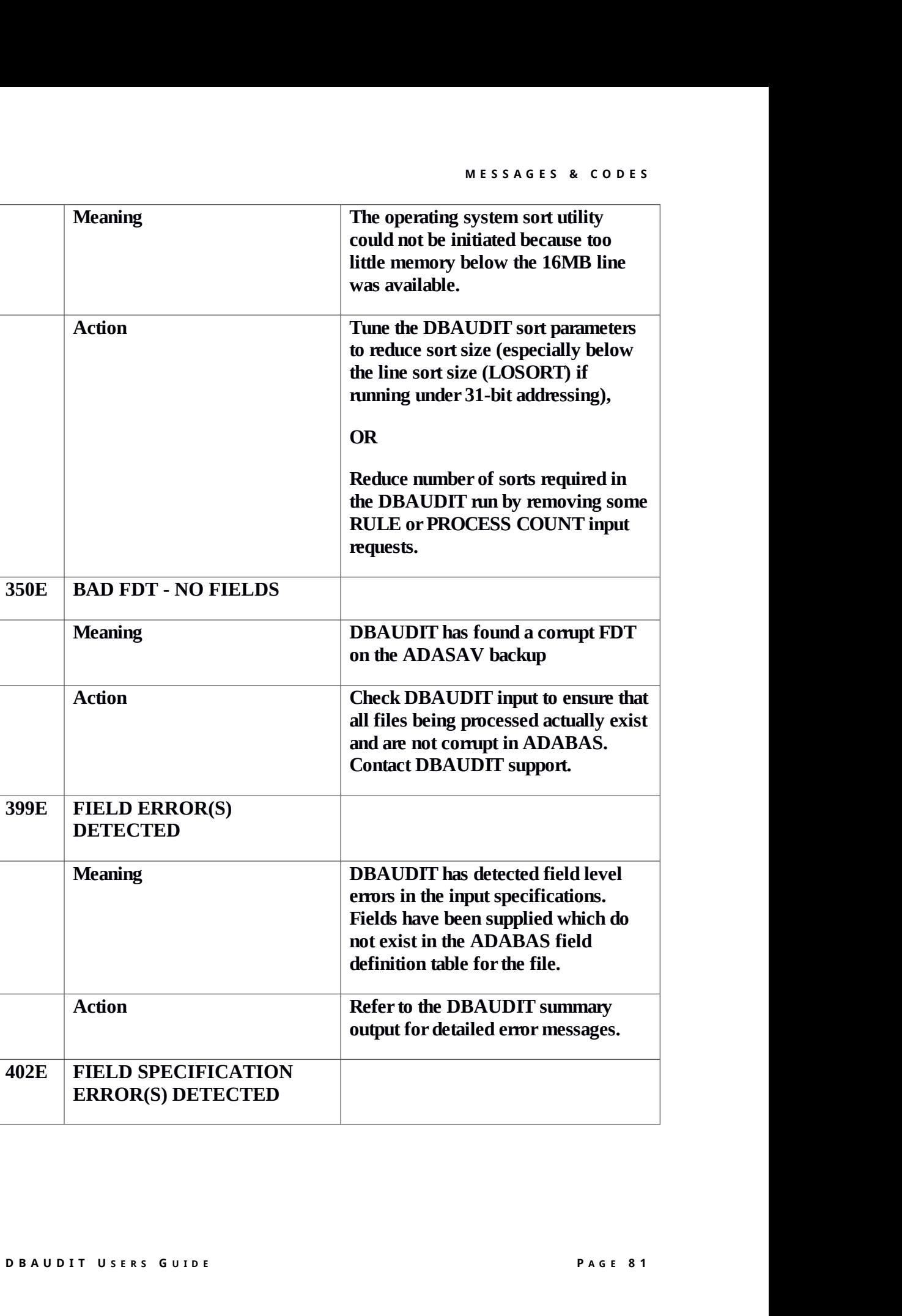

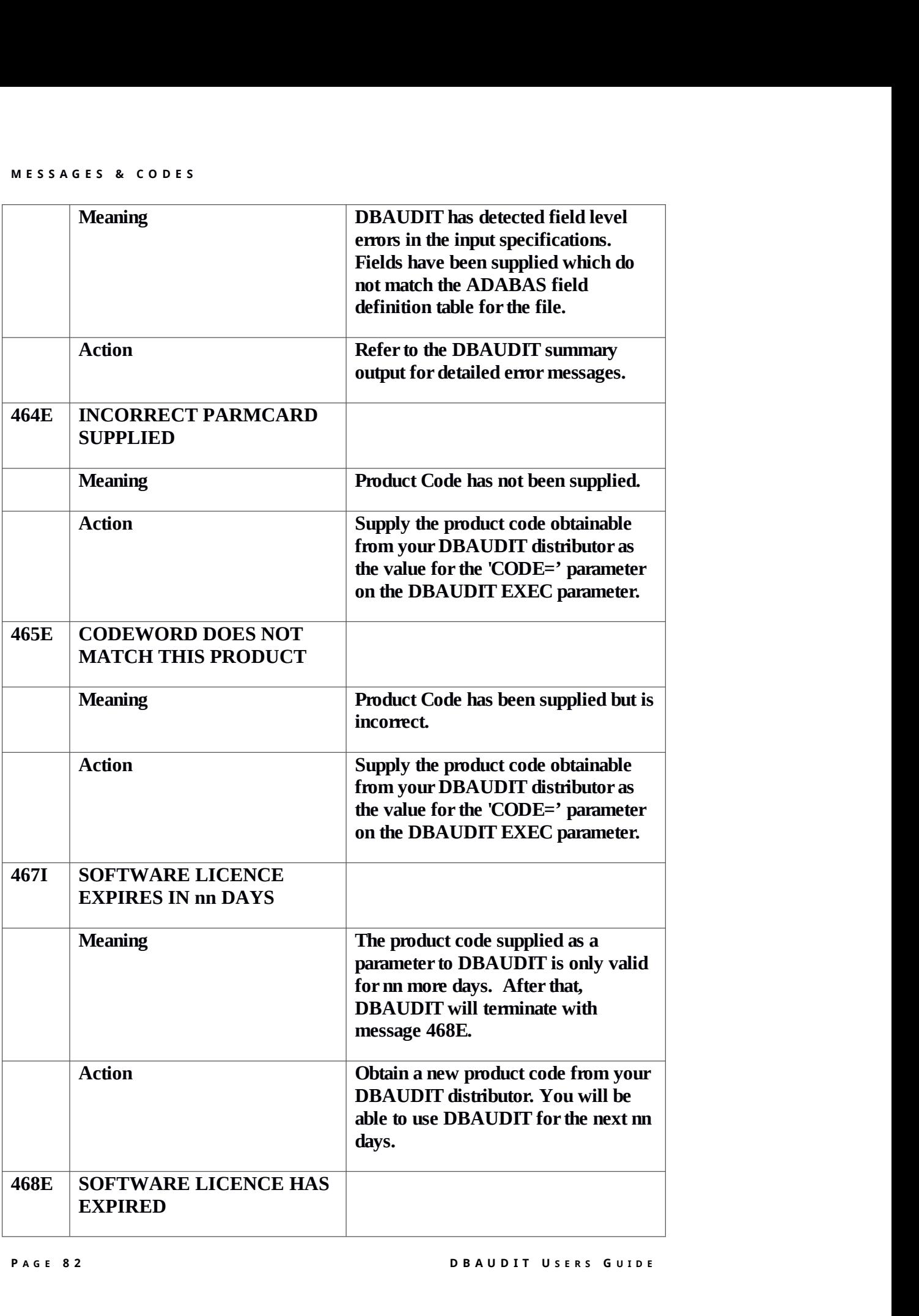

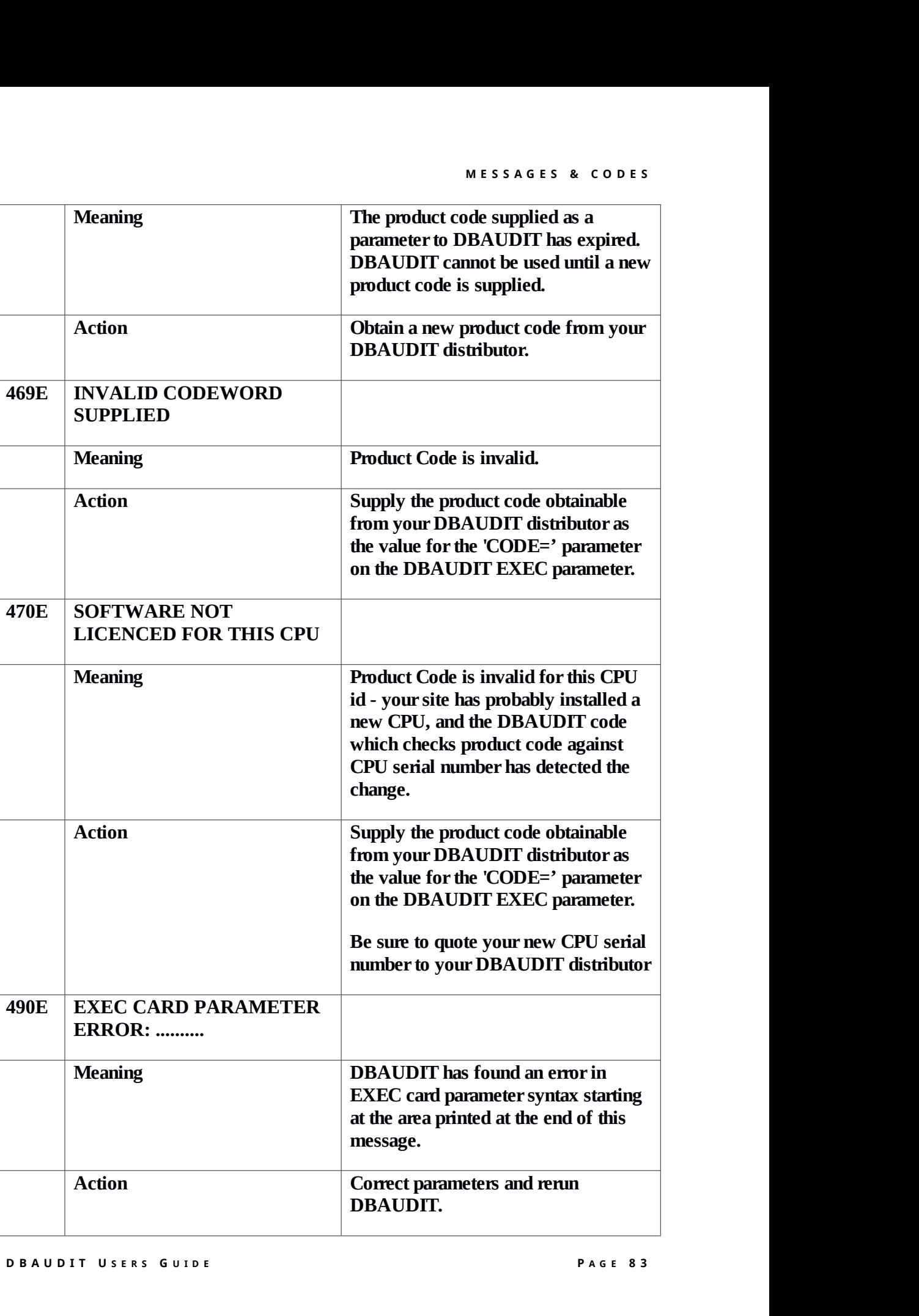

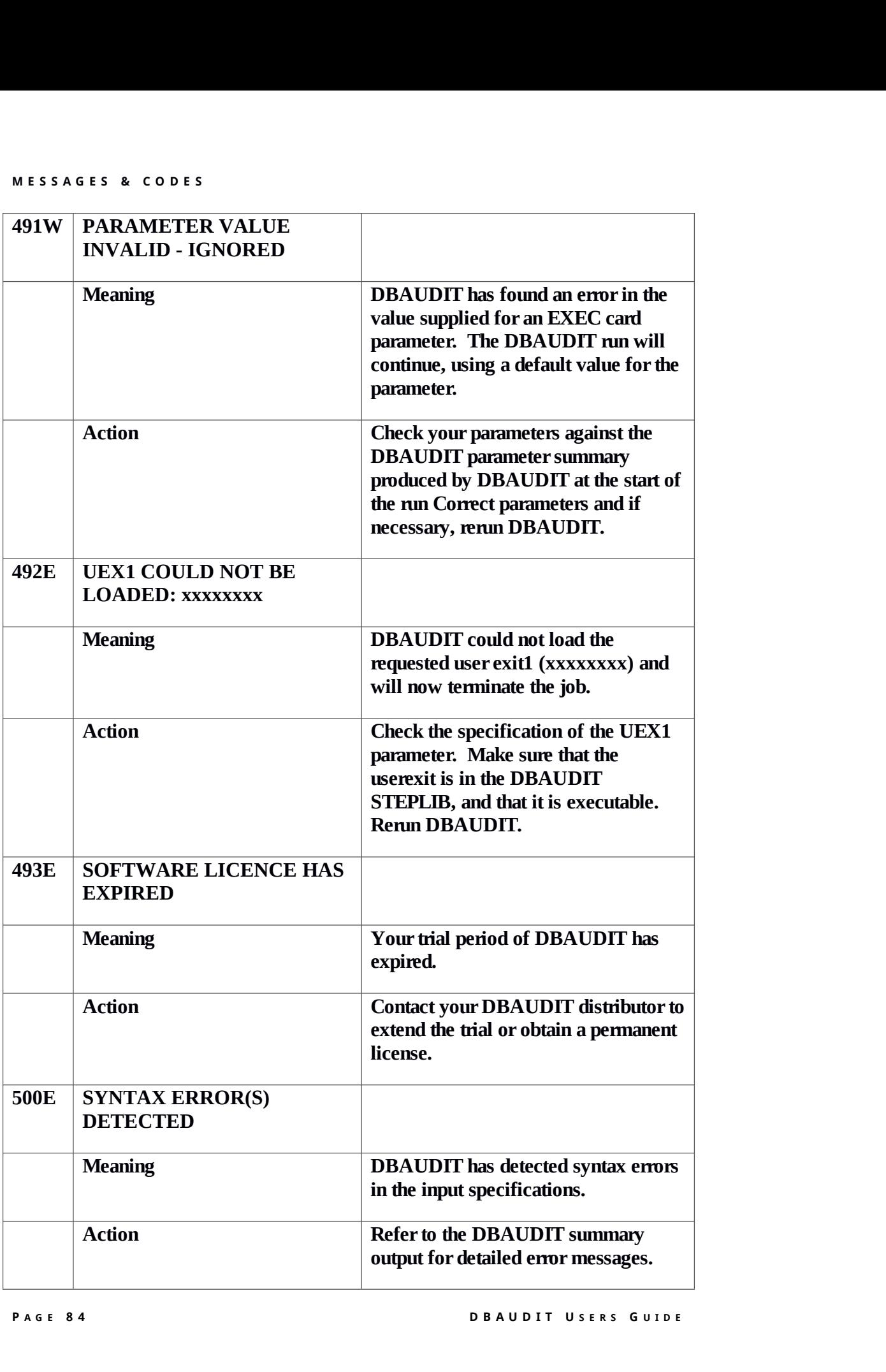

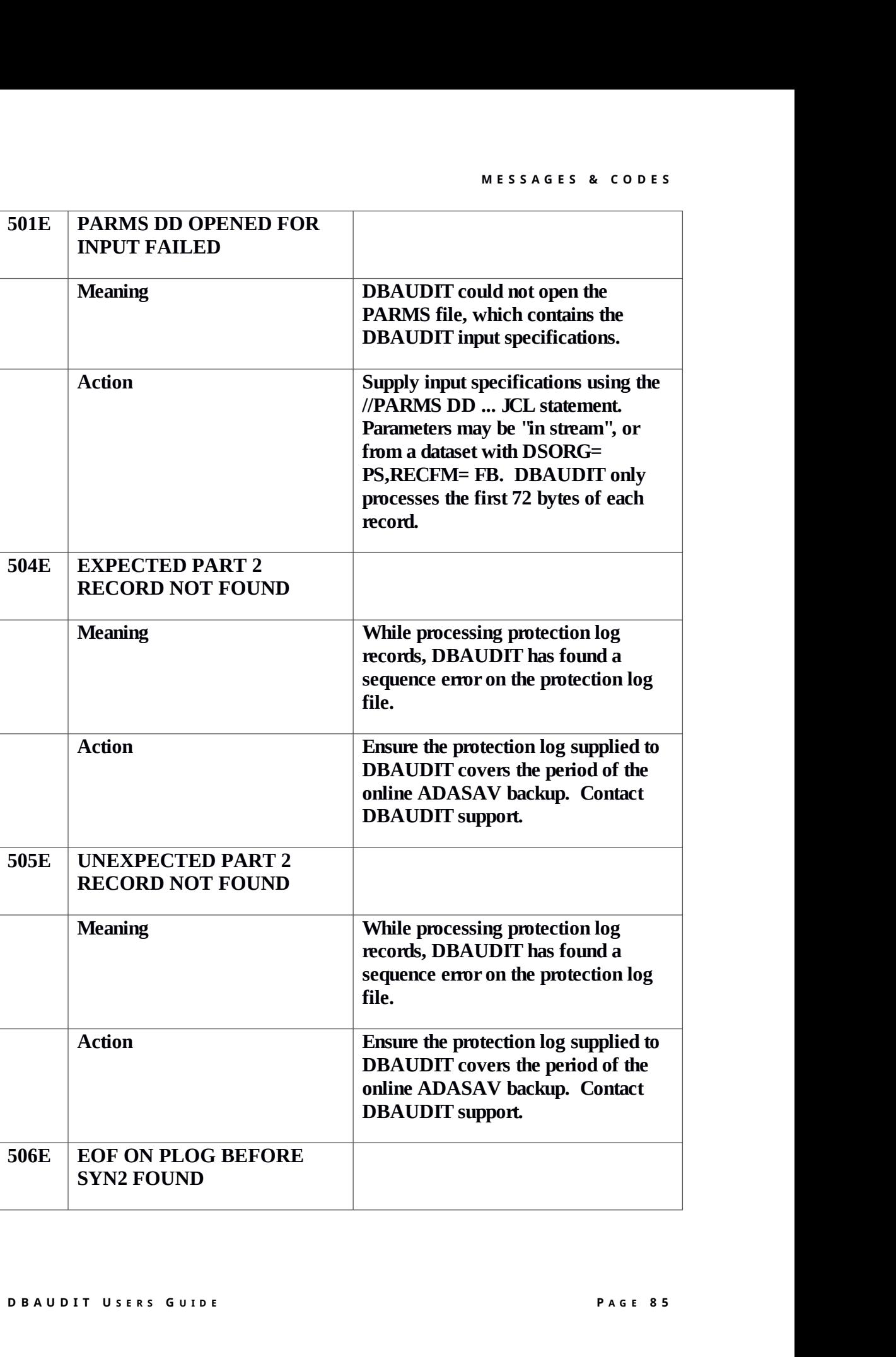

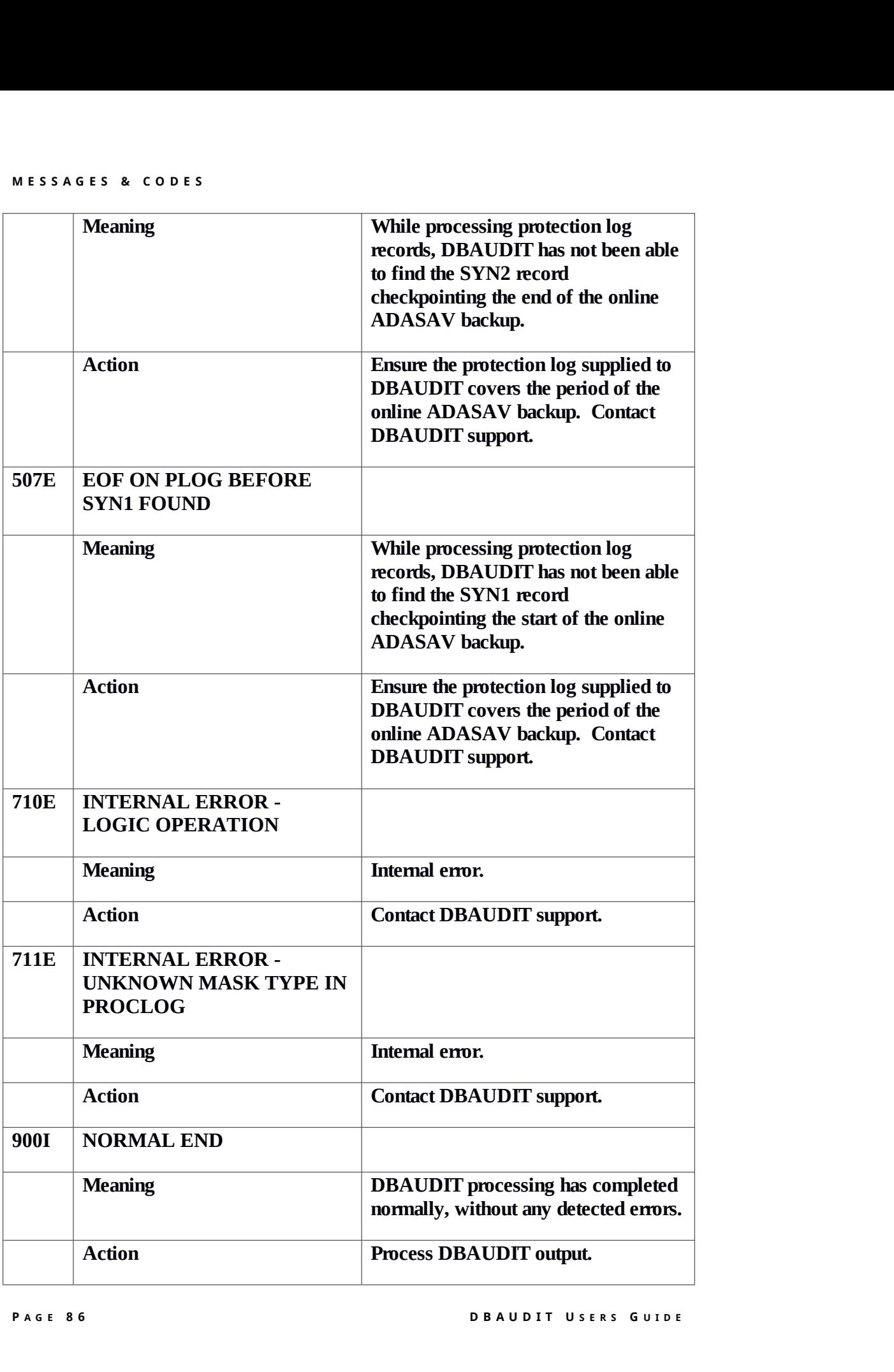

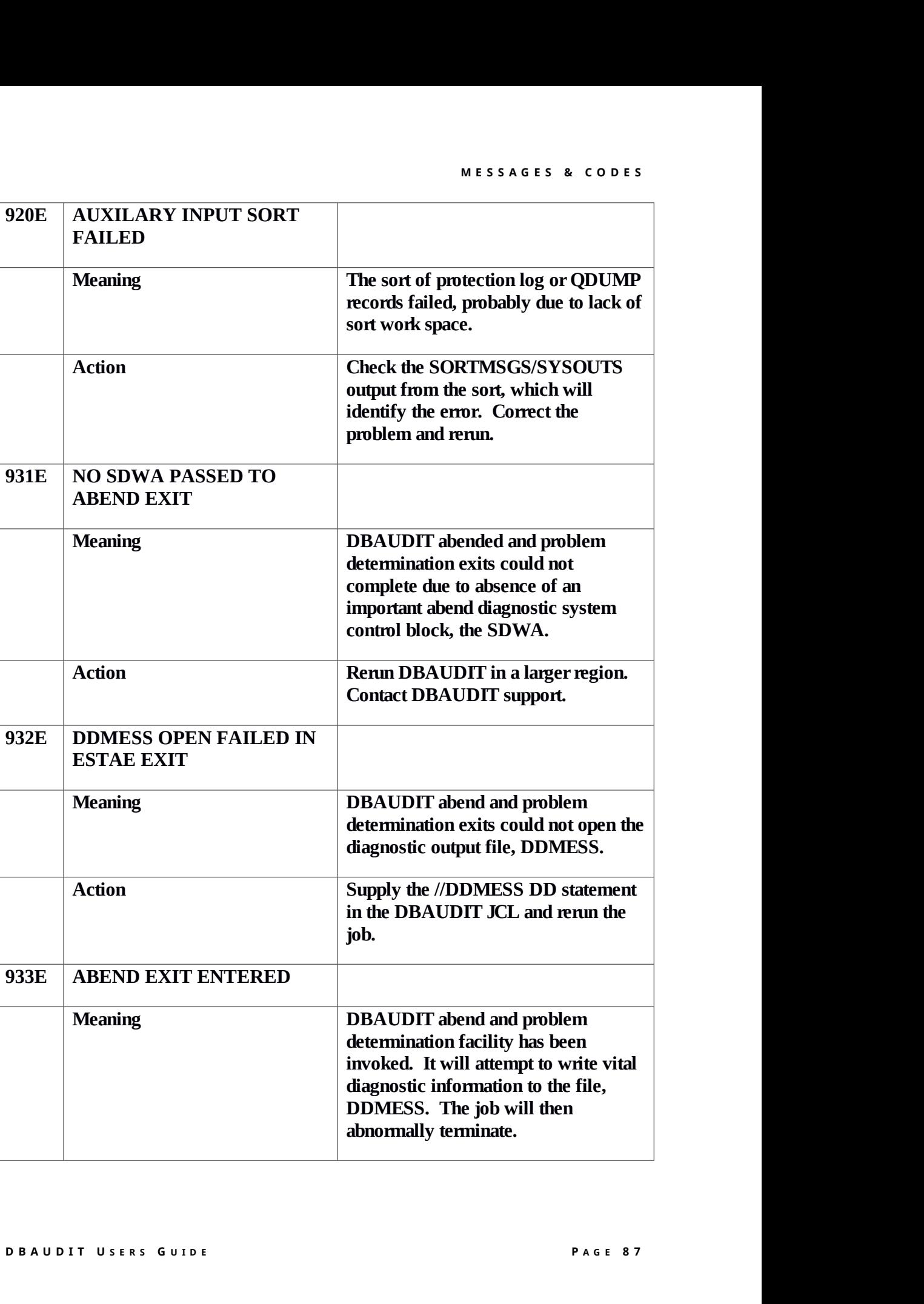

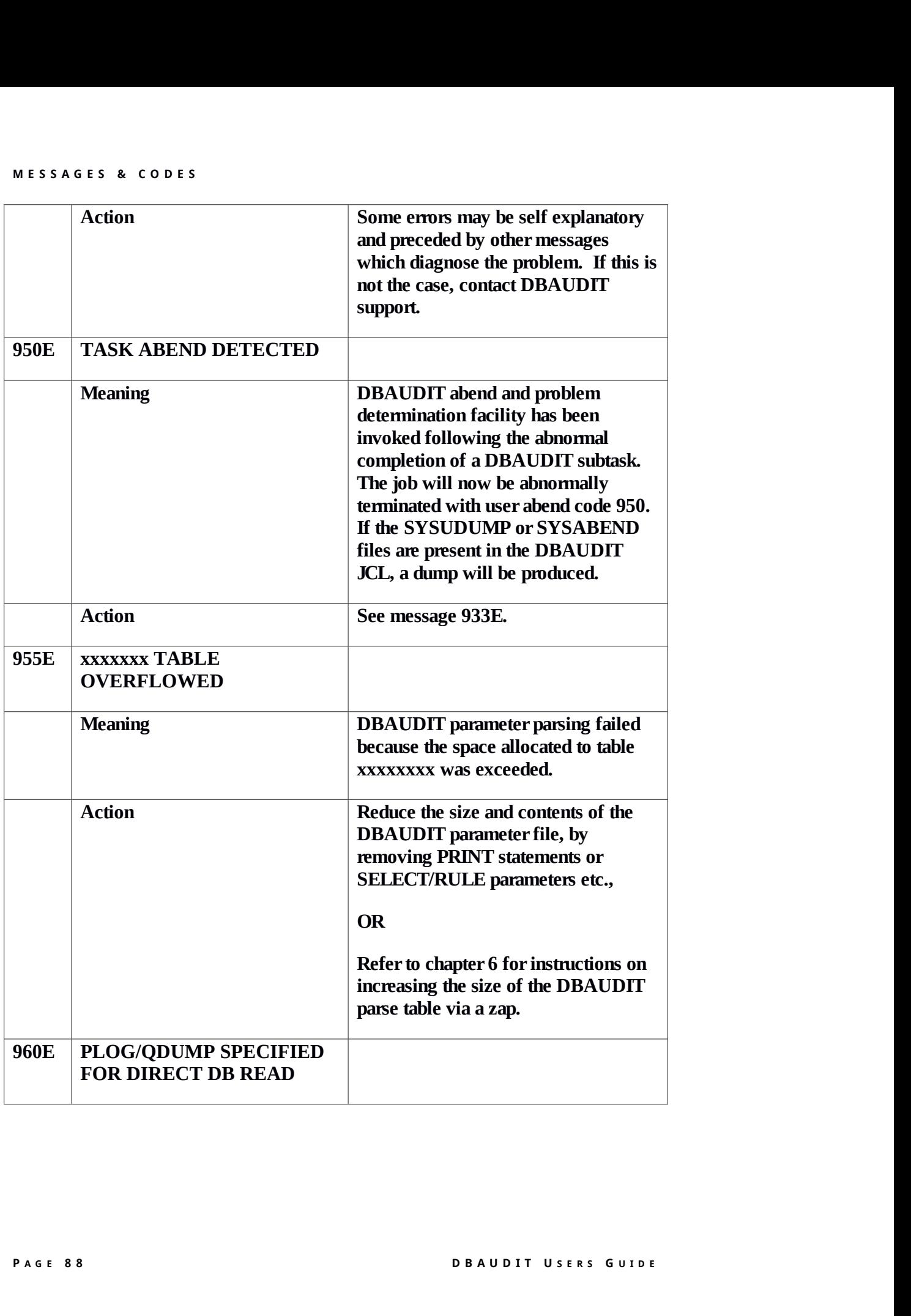

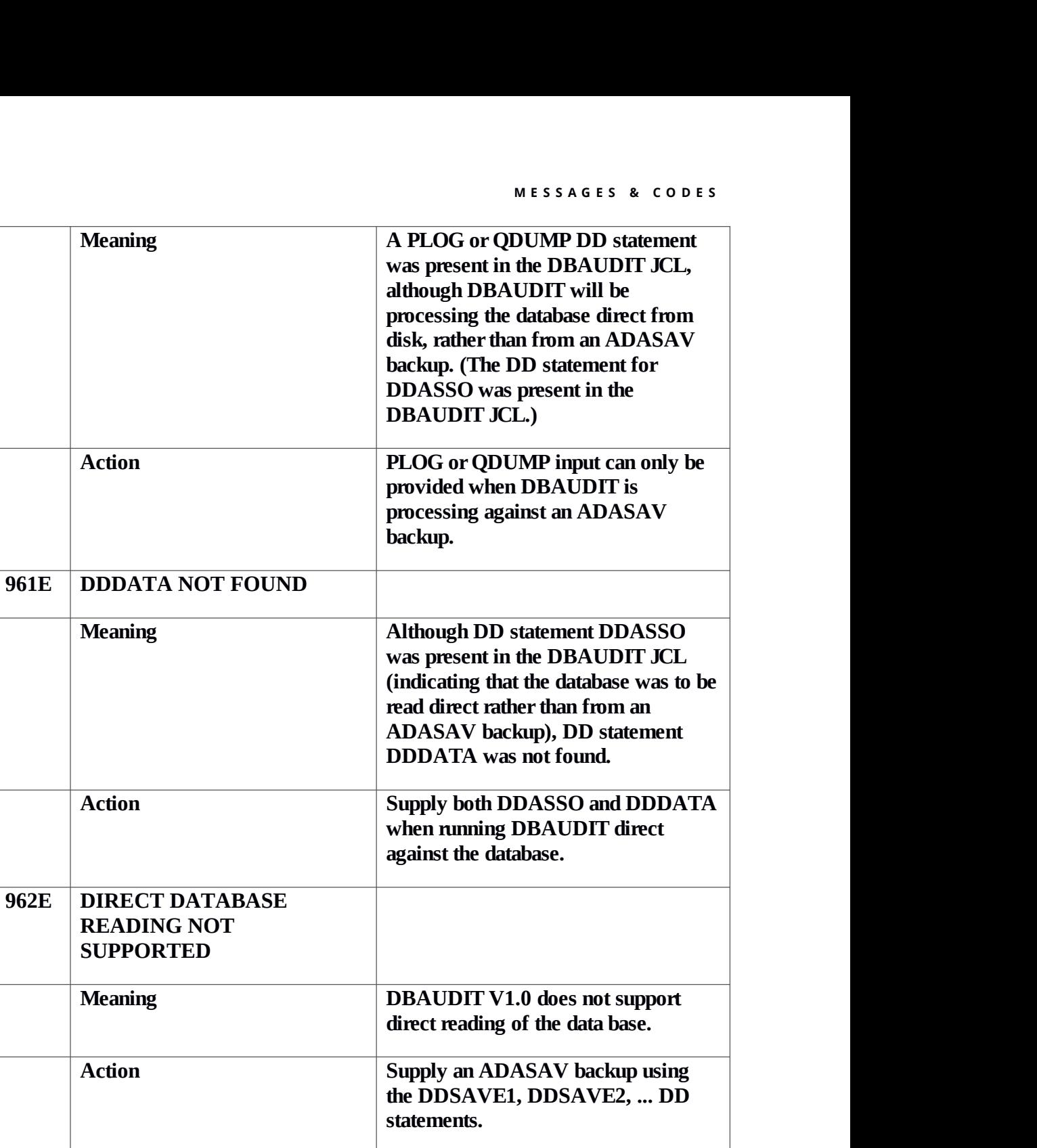

## **Appendix A**

## **DBAUDITUSEREXIT1**

## **Overview**

**User exit 1 can be used to edit and suppress records to be output from DBAUDIT. It provides sites with the flexibility to customize DBAUDIT output or even produce their own output formats.**

**DBAUDIT attaches 1 subtask to generate output to each output dataset specified in the DBAUDIT input specification "DDNAME"clause. If no output ddname is explicitly assigned for a PROCESS or RULE, then DBAUDIT defaults the ddname to "OUTPUT".**

**Hence, 1 or more output subtasks may be attached by DBAUDIT. Each of these will operate independently and asynchronously. Only 1 copy of the user exit is loaded. Hence, the user exit must be reentrant and most importantly, be aware of issues that arise when performing processing in a multi-tasking and asynchronous environment.**

**Only experienced assemblerprograms should attempt to write a DBAUDIT user exit. If the user exit is to perform file output or other operations that could cause interaction** between separate invocations of the user exit, the task of writing the **exit should only be attempted by a programmer familiar with multi tasking issues and concepts such as file sharing, ENQ/DEQ logic and other serialization techniques.**

**A sample user exit 1 is distributed with DBAUDIT (member UEX1SAMP inthe installation source dataset). This user exit is intended to demonstrate the interface specifications and some of the simple types of processing that could be performed.**

**The user exit does not need to becoded in assembler. However, the restrictions of strict reentrancy, standard linkage conventions and the requirements oflow overhead and possible serialization and inter-task communications probably make assembler the most suitable environment.**

## **Detailed Technical Issues**

**On entry to the user exit, standard register conventions apply:**

```
R1 - address of parameter list (last entry flagged with
x'80')
RD - address of caller's save area
RE - return address
RF - user exit entry point address
```
**The user exit must save and restore all registers, except for RF, whose content on return to DBAUDIT determines whether DBAUDIT will write the record:**

**If RF is 0, DBAUDIT will write the record otherwise, DBAUDIT will not write the record.**

**The user exit is entered in 24 bit mode, and must return control in 24 bit mode. All parameters are passed as 24 bit address. The parameter list passed to the user exit is:**

**+0 Address ofthe record about to be written. The record starts with a binary halfword inclusive length. The user exit is called one final time for each output subtask just before the output file is closed - on this call, this parameter is binary zero.**

**+4 Address of8 byte, blank padded DDNAME - this is the filename to which the invoking task is outputting.**

**+8 Address ofthe DCB to which the invoking task is outputting. This DCB will be open (even on the final call).The DCB is a QSAM output DCB, opened in 'PUT LOCATE' mode:**

**MACRF=PL,DSORG=PS,RECFM=VB).**

**+12 Address of a GLOBAL WORD which may be used by the user exit - extreme care must be taken if the user exit decides to initialize or update this field, as several instances ofthe user exit may be concurrently active and attempting this action. Hence this field should be updated within an ENQ or with the COMPARE and SWAP instruction.**

**P B P A** G E 92<br> **P** A G E 92 **+16 Address of a task related word which may be used by the user exit. As only a single task (and user exit) has access to this word, serialization is not required.**

**+20 Address of a single byte containing X'00' for a "normal" detail line, X'01' for a heading line.**

**A P P E N D I C E S<br>The 1st parameter points to the potential o The 1st parameter points to the potential output record, with the following format:**

```
+0 - halfword inclusive length
When 6th parameter is X'00' (detail line) then:
+2 - RULE of PROCESS name - 8 characters, blank padded;
+10 - body of the output record.
When 6th parameter is X'01' (headingline) then:
+2 - heading line text
```
**The user exit MUST NOT alter the first parameter, or the memory to which it is pointing (the output record) IN ANY WAY. The options the user exit has include:**

**accept the record, return with RF =0;**

**suppress the record, return with RF non zero;**

**write a record tothe DBAUDIT output file, probably based on the supplied input record, and then return with RF non zero to suppress DBAUDIT** writing the record;

**write** a record to another output file, probably based on the supplied **input record and maybe some table lookups,etc. and maybe returning to DBAUDIT with RF non zero;**

**accumulate statistics, produce messages to the log or for inclusion at the end of the DBAUDIT output file.**

**The user exit can perform any required processing. However, it is absolutely essential that** potential authors of user exits understand the issues of multi tasking. **A particular instance of these issues is file sharing: imagine a user exit is required to write data gleaned from DBAUDIT output to a separate output dataset. If this dataset will only be opened by 1 task, then standard reentrant coding techniques will suffice.**

**However, if DBAUDIT processing has been arranged such that several invocations** of the user exit will want to write to the same QSAM output file, then **non-trivial problems arise. For example:**

**the invocation that opened the output file must close it;**

**all invocations must share a single DCB to the file;**

**PUT processing must be serialized amongst the invocations.**

**All invocations must share a single DCB to the file;<br>
<b>PUT** processing must be serialized amongst the invocations.<br> **DBAUDIT** assists this process by providing both global and task related user<br>
words, which can be used t **DBAUDIT assists this process by providing both global and task related user words, which can be used to base "common"and task specific storage - but, be careful !!**

# **A P P E N D I C E S**

# **D B A U D I T <sup>U</sup> S E R S <sup>G</sup> U I D E <sup>P</sup> A G E 9 5**

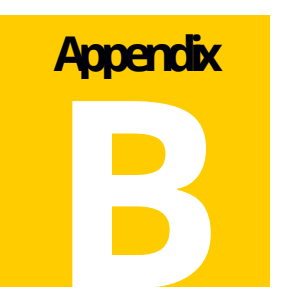

## **Sample Run Summary Output**

**Description**

**The output shown on the following pages can be generated by modifying the sample JCL and DBAUDIT parameters as described in the JCL and running the job. The summary report written to the ddname summary is the only output shown, the other output produced by the example job can run into 30,000 linesof output on a typical system file.**

**Appendix C**

**MU** and PE field processing

**PE/MU Processing**

**DBAUDIT allows MU and PE ranges to be specified as part of the field expression used by the SELECT-WHERE, PROCESS and RULE constructs. How DBAUDIT interprets these ranges to process expressions is the subject of this appendix.**

**DBAUDIT correlates the input specifications with the ADABAS file and field definitions. It insists that MU, PE and MU within PE fields be appropriately specified with explicit occurrence ranges. That is, 1 index expression must be specified for simple MU and PE fields, and exactly 2 index expressions must be specified forMU fields within a PE group.**

**Index expressions can be either:**

**the special character "\*", which signifies that all occurrences appearing in the record are to be potentially processed (which will be range 1-191 for PE and MU fields).**

**a numeric constant, such as "5", which signifies that only 1 occurrences is to be considered.**

**a range, such as "1-20" or "30-191" or "23-23" which specifies low and high occurrences to be considered.**

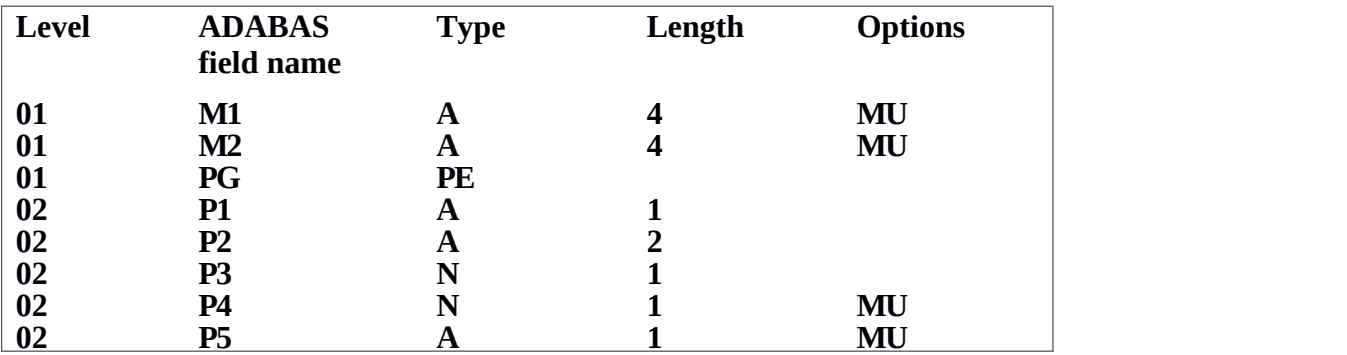

**APPENDICES**<br>APPENDICES<br>For the purpose of this appendix, the follov **For the purpose of this appendix, the following extract of an FDT for ADABAS file number 55 will be assumed:**

**The most significant rule DBAUDIT applies to MU/PE fields involved in comparison expressions is:**

**DBAUDIT will compare occurrences ofthe MU/PE field until a TRUE value is found, or until no more occurrences can be compared due to range restrictions.**

## **Processing Example**

**Imagine DBAUDIT is processing a record with the following values for the above fields:**

```
M1(1) = 'A' M1(2) = 'B' M1(3) = 'B'
M2 - entirely null
P1(1) = 'A' P1(2) = 'B' P1(3) = 'C'P2(1) = nullP2(2) = 'BB'<br>P2(3) = nullP3(2) = null<br>P3(3) = 100P3(1) = nullP3(2) = nullP4(1/1) = 1 P4(1/2) = 2P4(2/1) = nullP4(3/1) = 3
```
**The expression: FIELD M1(/\*) = 'B' will return TRUE, after following this logic:**

**the user specified '\*' for the range, so all values present in the record will be tested until a TRUE value is found, or until no more occurrences exist in the record;**

**M1(1) is tested, result is FALSE;**

**<sup>P</sup> A G E 1 0 0 D B A U D I T <sup>U</sup> S E R S <sup>G</sup> U I D E M1(1) was not the last occurrence, so check next;**

**M1(2) is tested, result is TRUE;**

**Because a TRUE result has been found, testing will stop.**

**It is important to note that testing stops as soon as a TRUE value is found: i.e.,in the above example, M1(3) is not tested.**

**The expression: FIELD M1(/\*) <> 'B'WILL ALSO RETURN TRUE (!!!) because the expression evaluated on occurrence M1(1) will yield a TRUE result.**

**If the desired effect is to return a TRUE result only if NO occurrence of the MU has a value of "B", then the following construct MUST BE USED:**

```
NOT (FIELD M1(/*) = 'B')
```
**With the above data, M1(2) will cause the inner expression to return a TRUE result, which will be negated by the NOT to given a resultant value of FALSE.**

**The expression: FIELD M1(/\*) = NULL will return FALSE,because only the first 3 occurrences ofM1 will be tested. However the following expressions will return TRUE:**

```
FIELD M1(/4) = NULL
FIELD M1(/4-191) = NULL
FIELD M2(/*) = NULL
FIELD M2(/1) = NULL
FIELD M2(/2-191) = NULL
```
**The above outcomes are paralleled for simple fields within periodic groups. For example, the following expressions all yield TRUE values:**

```
D B A U D IT USERS GUIDE
FIELD P1(/*) = 'C'
FIELD P1(/2-3) = 'C'
FIELD P1(/3-9) = 'C'
FIELD P1(/3) = 'C'
NOT (FIELD P1(/*) <> 'B')
NOT (FIELD P1(/*) <> 'X')
FIELD P1(/1) <> 'B'
FIELD P2(/1) = NULL
FIELD P2(/*) = NULL
FIELD P2(/*) = 'BB'
FIELD P3(/*) >= 100
```
**A P P E N D I C E S<br>A P P E N D I C E S<br>Two indices must be explicitly provided w Two indices must be explicitly provided when specifying MU fields within a PE. The following expressions will return TRUE values:**

```
FIELD P4//*, *) > 0FIELD P4(/*,1) >= 3
FIELD P4(/*,1-2) > 1
FIELD P4(/*,*) >= 2
FIELD P4(/*,*) <> NULL
FIELD P4/(*,1) = 3FIELD P4/(*,1) = NULLFIELD P4(/1,*) = 2
FIELD P4(/1-3,1-2) = 3
FIELD P4(/1-3,1-2) <> 3
FIELD P4(/1-3,1-2) <> NULL
NOT (FIELD P4(/*,*) = NULL)
FIELD P4/(2,*) = NULL)
```
**The following expressions will return FALSE values:**

 $FIELD P4/(*,*) = NULL$ **FIELD P4(/\*,\*) > 3 FIELD**  $P4/(2,*)$  **<> NULL**  $FIELD P4//1,*) > 2$ 

**Several expressions may be combined together to form the basis ofa SELECT-WHERE clause, or a VALIDATION rule. Be sure to understand that each expression is evaluated INDEPENDENTLY. For example:**

**SELECT FILE 55 WHERE FIELD P1(/\*) = 'A' AND FIELD P3(/\*) = 100 ENDWHERE**

**will result in the above record being selected, because**  $P1(1) = 'A'$  **and**  $P3(3) =$ **100 - i.e., itdoesn't matter that the occurrences satisfying the criteria were different for each field.**

**Appendix D**

**Examples**

**Introduction**

**This section has several examples that use relevant input parameters and discuss these examples in some detail..**

**Assume file 12 is a NATURAL FUSER file. This rule will verify that every source program has a corresponding module and vice-versa. (Field LJ is used by NATURAL to store source code program names and field LL is used to store object module names. The 1st 16 bytes ofeach specifies the NATURAL library and program/module name.)**

**SELECT FILE 12 WHERE FIELD LJ <> NULL ENDWHERE RULE MATCH1: FIELD LJ(1-16) MANY TO MANY FILE 12 FIELD LL(1-16) WHERE FIELD LL <> NULL ;**

**If we were only interested in reporting on object modules without source, we could rewrite the request as either:**

**Example1A**

```
SELECT FILE 12 WHERE FIELD LJ <> NULL ENDWHERE
      RULE MATCH1: FIELD LJ(1-16) MANY TO MANY (0-999)
            FILE 12 FIELD LL(1-16) WHERE LL <> NULL ;
```
**The "(0-999)"clause means that 0 through 999 occurrences ofeach distinct LL(1-16) value are acceptable.**

**Example1B**

```
SELECT FILE 12 WHERE FIELD LL <> NULL ENDWHERE
      RULE MATCH3: FIELD LL(1-16) MANY (0-999) TO MANY
            FILE 12 FIELD LJ(1-16) WHERE LL <> NULL ;
```
**Here the major SELECT value has been changed to beon the LL field.**

**A P P E N D I C E S Example 2 Assume file 1 is the Natural demo EMPLOYEES file and file 2 is the Natural demo VEHICLES file.**

**Selected fields within file 1 are:**

```
AA - personnel-id
AE - surname
AG - sex
```
**Selected fields within file 2 are:**

```
AA - registration number
AC - personnel-id
AD - make
AE - model
```
**To verify that each vehicle is associated with a valid employee:**

**SELECT FILE 2**

```
RULE OWNER: FIELD AC MANY(0-999) TO ONE
     FILE 1 FIELD AA
     LIST LHS FIELD AD CONCAT AE CONCAT AA
     HEADING 'CARS WITHOUT VALID OWNERS' ;
```
**To "join"together the employee and vehicle files on the common key, personnelid, producing as output a list of each MALE employee which owns a car, and some details ofeach car:**

**SELECT FILE 1 WHERE FIELD AG = 'M' ENDWHERE JOIN CARS: FIELD AA WITH FILE 2 FIELD AC LIST LHS FIELD AD CONCAT AE CONCAT AA HEADING 'MALE EMPLOYEES AND THEIR CARS' ;**

**To produce a similar list restricting the selection to male employees owning a FORD:**

```
PPOSELUST FILE 1 WHERE FIELD AG = 'M' ENDWHERE<br>
JOIN CARS: FIELD AA WITH FILE 2 FIELD AC<br>
WHERE FIELD AD = 'FORD' ENDWHERE<br>
LIST LHS FIELD AD CONCAT AE CONCAT AA<br>
HEADING 'MALE EMPLOYEES AND THEIR CARS' ;<br>
PAGE 104<br>
DBAU
SELECT FILE 1 WHERE FIELD AG = 'M' ENDWHERE
         JOIN CARS: FIELD AA WITH FILE 2 FIELD AC
                            WHERE FIELD AD = 'FORD' ENDWHERE
                  LIST LHS FIELD AD CONCAT AE CONCAT AA
                  HEADING 'MALE EMPLOYEES AND THEIR CARS' ;
```
**Example 3 Assume the following:**

> **File 23 contains purchase orders headers. Field PA contains the unique purchase order number.Field SA contains the supplier number. Field DA contains the date placed, field TA contains the total value of the purchase order, field BR contains the branch code of the branch raising the order and field S1 contains the status code of the purchase order.**

**File 24 contains purchase orders lines. Field LA contains the purchase order number plus line number - the 1st 8 characters of the field are the purchase order number.**

**File 30 contains supplier information. Field AA contains the supplier number, field NA their name, multi-valued field SS their address.**

**File 31 contains former supplier information, no longer referenced by any purchase orders. Fields are as for file 30. We could perform some processing on these files as follows:**

```
SELECT FILE 23 WHERE S1 <> 'Z' ENDWHERE
RULE PO1: FIELD PA ONE TO MANY FILE 24 FIELD LA(1-8) ;
RULE SUP: FIELD SA MANY(0-99999) TO ONE
            FILE 30 FIELD AA ;
            PROCESS D1: VALIDATE FIELD DA
                  MASK(YYYY'/'MM'/'DD)
            ENDVALIDATE ;
            PROCESS V1: VALIDATE FIELD TA >= 1 AND
                  FIELD TA 50000
            ENDVALIDATE ;
```
**Rule PO1 will check each 'active' purchase order (i.e., purchase orders with any status other than 'Z') as follows:**

**each purchase order has a least 1 line record**

**each line record is associated with a purchase order header (i.e., there are no "orphan" purchase order lines) Rule SUP will check each active order to make sure that the supplier actually exists.**

each active order to make sure that the supplier actually exists.<br>Process D1 will check each purchase header record and verify that the DA field<br>has a format YYYY/MM/DD (e.g., 1991/12/31).<br>Process V1 will check each active **Process D1 will check each purchase header record and verify that the DA field has a format YYYY/MM/DD (e.g., 1991/12/31).**

**Process V1 will check each active purchase header record and verify that the TA field has a value between 1 and 50000.**

**A P P E N D I C E S<br>To find out which suppliers don't appear o To find out which suppliers don't appear on any purchase orders, the following select and rule could be used:**

```
SELECT FILE 30
     RULE S2 : FIELD AA MANY TO MANY (1-99999) FILE 23
     FIELD SA ;
```
**To verify that all suppliers have a non-null name, the following select and rule could be used:**

```
SELECT FILE 30
     PROCESS NAME: VALIDATE FIELD NA <> NULL ENDVALIDATE ;
```
**Anothermethod of achieving the same result, which offers the added flexibility of producing other fields from the supplier record (such as the first 2 address lines) is:**

```
SELECT FILE 30 WHERE FIELD NA = NULL ENDWHERE
PROCESS NAME: LIST FIELD SA CONCAT SS(/1) CONCAT
                  SS(/2) ;
```
**To verify that each supplier code on the current supplier file is unique, the following process could be used:**

```
SELECT FILE 30
     PROCESS UNIQSUPP: UNIQUE FIELD SA ;
```
**To verify that no supplier code exists on both the current and former supplier file, the following join could be used:**

```
SELECT FILE 30
     JOIN DUPSUPP: JOIN FIELD SA WITH FILE 31 FIELD SA
     LIST LHS FIELD NA RHS FIELD NA ;
```
**A P P E N D I C E S If we wanted to extract some data for purchase orders that have a value of DA < '1990/01/01' or a value of TA > 20000, and originated from branch 'ADP' or 'POLICY' we could provide the following request:**

```
SELECT FILE 23 WHERE
            (FIELD DA < '1990/01/01' OR FIELD TA > 20000) AND
            (FIELD BR = 'ADP' OR FIELD BR = 'POLICY')
            ENDWHERE
PROCESS E1: LIST FIELD PA CONCAT SA CONCAT DA
            CONCAT TA CONCAT BR DDNAME PODATA ;
```
**The LIST process will write the field PA, SA, DA, TA and BR and the ISN of the record to the dataset referenced by the DDNAME "PODATA"in the DBAUDIT JCL for each record satisfying the WHERE criteria.**

**If we wanted to add the supplier name to the above report, we could join purchase order headers to the supplier file as follows:**

```
SELECT FILE 30
            JOIN J1: FIELD AA WITH FILE 23 FIELD SA WHERE
            (FIELD DA < '1990/01/01' OR FIELD TA > 20000) AND
            (FIELD BR = 'ADP' OR FIELD BR = 'POLICY')
            ENDWHERE
      LIST LHS FIELD NA
            RHS FIELD PA CONCAT SA CONCAT DA
            CONCAT TA CONCAT BR DDNAME PODATA
HEADING 'Selected Purchase orders by Supplier' ;
```
**The LIST process will write the field PA, SA, DA, TA and BR and the ISN of the record to the dataset referenced by the DDNAME "PODATA"in the DBAUDIT JCL for each record satisfying the WHERE criteria.**

**If we wanted to count the number of purchase orders allocated to each supplier:**

```
SELECT FILE 30
PROCESS CS1: COUNT FIELD SA ;
```
**If we wanted to count the number of purchase orders allocated to each supplier by year by branch:**

```
DELECT FILE 30<br>DROCESS CS2: COUNT FIELD SA AGAINST FIELD DA(1-4) CONCAT BR ;<br><br>DBAUDIT USERS GUIDE<br>PAGE 107
SELECT FILE 30
PROCESS CS2: COUNT FIELD SA AGAINST FIELD DA(1-4) CONCAT BR ;
```
**A P P E N D I C E S**<br><br>If we wanted to find the total value of purc **If we wanted to find the total value of purchase orders, by supplier:**

```
SELECT FILE 30
     PROCESS CS1: TOTAL FIELD TA AGAINST FIELD SA ;
```
**If we wanted to find the total value of purchase orders, by supplier by year by branch:**

```
SELECT FILE 30
     PROCESS CS2: TOTAL FIELD TA AGAINST
     FIELD SA CONCAT DA(1-4) CONCAT BR ;
```
**Appendix E**

# **JOINFILE Utility**

## **Introduction**

**The JOINFILE utility enables 2 sequential, sorted datasets to be "joined"on a common key. Both datasets must be sorted on the common key. The key field can appear at any location within each file, but must, of course, be the same length in each file. Both files must have their record format as variably blocked (i.e. RECFM=VB in the DCB). The 2 input datasets have DDNAMEs ofIN1 and IN2. A "one (or none)"to "many (or none)"relationship is assumed between the 2 input files, IN1 and IN2. That is, duplicate keys present in IN1 are considered as errors, and are ignored for joining purposes. The errors will be reported to the error file (ddname ERR) if it is present in the JCL.**

## **Output**

**The JOINFILE utility has been designed to work with the output from DBAUDIT, but it will operate on any files meeting the above requirements. It is included with DBAUDIT to allow DBAUDIT to produce an output file builtup from 2 DBAUDIT output files, hence supporting joins on 3 or more files/record types without requiring userprogramming.**

## **Input**

**The input to JOINFILE may be files output from the DBAUDIT JOIN statement, in which case automatic key location can be specified (see below). Alternatively, input to JOINFILE may be output from a DBAUDIT LIST (etc.) statement, which has been sorted on the desired key subsequent to being produced by DBAUDIT.**

## **JCL and PARAMETERS Typical JCL to run JOINFILE is:**

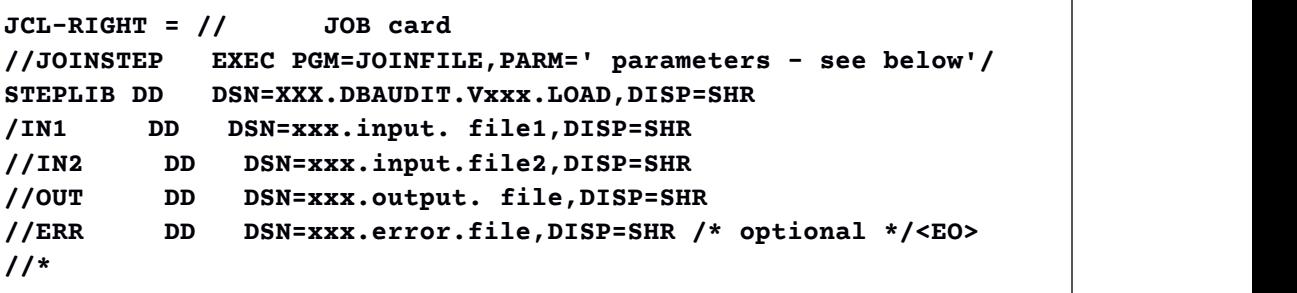

**A P P E N D I C E S<br>IN1 and IN2 are the 2 input files. As stated IN1 and IN2 are the 2 input files. As stated above, basically IN1 and IN2 are treated as being in a "one to many"relationship, although missing records are tolerated and may be considered "normal".**

**The OUT file contains the result of the JOIN. Depending on the use of the INCLUDENULL/DROPNULL parameters described below, it will or will not contain join recordscreated with 1 side of the join being null (i.e., a record is missing on either the left hand or righthand side).**

**The ERR file is optional. Ifit is included, then it will contain:**

**any records from the LHS file (IN1) with duplicate keys;**

**any records from LHS or RHS without matching records if and only if the DROPNULL parameter has been specified.**

**Parameters The execution parameter syntax is:**

```
INCLUDENULL | IN1= JOIN | (y-length),IN2= JOIN |
DROPNULL col-spec1 col-spec2
```
**Either INCLUDENULL or DROPNULL must be specified.**

**Either JOIN or col-spec1 mustbe specified as the starting column of the matching key from file IN1. If JOIN is specified, JOINFILE assumes that the IN1 file has been output from DBAUDIT's JOIN/JOINNULL function, and the key is located automatically be scanning for "LHSVAL:"and "RHSVAL:"literals.**

**Either JOIN or col-spec2 mustbe specified as the starting column of the matching key from file IN2.**

**Examples** of parameters are:

**INCLUDENULL,IN1=10(4),IN2=12**

**The above parameters will match files IN1 and IN2, including in the output file OUT any records without matches in both files with the missing record being replaced with null values. The key starts atcolumn 20 in file IN1 and column 12 in file IN2, and is 4 bytes long.**

In file IN2, and is 4 bytes long.<br>
Note: the length of the variable record "record descriptor word" (RDW) is not<br>
included in the column counting, and the 1st column in the actual record is<br>
numbered as column 1.)<br> **PAGE Note: the length of the variable record "record descriptor word"(RDW) is not included in the column counting, and the 1st column in the actual record is numbered as column 1.)**

**If IN1 contained:**

```
col:...1....+....2....+....3
      Record 1 AAAA from IN1
      Record 2 BBBB from IN1
      Record 3 CCCC from IN1
```
**and IN2 contained:**

```
col: ....+....1....+....2....+....3
     From IN2: AAAA xyz
     From IN2: AAAA abc
     From IN2: CCCC
     From IN2: DDDD
```
**then the OUT file would contain:**

```
col: ....+....1....+....2....+....3...+....4...+
     Record 1 AAAA from IN1From IN2: AAAA xyz
     Record 1 AAAA from IN1From IN2: AAAA abc
     Record 2 BBBB from IN1...................(...=nulls)
     Record 3 CCCC from IN1From IN2: CCCC
           From IN2: DDDD (.=nulls)
```
**If the ERR file was present in the JCL, it would contain:**

```
col: ....+....1....+....2....+....3...+....4...+
      LHS DUP KEY:Rec 3 CCCC from IN1
DROPNULL,IN1=10(4),IN2=12
```
**as above, but non-matching records are not to be output to the OUT file, but are to be written to the ERR file (if present in the JCL), prefixed with an appropriate message:**

**Assuming the same input as before, the output to OUT would be:**

**Example 1 2 E CO1:** ....+....1...+....2...+....3...+....4...+<br> **Record 1 AAAA from INIFrom IN2:** AAAA abc<br> **Record 3 CCCC from INIFrom IN2: CCCC**<br> **DBAUDIT USERS GUIDE = col: ....+....1....+....2....+....3...+....4...+ Record 1 AAAA from IN1From IN2: AAAA xyz Record 1 AAAA from IN1From IN2: AAAA abc Record 3 CCCC from IN1From IN2: CCCC**

**A P P E N D I C E S**  $\mathbf{a}$  and the output to ERR would be:

```
col: ....+....1....+....2....+....3...+....4...+
     RHS MISSING:Record 2 BBBB from IN2
     LHS DUP KEY:Rec 3 CCCC from IN1
     LHS MISSING:From IN1: DDDD
     INCLUDENULL,IN1=JOIN(8),IN2=16
```
**match files IN1 and IN2, including in the outputfile OUT any records without matches in both files with the missing record being replaced with null values. The key starts atcolumn 16 in file IN2 and is 8 bytes long. The IN1 file is presumed to have been output from the JOIN/JOINNULL function of DBAUDIT, and JOINFILE will automatically locate the key to be used for matching by scanning the records ofIN1 for the "LHSVAL:"and "RHSVAL:"literals output by DBAUDIT. If the value following the "LHSVAL:"literal is null, the value following the "RHSVAL:"literal is used as the key to match.**

**INCLUDENULL,IN1=JOIN(8),IN2=JOIN**

**as above, except that both IN1 and IN2 were output from DBAUDIT's JOIN/JOINNULL function, and keys are to be automatically located by JOINFILE.**

**Index**

# *A*

**ADASAV backup· 12 ADASAV Input Files · 12**

#### *D*

**DBAUDIT buffers and code · 10 Defaults · 55 Parameter formats · 55 zapping · 55 Diagnostic Files DDMESS · 22 Dynamic Allocation/Deallocation · 15**

#### *E*

**Examples · 95 Exec Card Parameters · 45 BUFFERS · 46**  $CODE \cdot 46$ **EXTRASORT-PARMS · 47 HIYEAR · 48 LOSORTK · 48 LOYEAR · 48 MAXRABNS · 49 MAXSORTK · 49 MAXSORTNUM · 50 MINSORTK · 50 MINSORTREC · 51 SORTMSGCLASS · 52 UEX1 · 52 VERBOSE · 53 Execution Time · 11**

## *I*

**INPUT and OUTPUT JOIN and JOINNULL Statement · 39 JOIN Examples · 41 Print Statement · 23 PRINT statement · 43 PROCESS Statement· 33 Rule Statement · 28 Select Statement · 23 UserExit 1 · 85 Input Buffer Requirements · 9 Input Parameter file ·19 Input Parameters examples · 95 INSTALLATION · 4**

## *M*

**Messages and Codes · 61**

## *O*

**Operational Overview · 7 Output BufferRequirements · 10 Output files rules and processes · 19**

#### *P*

**Parameters · 11 BUFNO · 14 MAXSORTK · 12 SORTMSGCLASS · 12 PE/MU Processing · 91 Golden Rule· 92 Index expressions · 91 Processing Example · 92 Problem Determination · 59 Processing Verbs Count · 36 List and Listall · 38 Unique & Null Unique · 37 Validate · 37 Protection log input · 15**

## *Q*

**QDUMP · 16**

## *R*

**Run Summary file · 17**

#### *S*

SYSABEND or SYSUDUMP · 22<br>System abend codes · 59<br>U<br>User Exit 1<br>1 1 3 **Sort Files JOIN Statement · 20 PROCESS Statement · 20 RULE Statement · 20 Sort Options EXCPVR · 21 Sort Space · 10 SYSABEND or SYSUDUMP ·22 System abend codes · 59**

#### *U*

**UserExit 1**

**Overview · 85 Overview**  $\cdot$  85 **V**<br>Technical Issues  $\cdot$  86

**Validation Procedures · 2**